**وزارة التعليم العالي و البحث العلمي**

**BADJI MOKHTAR ANNABA-UNIVERSITY مختارعنابت باجي جامعت UNIVERSITE BADJI MOKHTAR ANNABA**

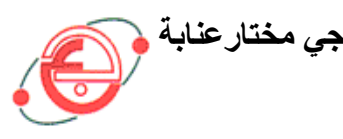

**FACULTE DES SCIENCES DE L'INGENIORAT DEPARTEMENT DE GENIE MECANIQUE**

# **MEMOIRE**

# **PRESENTE EN VUE DE L'OBTENTION DU DIPLOME DE MASTER**

# **INTITULE**

Conception et simulation du comportement d'une éolienne à des variations de certains paramètres.

 **DOMAINE : SCIENCES ET TECHNOLOGIE**

**FILIERE : MASTER**

# **SPECIALITE : ENERGETIQUE ET ENVIRONNEMENT**

**PRESENTE PAR : DRIHEM AMINE** 

**DIRECTEUR DU MEMOIRE : H.MZAD**

# **DEVANT LE JURY**

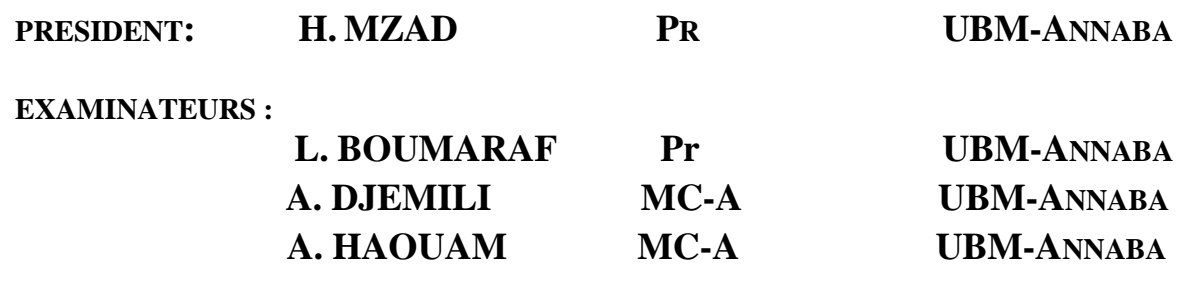

**Année : 2016/2017**

# *Remercîments*

En préambule à ce mémoire je remercie ALLAH qui m'a aidé et me donne la patience et le courage durant ces langues années d'étude. je souhaite adresser mes remerciements les plus sincères aux personnes qui nous ont apporté leur aide et qui ont contribué à l'élaboration de ce mémoire ainsi qu'à la réussite de cette formidable année universitaire. Ces remerciements vont tout d'abord au corps professoral et administratif de la Faculté, et du département du génie mécanique pour la richesse et la qualité de leur enseignement et qui déploient de grands efforts pour assurer à leurs étudiants une formation actualisée.

Je tiens à remercier sincèrement Monsieur Mzad Hocin qu'en tant que Directeurs de mémoire, s'est toujours montré à l'écoute et très disponible tout au long de la réalisation de ce mémoire, ainsi pour l'inspiration, l'aide et le temps qu'ils ont bien voulu nous consacrer et sans qui ce mémoire n'aurait jamais vu le jour. Je remercie aussi monsieur Abdesselem Othmani qui s'est beaucoup investi pour réaliser ce travail. …………………………………………….

On n'oublie pas nos parents pour leur contribution, leur soutien et leur patience. Enfin, nous adressons nos plus sincères remerciements à tous nos proches et amis, qui nous ont toujours encouragés au cours de la réalisation de ce mémoire. Merci à tous et à toutes.

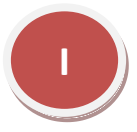

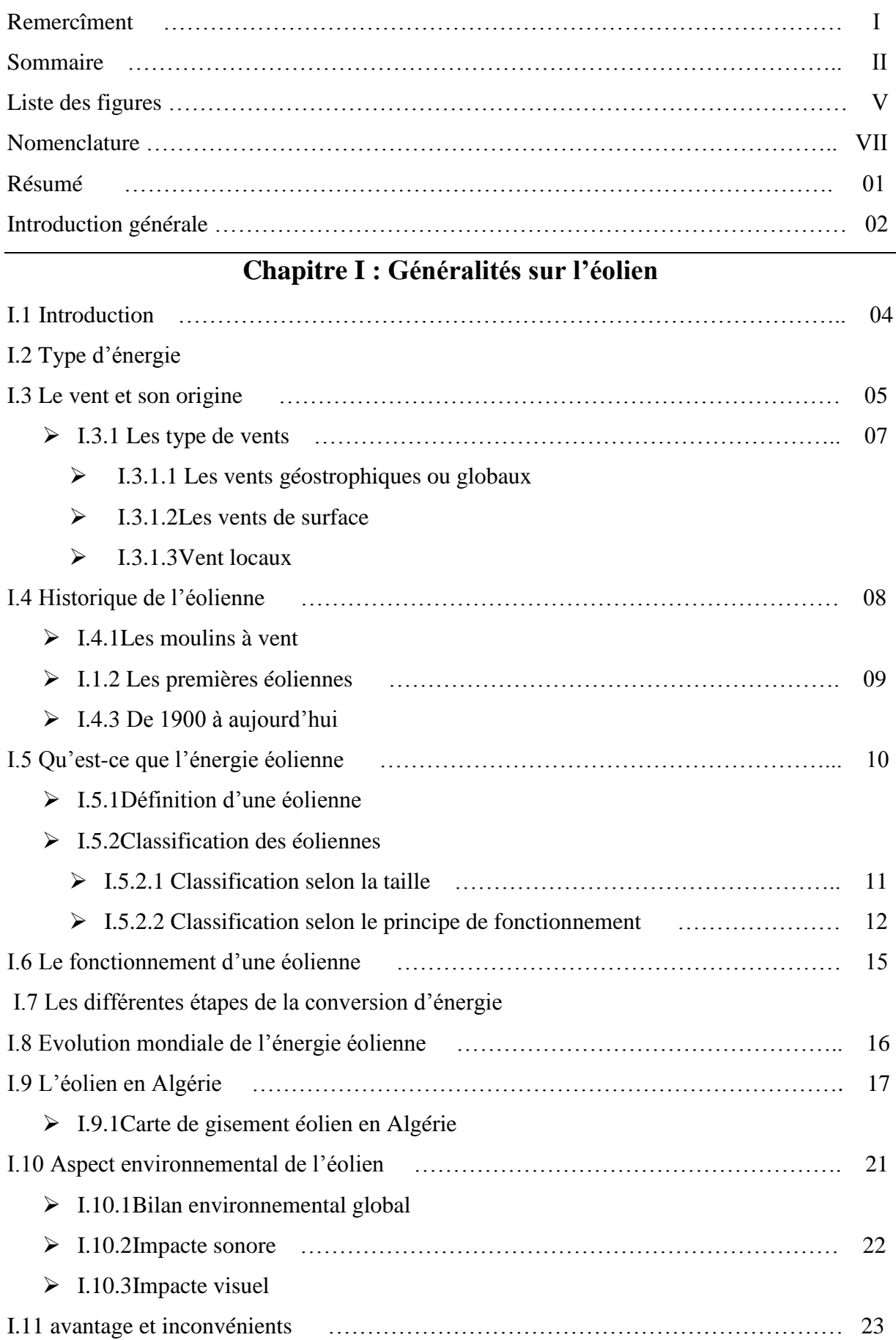

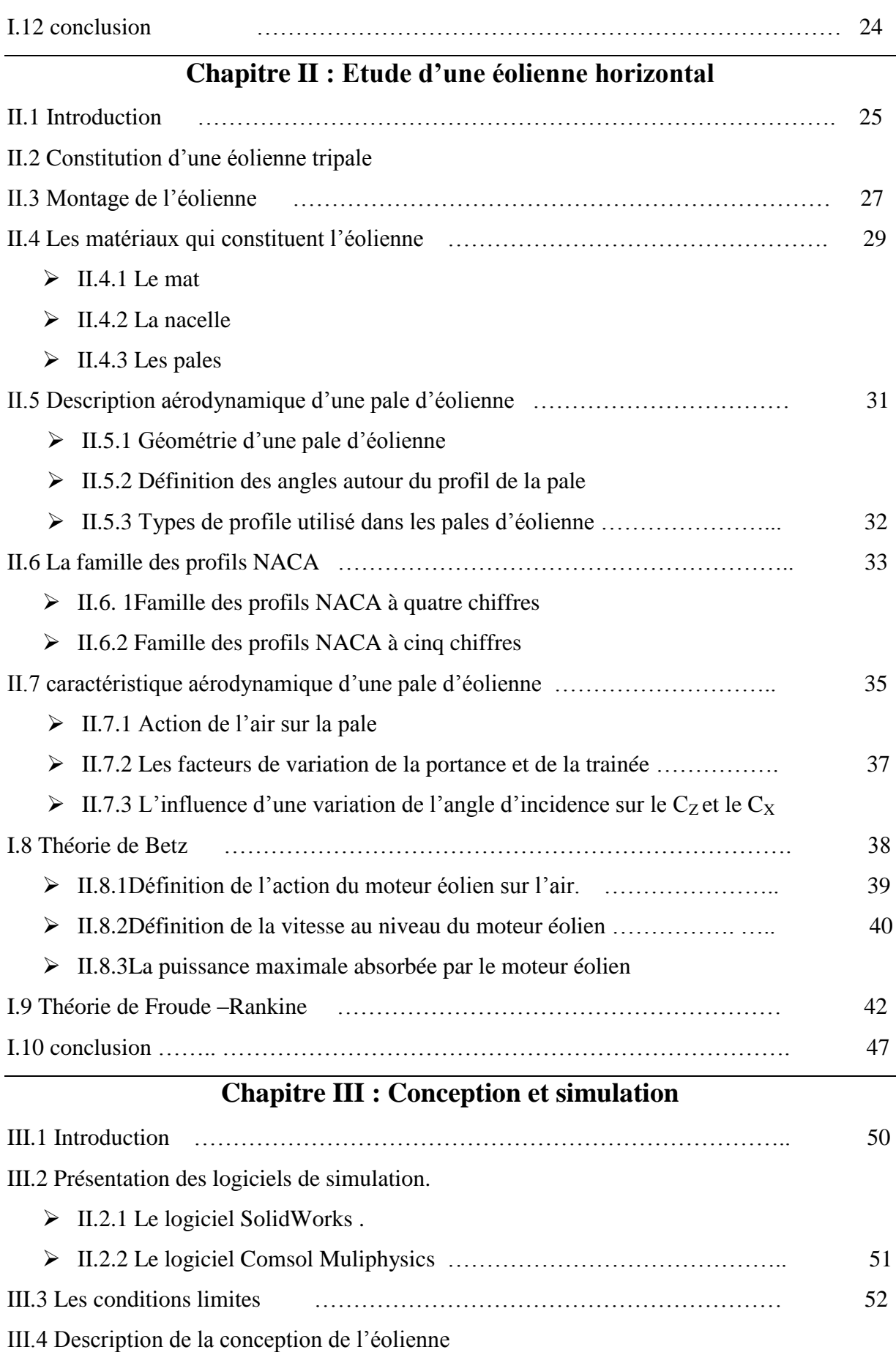

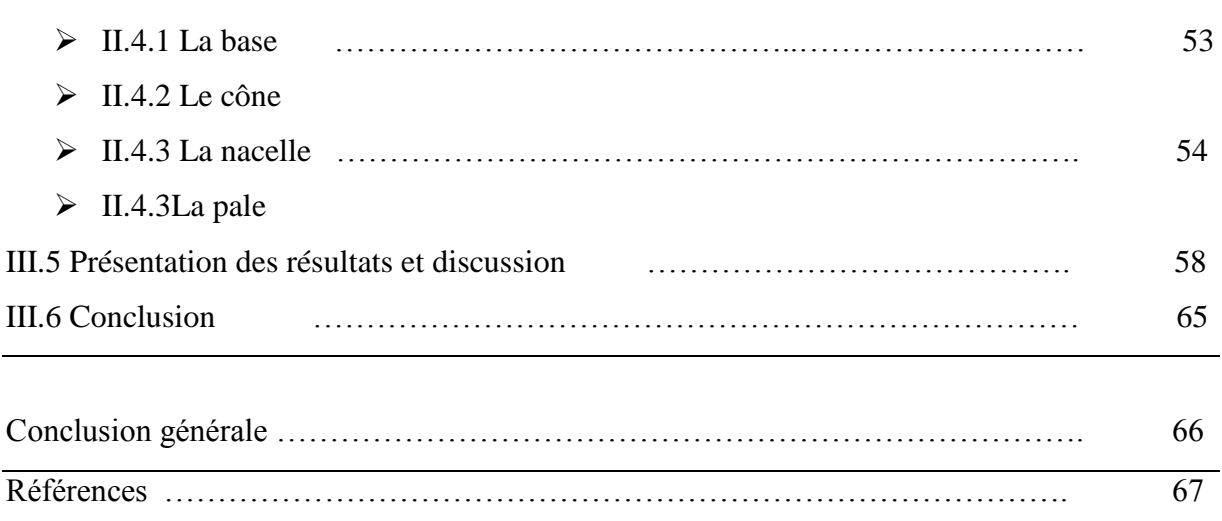

# *Liste des figures*

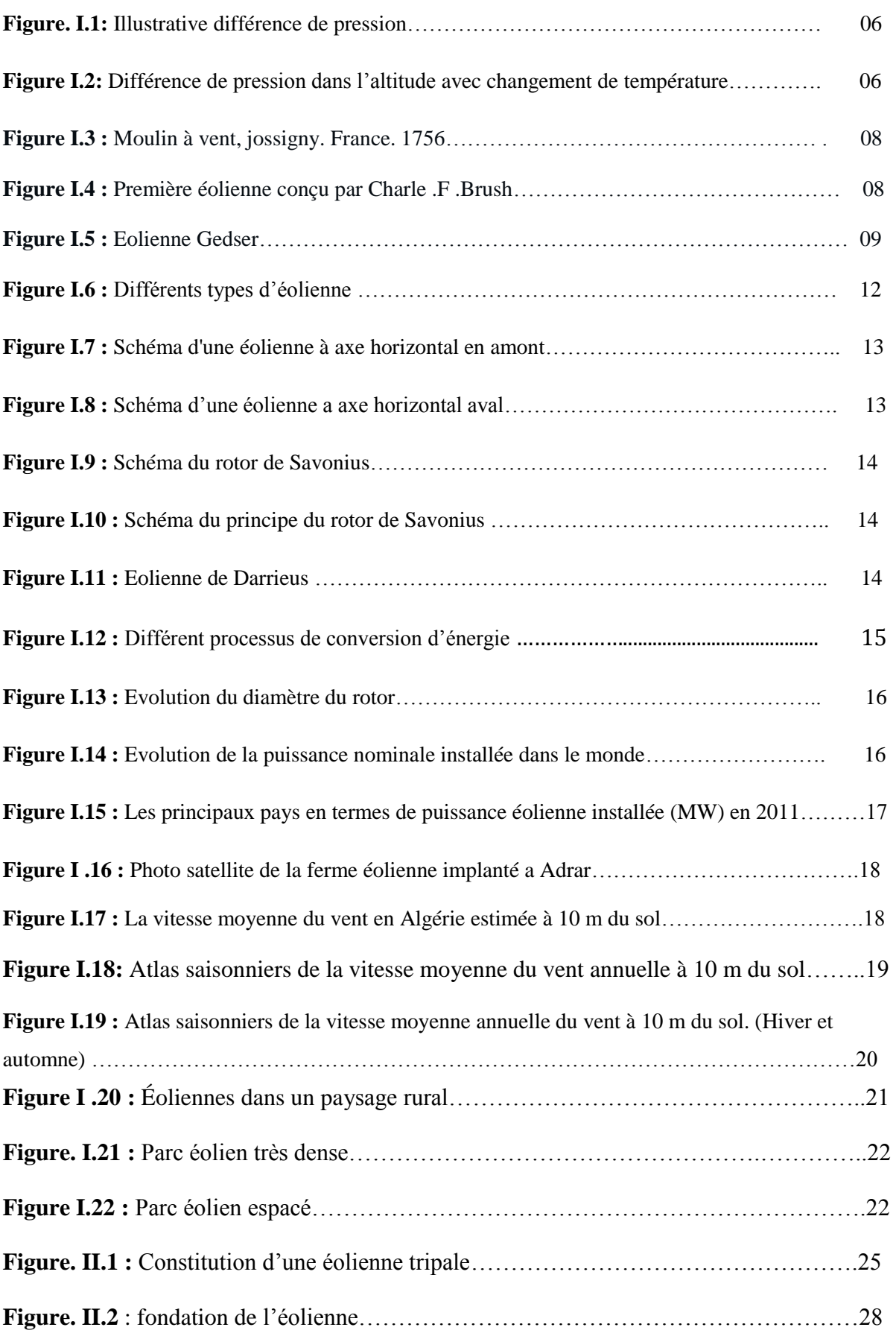

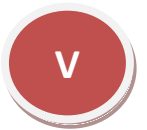

# *Liste des figures*

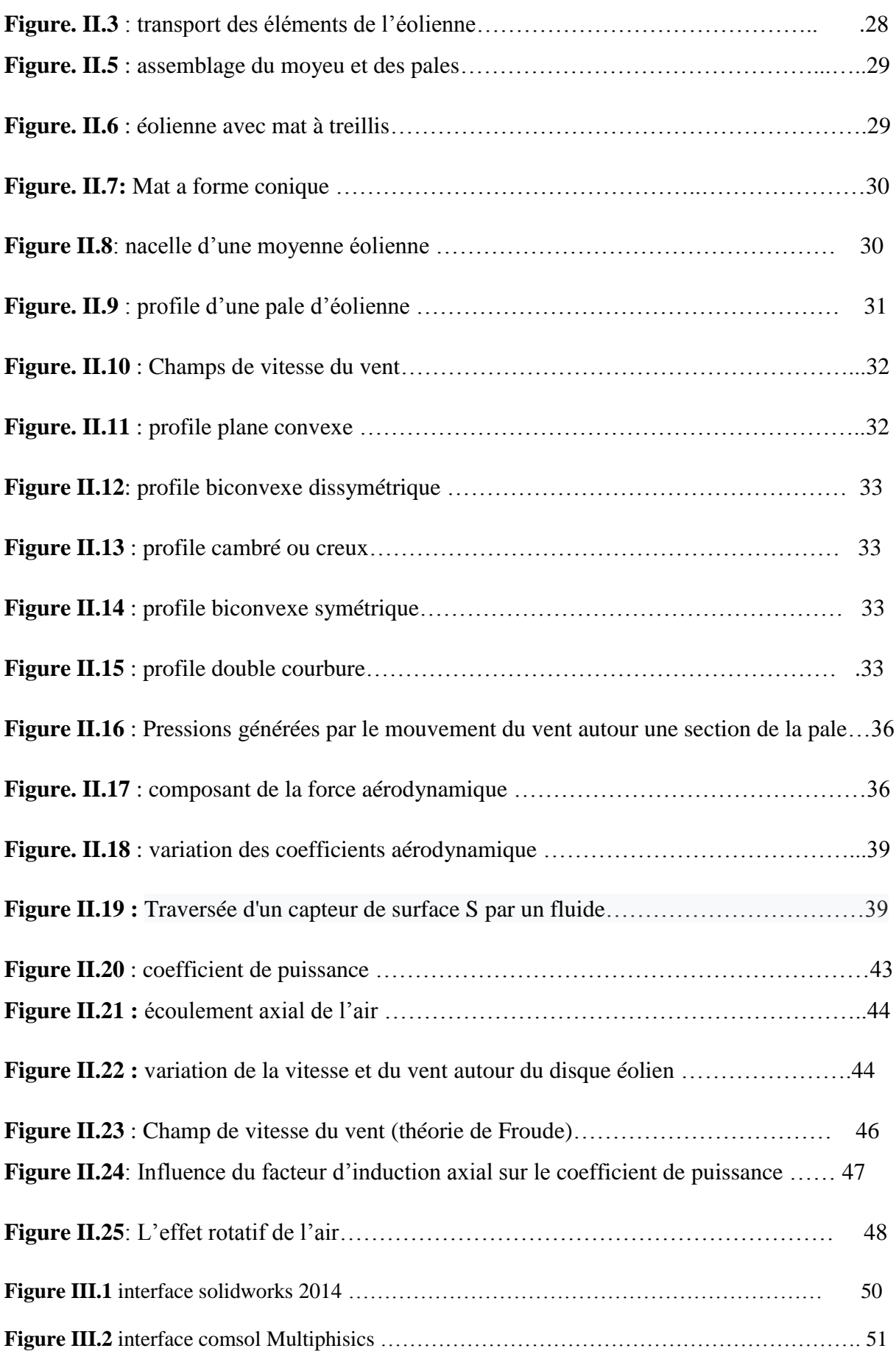

# *Liste des figures*

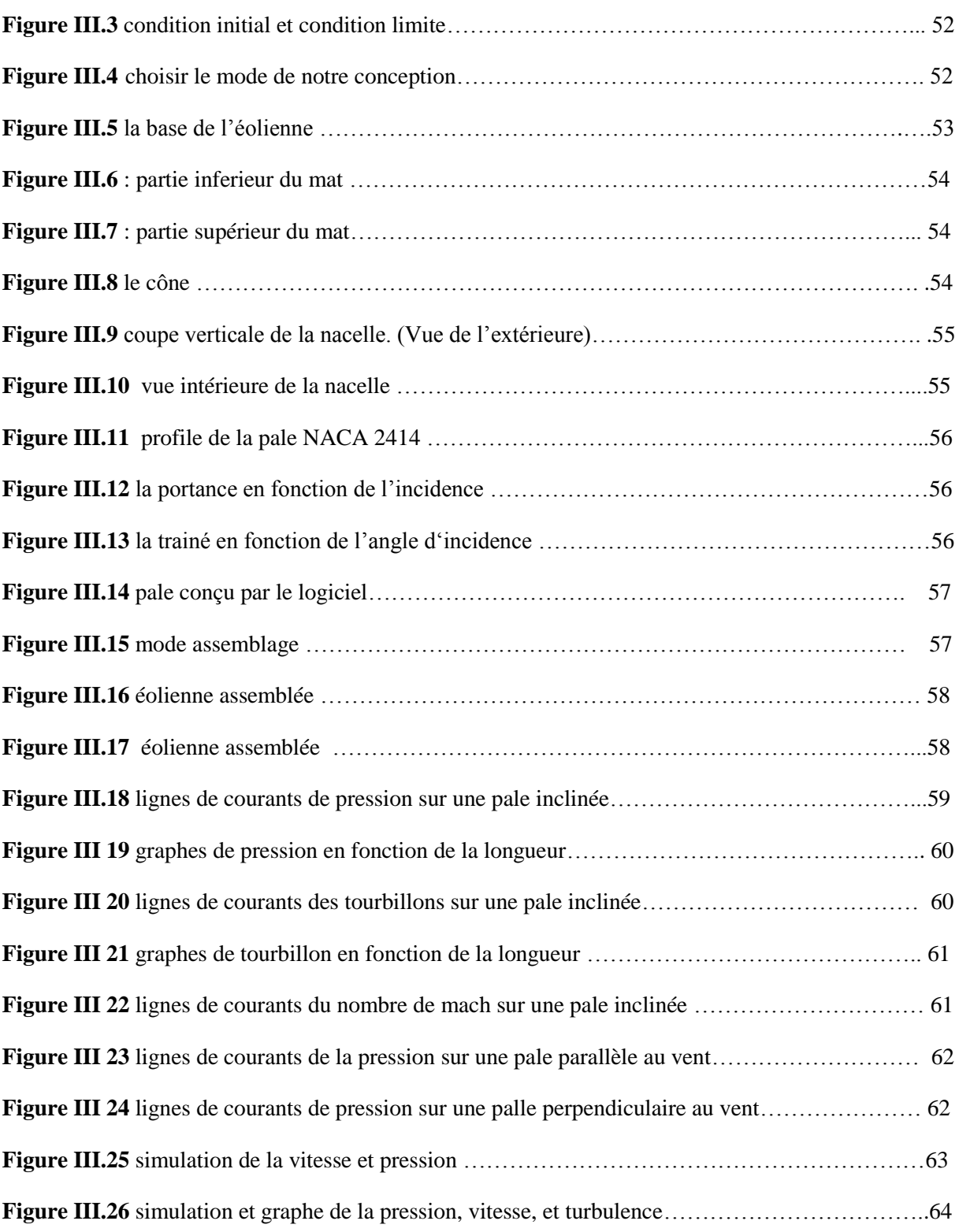

L'élément essentielle pour une éolienne est la pale, le rendement de la machine dépend définitivement de sa performance c.-à-d. De ces paramètres aérodynamiques. Ce travail est une contribution importante dans le développement des équations nécessaires pour l'obtention de ces paramètres. Le calcul suit une démarche dans laquelle le cas simplifié qui suppose une machine sans perte est pris comme état initiale et de référence, ensuite, un cas de perte radial. L'effort suivant est l'utilisation de l'outil de la CAO pour passer des paramètres aérodynamiques trouvés pour la conception et la simulation d'une éolienne et voir le comportement de l'air avec le changement de quelque critère. Et on clôture le travaille par la discutions des différents résultats trouvés.

L'énergie éolienne est l'une des plus anciennes sources d'énergie utilisée. Son utilisation dans le passé était très répandue dans la production de l'énergie mécanique (pompage d'eau, le meulage des grains ainsi que le sciage du bois etc.…)

L'énergie éolienne présente un intérêt certain pour son développement et son utilisation notamment dans les zones steppiques.

Elle est très attractive pour les éleveurs et les agriculteurs ainsi que pour les habitants dans des sites isolés et pour les petites communautés. Source alternative d'énergie, elle contribue à réduire sensiblement la consommation de carburant, de pièces détachées et le recours aux mécaniciens. Sa maîtrise et la connaissance des régimes des vents permettent une meilleure protection des sols contre l'érosion, la progression du désert et la préservation de l'environnement.

Les énergies fossiles (pétrole et gaz) ne vont pas être supplantés de si tôt par les énergies renouvelables (solaire, éolienne) mais, la part de ces dernières ne cesse d'augmenter.

L'existence d'un marché mondial d'éoliennes de plus en plus performantes et dont le coût est plus faible comparé aux moteurs à carburant liquide.

Les références mondiales, principalement dans les zones bien ventées, prouvent que le coût unitaire du kWh fourni par des groupes électrogènes est 2 à 4 fois plus cher que celui fourni par un moteur éolien d'égale puissance.

Des travaux effectués par de nombreux chercheurs nationaux prouvent à l'évidence que le pompage éolien peut être pratiqué partout à travers la steppe, compte tenu des faibles vitesses de démarrage des éoliennes lentes et du potentiel vent disponible.

La filière éolienne est probablement la plus grande réussite parmi les technologies renouvelables, puisque ses coûts sont devenus aujourd'hui compétitifs avec d'autres filières traditionnelles.

Grâce aux améliorations technologiques qui ont permis les réductions des coûts, cette filière occupe actuellement une part de plus en plus importante dans le bilan énergétique de nombreux pays.

Cette source d'énergie a aussi l'avantage d'être écologiquement très propre puisqu'un parc d'aérogénérateurs n'émet ni polluants ni gaz à effet de serre et qu'il ne génère pas de déchets et ne comporte que des risques mineurs sur l'environnent.

En Algérie, les réalisations dans le domaine de l'énergie éolienne sont très limitées en comparaison avec l'actuelle évolution mondiale dans ce domaine, qui a atteint des objectifs très avancés.

Partant de ce besoin insistant et pressant, l'objectif du présent sujet et du travail entrepris est d'être une contribution à cet effort. Il consiste à présenter une démarche globale dans le comportement de l'air autour de la pale. En commençant par les considérations théoriques indispensables pour les calculs, suivie par l'utilisation des techniques de conception utilisant l'outil de la conception assistée par ordinateur la «CAO », et arrivant jusqu'à la phase de la réalisation de l'éolienne.

Dans le premier chapitre, il est donné un ensemble de définition et de notion en relation avec les types d'éoliennes, ainsi que l'utilisation de l'énergie éolienne dans les différents continents du monde. Il est exposé aussi les aspects concernant le vent, c.-à-d. son origine, sa vitesse, les variations de sa direction. Il est donné des éléments nécessaires dans le choix des sites d'implantations des éoliennes et enfin une présentation du potentiel du vent en Algérie.

Le deuxième chapitre donne une présentation descriptive d'aéromoteur à axe horizontal avec le principe de son fonctionnement. Ensuite il est donné une description aérodynamique de pales d'éolienne et une présentation de la géométrie et des caractéristiques aérodynamiques d'une section de pale.

Le dernier consiste sur la conception des composants d'une mini éolienne sur la « CAO » et l'assemblé âpres l'assemblage on étudie le comportement de l'air autour du profil de la pale et en tiré les résultats de vitesse et de pression l'aide de ligne de courant.

# **I.1 Introduction**

L'énergie éolienne est une énergie renouvelable favorisant la diversification et l'indépendance énergétique. C'est une énergie propre qui ne produit pas de gaz à effet de serre. Elle utilise des machines dont le cycle de vie est favorable au respect de l'environnement. C'est une énergie décentralisée et plus proche des consommateurs. Il ya un potentiel immense et une source inépuisable en énergie renouvelable dans le monde qui lui permet de diversifier ses sources énergétiques. C'est la raison pour laquelle ce type d'énergie est devenu actuellement une recommandation des pouvoirs publiques et une donnée incontournable pour un futur très proche, et une stratégie alternative pour les énergies fossiles.

# **I.2 Types d'énergies**

L'énergie est une force qui met les objets en mouvement ou les transforme. On ne peut pas créer nous même de l'énergie, elle dépend directement d'une source dont celle-ci dépend souvent du soleil. L'énergie après utilisation ne disparaît pas mais change de forme. Il est important de différencier les types d'énergies. [1]

- *L'énergie primaire :* est une énergie directement disponible dans la nature comme le bois, le charbon, le gaz naturel, l'eau, la géothermie, le soleil et le vent. Cette forme d'énergie n'est souvent pas directement utilisable. Il faut donc la transformer.
- *L'énergie secondaire :* est l'énergie issue de la transformation de l'énergie primaire ou même secondaire. Par exemple une usine thermique qui utilisera du charbon pour faire de l'électricité.
- *L'énergie renouvelable :* est une énergie dont la source ne va pas s'épuiser et se régénère naturellement. Comme le soleil par exemple, ou le vent.
- *L'énergie non renouvelable :* ou épuisable est une énergie qui se base sur une source qui ne se renouvelle pas ou dont le temps pour en recréer est extrêmement long. L'image classique de ce type d'énergie reste le pétrole.
- *L'énergie thermique :* est une énergie qui va créer de la chaleur. Par exemple la chaleur crée par la vapeur qui sortirait d'un moteur à vapeur.
- *L'énergie cinétique :* est une énergie qui va créer un mouvement. Dans le cas de l'éolienne le vent qui va faire tourner les pales est un bon exemple.
- *Energie stockée :* quant à elle sera une énergie potentielle. Par exemple une corde tendue.

Chacune de ces énergies peut être transformée et utilisée selon les besoins. Dans les parties qui vont suivre nous allons-nous concentrer sur l'énergie provenant du vent. Ce type d'énergie fait partie de l'énergie renouvelable. Les autres types d'énergie renouvelable ne seront pas traités [2].

### **I.3 Le vent et son origine**

Le vent est un déplacement horizontal d'air produit par la force du gradient de pression.

Lorsqu'il existe une différence de [pression](http://meteocentre.com/intermet/glossaire/glossaire_p.htm#pression) entre deux points, l'air circule de l'endroit où la pression est la plus élevée vers l'endroit où elle est la moins élevée. Dans le langage des météorologues, on dit que l'air se déplace de la haute pression vers la basse pression.

Dans l'atmosphère, la force de pression atmosphérique pousse l'air de l'endroit où la pression au sol est la plus forte vers l'endroit où elle est la plus faible.

Tous les vents sont le résultat d'une différence de pression. Mais les causes des variations de pression peuvent être diverses.

Sur la figure. **(voir fig. I 1)** il existe une différence de pression entre les [isobares](http://meteocentre.com/intermet/glossaire/glossaire_i.htm#isobare) A et B. La pression étant plus forte du côté de l'isobare B (1000 hPa) que du côté de l'isobare A (996 hPa), il se développe une force nette qui pousse l'air de B vers A. On appelle cette force la « force du [gradient de pression](http://meteocentre.com/intermet/glossaire/glossaire_g.htm#gradient) ». Un observateur situé au point X (au milieu) sentira un vent qui va de la haute pression vers la basse pression, c'est-à-dire de B vers A.

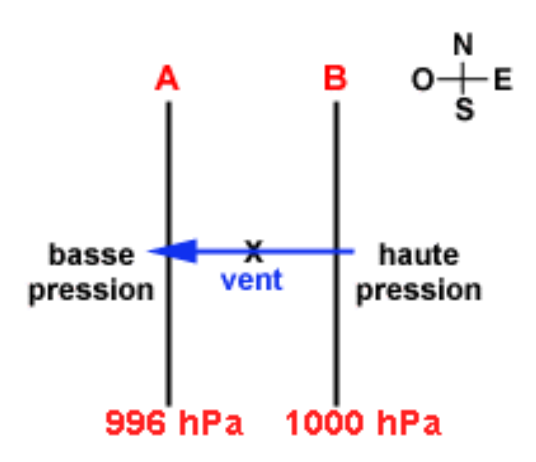

**Figure. I.1:** Illustrative différence de pression

Nous parlerons ici de niveaux de pression. Un niveau de pression est une surface horizontale sur laquelle la pression a la même valeur partout.

La hauteur d'un niveau de pression par rapport à la surface peut varier selon la température. Sur l'animation, le sol est chaud au centre et froid sur les côtés. C'est le sol qui réchauffe l'air au centre et qui refroidit l'air sur les côtés.

L'air qui se réchauffe prend de l'expansion alors que l'air qui se refroidit se contracte. Comme l'air se contracte sur les côtés, le niveau de pression 500 hPa descend par rapport au centre où le niveau 500 hPa s'élève car l'air prend de l'expansion à cet endroit.

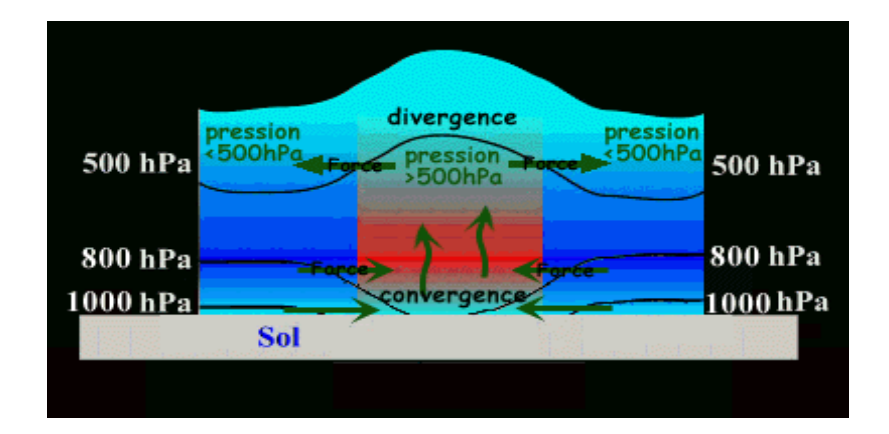

**Figure I.2:** Différence de pression dans l'altitude avec changement de température

Ce processus produit une force dûe à la différence de pression qui s'installe en altitude. À une certaine altitude, la pression est plus forte au-dessus de la région chaude et plus faible au-dessus des régions froides. La force de gradient de pression est donc dirigée de la région

chaude vers les régions froides et retire de l'air au centre pour en ajouter sur les côtés. Au niveau du sol, c'est l'inverse qui se produit. La pression est plus faible au centre que dans les côtés. Il se développe donc une force qui pousse l'air des côté vers le centre. L'air qui arrive de chaque côté au centre ne peut entrer dans le sol et est donc forcée de monter en altitude. On dit qu'il y a convergence des vents au sol et divergence des vents en altitude, car ceux-ci s'éloignent l'un de l'autre.

# **I.3.1 Les types de vents**

#### **I.3.1.1 Les vents géostrophiques ou globaux**

Les vents géostrophiques sont aussi appelés les vents globaux. Ces vents sont provoqués par l'écart de température et de pression (comme expliqué précédemment). On les trouve à une hauteur de plus de 1000 mètres au dessus du niveau du sol. La surface de la terre n'a donc que peu d'influence sur ceux ici.

#### **I.3.1.2 Les vents de surface**

C'est ce type de vent qui représente le plus grand intérêt pour l'énergie éolienne. En effet, ils soufflent jusqu'à 100 mètres au dessus du sol. Le sol a donc une grande influence sur ceux-ci. Les obstacles naturels ou artificiels ainsi que la rugosité (par exemple la mer va moins freiner le vent que des buissons ou de l'herbe) peuvent le ralentir ou le dévier.

#### **I.3.1.3 Vents locaux: les brises de mer**

Les vents locaux ont eux aussi une grande importance pour déterminer les vents dominants sur un site donné. Par exemple les brises de mer qui viennent de la différence de températures entre la mer et la terre ou les vents de montagnes qui vont monter et descendre le long des versants qui entourent la vallée. Il faut donc tenir compte des particularités topographiques du lieu ainsi que des vents que ces particularités pourraient créer.

# **I.4 Historique de l'éolienne**

#### **I.4.1 Les moulins à vent**

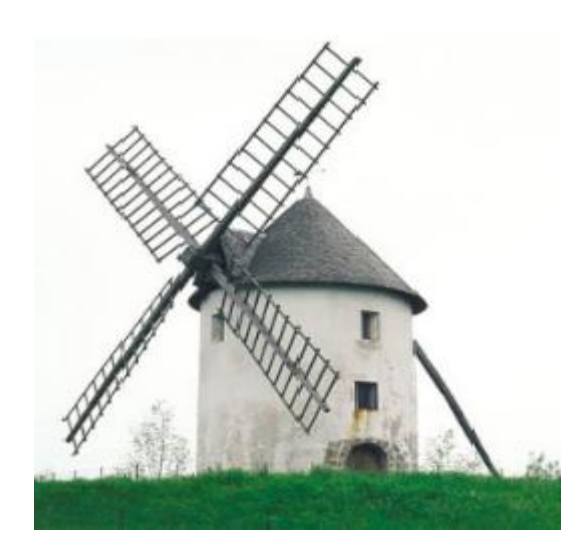

**Figure I.3 :** Moulin à vent, jossigny. France. 1756

Les premières utilisations du vent en tant qu'énergie par l'homme remontent aux moulins à vent comme ici illustré dans la **figure I.3**. Apparus à l'an 600 tout d'abord en Orient puis en Egypte, les moulins à vent produisaient une énergie mécanique qui servait à moudre les grains mais aussi à pomper l'eau pour irriguer les cultures.

Les moulins à vent sont apparus en Europe un peu avant l'an 1000 en Grande-Bretagne et se sont généralisés ensuite au XIIème siècle dans toute l'Europe. Ils étaient construits sur le modèle des éoliennes à axe vertical.

#### **I.4.1 Les premières éoliennes**

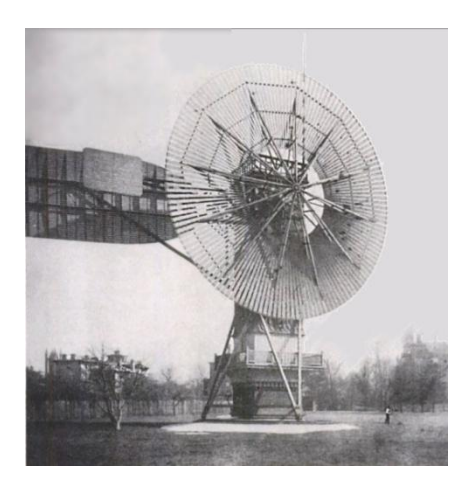

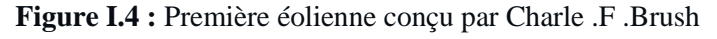

Les premières éoliennes ne font leur apparition véritablement qu'à la fin du XIXème siècle, sous forme expérimentale. C'est Charles F. Bush qui conçoit ce dispositif en premier pour alimenter sa maison en électricité, en 1888. L'éolienne fonctionne avec des pales à axe vertical comme ici présenté dans la figure I.4 et plusieurs accumulateurs (batteries) pour stocker l'énergie produite . Par la suite, le dispositif éolien de Charles F. Bush est repris par le danois Poul La Cour qui dessine plusieurs éoliennes industrielles dont une qui sera vendue en 72 exemplaires au début du XXème siècle. Ces éoliennes visaient à produire de l'hydrogène en utilisant la force du vent pour la convertir en énergie chimique par un processus d'électrolyse.

#### **I.4.3 De 1900 à aujourd'hui**

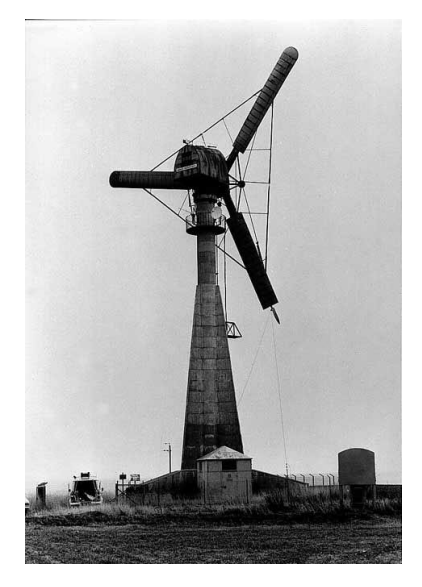

**Figure I.5 :** Eolienne Gedser

Pendant tout le XXème siècle, de nombreux essais seront réalisés. En 1957, Johannes Juul crée une turbine qu'il appellera Gedser identique a celle qu'on voit sur la figure et qui sert encore aujourd'hui de modèle aux éoliennes modernes. Aux États-Unis, en Grande-Bretagne et en France seront réalisées des éoliennes dont la puissance pourra aller jusqu'à 1 000 kW.

Malheureusement, le marché de l'énergie éolienne est freiné dans son développement pendant une grande partie XXème siècle en raison de la forte consommation de pétrole et de charbon. Dans les années 70, les premiers chocs pétroliers et l'augmentation brutale du prix des énergies fossiles redonnent un nouveau souffle à l'énergie éolienne.

# **I.5 Qu'est-ce que l'énergie éolienne:**

L'énergie éolienne qui tire son nom du dieu grecque responsable des vents nommé Eole, est produite par la force exercée par le vent sur les pales d'une hélice. Il est possible ainsi de produire deux sortes d'énergies. Premièrement, l'hélice peut se relier à des systèmes mécaniques servant à moudre le grain ou à pomper l'eau (il s'agit du principe des moulins à vent). Il est aussi possible de rattacher l'hélice à un générateur transformant l'énergie mécanique en une énergie électrique. La quantité d'énergie produite dépend en premier lieu de la vitesse du vent puis de la surface balayée par les pales et de la densité de l'air. Il faut pour produire de l'électricité un apport minimal du vent d'environ 12-14 km/h et des vents de 50-60 km/h pour produire à pleine puissance. [12]

#### **I.5.1 Définition d'une éolienne :**

Un aérogénérateur, plus communément appelé éolienne, est un dispositif qui transforme une partie de l'énergie cinétique du vent (fluide en mouvement) en énergie mécanique disponible sur un arbre de transmission puis en énergie électrique par l'intermédiaire d'une génératrice [4]

#### **I.5.2 Classification des éoliennes :**

On peut classifier les éoliennes suivant leur taille ou suivant leur principe de fonctionnement [5].

#### **I.5.2.1 Classification selon la taille :**

On définit différentes classes de taille d'éoliennes. En théorie, il n'y a pas de relation directe entre la hauteur et la puissance de l'éolienne. En effet, cette puissance dépend essentiellement de la surface balayée par le rotor qui n'est pas toujours fonction de la hauteur de l'éolienne, mais du diamètre du rotor. Néanmoins, dans le cas des grandes éoliennes, une règle de bonne pratique veut que la hauteur du mât, L, soit égale au diamètre du rotor, D. Dans ce cas, il y a un lien indirect entre la hauteur du mât et la puissance. Dans le tableau suivant sont repris les dénominations de taille et les ordres de grandeur de puissances associées. Attention, il s'agit bien d'ordres de grandeur de puissance. Le but est uniquement de se donner une idée. En outre, cette puissance n'a de sens que si on a défini la vitesse de vent à laquelle elle est délivrée.

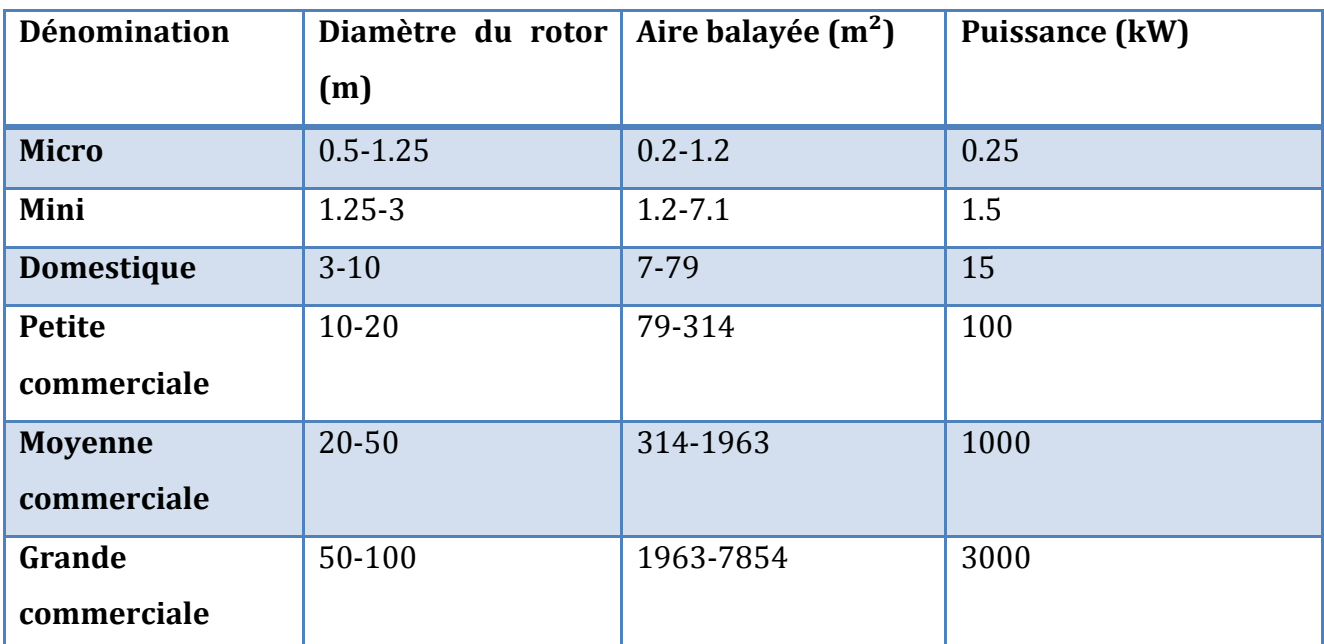

**Tableau I.1**: Classification des éoliennes suivant la taille et ordre de grandeur associé.

- **Micro-éoliennes** : en général pour couvrir des besoins très limités et sites isolés (par exemple, des sites de pèche, des bateaux, des caravanes).
- **Mini-éoliennes** : essentiellement pour recharger des batteries sur des sites isolés du réseau, les plus puissantes peuvent servir pour l'alimentation domestique hors du réseau (maisons isolées).
- **Eoliennes domestiques** : elles balayent un spectre assez large allant de rotors de 3 à 10 m de diamètre. C'est typiquement le genre d'éoliennes proposées pour les particuliers.
- **Eoliennes petites commerciales** : elles sont typiquement conçues pour les petites entreprises, les fermes, ... mais il existe très peu de modèles produits dans cette gamme.
- **Eoliennes moyennes commerciales** : elles sont typiquement utilisées pour les applications commerciales dans des fermes, des usines, des entreprises voire des petits parcs éoliens.
- **Eoliennes grands commerciales** : ce sont les éoliennes que l'on trouve dans les parcs éoliens modernes, ce sont aussi les plus efficaces.

#### **I.5.2.2 Classification selon le principe de fonctionnement :**

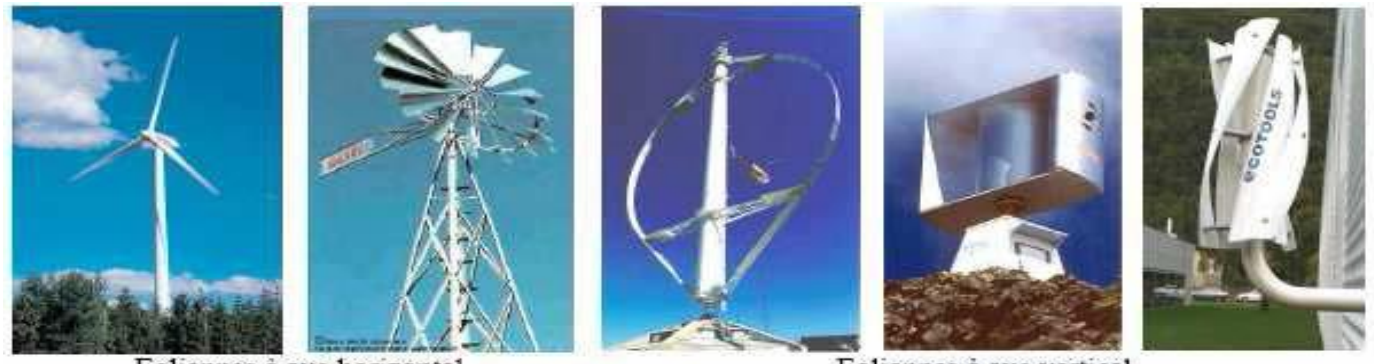

Eoliennes à axe horizontal

Eoliennes à axe vertical

#### **Figure I.6 :** Différents types d'éolienne

#### **A Eoliennes à axe horizontal:**

La plupart des éoliennes modernes utilisent ce principe, avec un nombre de pales variant. On les distingue par le nombre de leurs pales: quadri pale, tripale, bipale,... il existe même des mono pales (avec un contrepoids).

Parmi cette catégorie, on distingue:

#### **A.1 Les éoliennes lentes:**

Ce type d'éolienne possède un grand nombre de pales, cela facilite évidemment le démarrage grâce à son couple élevé. Mais cela constitue un inconvénient lorsque la vitesse s'accroit à cause des vibrations.

Ces éoliennes ne peuvent pas atteindre des vitesses élevées, elles sont utilisées comme des aéromoteurs notamment pour le pompage.

#### **A.2 Les éoliennes rapides:**

A l'inverse des éoliennes lentes, les éoliennes rapides (les mono pales, les bipales, et les tripales) doivent parfois être lancées par un moteur électrique; cependant, une fois lancées, elles rendent l'énergie consommée au démarrage. Si la vitesse du vent est élevée les vibrations sont trop importantes et risque briser les pales, pour cela l'éolienne est freinée puis arrêtée à une vitesse de l'ordre de 20 à 25 m/s.

Ces éoliennes rapides conviennent mieux à la production d'électricité. C'est ce type d'éolienne qui fait l'objet de ce travail, et dont l'objectif est l'étude du multiplicateur du point de vue conception**.**

#### **A.3 Eoliennes à axe horizontal Amont:**

Le vent souffle sur le devant des pâles en direction de la nacelle **figure I.7**. Les pâles sont rigides, et le rotor est orienté selon la direction du vent par un dispositif d'orientation.

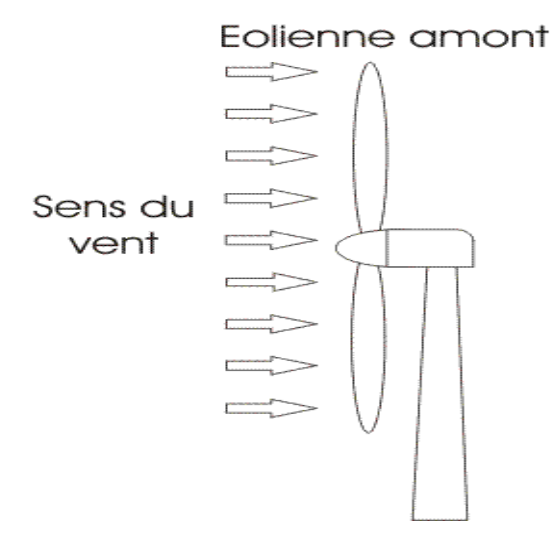

**Figure I.7 :** Schéma d'une éolienne à axe horizontal en amont

#### **A.4 Eoliennes à axe horizontal Aval:**

Le vent souffle sur l'arrière des pâles en partant de la nacelle **figure I.8**. Le rotor est flexible auto orientable. La disposition turbine en amont est la plus utilisée car elle est plus simple et donne de meilleurs résultats pour les fortes puissances : pas de gouverne, les efforts de manœuvre sont moins importants et il y a une meilleure stabilité.

Les pâles des éoliennes à axe horizontal doivent toujours être orientées selon la direction du vent.

Pour cela il existe des dispositifs d'orientation de la nacelle en fonction de cette direction

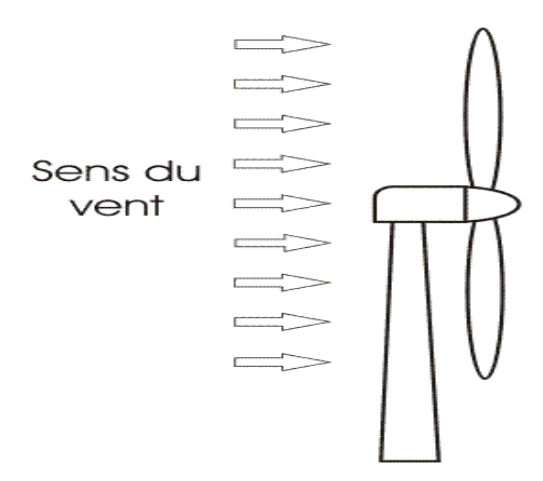

#### Eolienne aval

**Figure I.8 :** Schéma d'une éolienne a axe horizontal aval

#### **A.5 Eoliennes à axe vertical (Perpendiculaire au vent):**

Ce type d'éolienne est caractérisé par son axe vertical. Il utilise le principe de fonctionnement omnidirectionnel, qui a l'avantage de capter les vents d'où qu'ils viennent, sans besoin de mécanisme d'orientation. Un autre avantage dans ce type d'éolienne est la taille des pales, qui n'est pas aussi contraignante, comparée à celle du type à axe horizontal.

Plusieurs modèles d'éoliennes à axe vertical ont été conçus, mais les deux modèles les plus célèbres sont ceux de Darrieus et de Savonius. **Figure I.9 et I.11**

Tous les modèles de cette catégorie sont restés au stade du prototype, car elles ne sont pas rentables actuellement, mais tous témoignent d'ingéniosité.

Eolienne Savonius

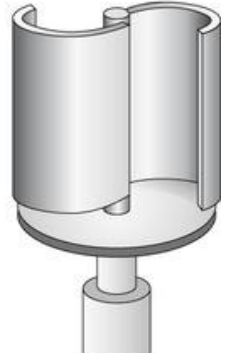

Force exercée par le vent

**Figure I.9 :** Schéma du rotor de Savonius **Figure I.10 :** Schéma du principe du rotor de Savonius

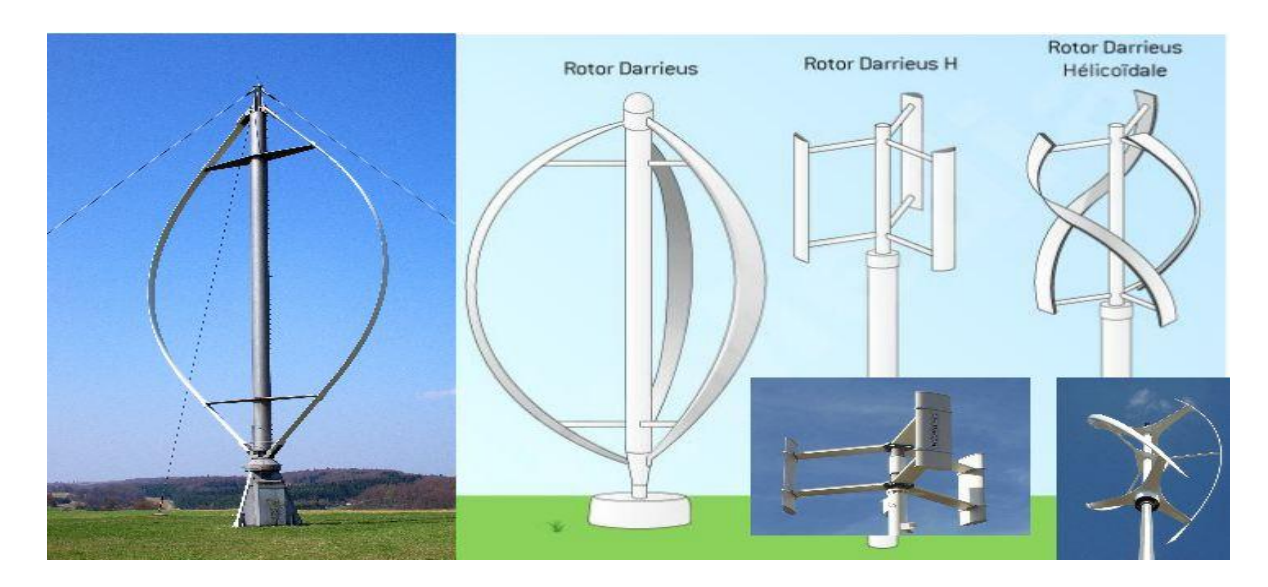

**Figure I.11 :** Eolienne de Darrieus

### **I.6 Le fonctionnement d'une éolienne :**

#### **La transformation de l'énergie par les pales**

Les pales fonctionnent sur le principe d'une aile d'avion : la différence de pression entre les deux faces de la pale crée une force aérodynamique, mettant en mouvement le rotor par la transformation de l'énergie cinétique du vent en énergie mécanique.

#### **L'accélération du mouvement de rotation grâce au multiplicateur**

Les pales tournent à une vitesse relativement lente, de l'ordre de 5 à 15 tours par minute, d'autant plus lente que l'éolienne est grande. La plupart des générateurs ont besoin de tourner à très grande vitesse (de 1000 à 2000 tours par minute) pour produire de l'électricité. C'est pourquoi le mouvement lent du rotor est accéléré par un multiplicateur. Certains types d'éoliennes n'en sont pas équipés, leur générateur est alors beaucoup plus gros et beaucoup plus lourd.

#### **La production d'électricité par le générateur**

L'énergie mécanique transmise par le multiplicateur est transformée en énergie électrique par le générateur. Le rotor du générateur tourne à grande vitesse et produit de l'électricité à une tension d'environ 690 volts.

### **I.7 Les différentes étapes de la conversion d'énergie**

Le principe de la conversion éolienne est illustré par la figure. L'ensemble de la chaine de conversion fait appel à des domaines très divers et pose des problèmes aérodynamiques, mécanique, électrique ou d'automatique.

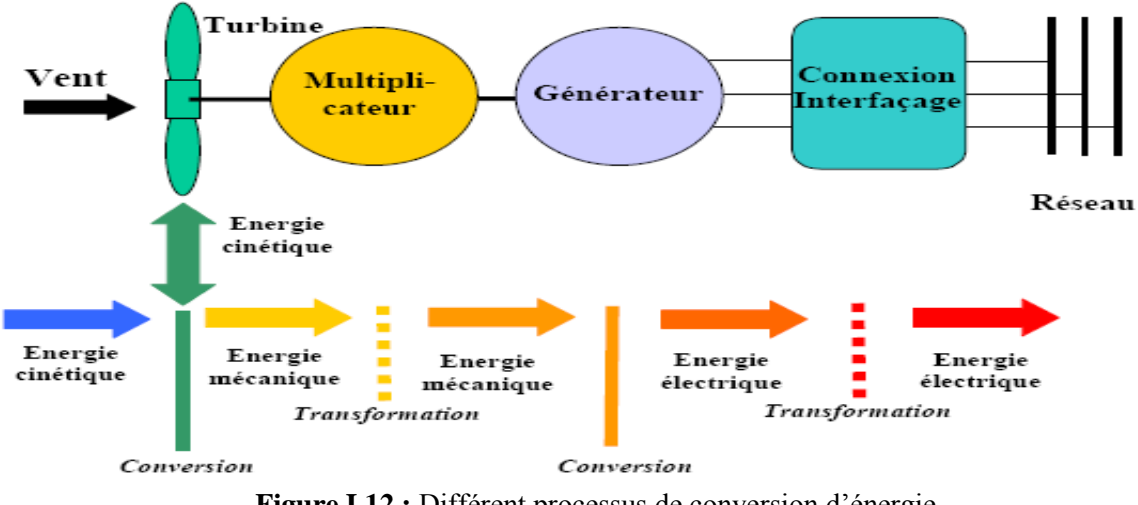

**Figure I.12 :** Différent processus de conversion d'énergie

# **I.8 Evolution mondiale de l'énergie éolienne**

L'énergie éolienne, productrice d'électricité, est la source d'énergie qui a le plus progressé dans le monde ces dernières années. Sa production et sa puissance ont été multipliées par 10 en 10 ans. L'éolien représente fin 2016, 486749 MW de puissance installée dans le monde et connaît une croissance très importante. Les experts du conseil mondial de l'énergie éolienne (GWEC) prévoient le maintien d'une croissance soutenue de l'éolien dans le monde, notamment dans les pays émergents tels que le Brésil, l'Inde ou encore le Mexique. L'Allemagne, leader européen de l'éolien, a derrière elle un parcours exemplaire dans ce domaine grâce à une politique d'investissement et un soutien sans faille de l'État aux entreprises. La France ne totalise quant à elle que 6 800 MW et accuse un certain retard sur ses voisins européens, notamment dans le domaine de l'éolien offshore.

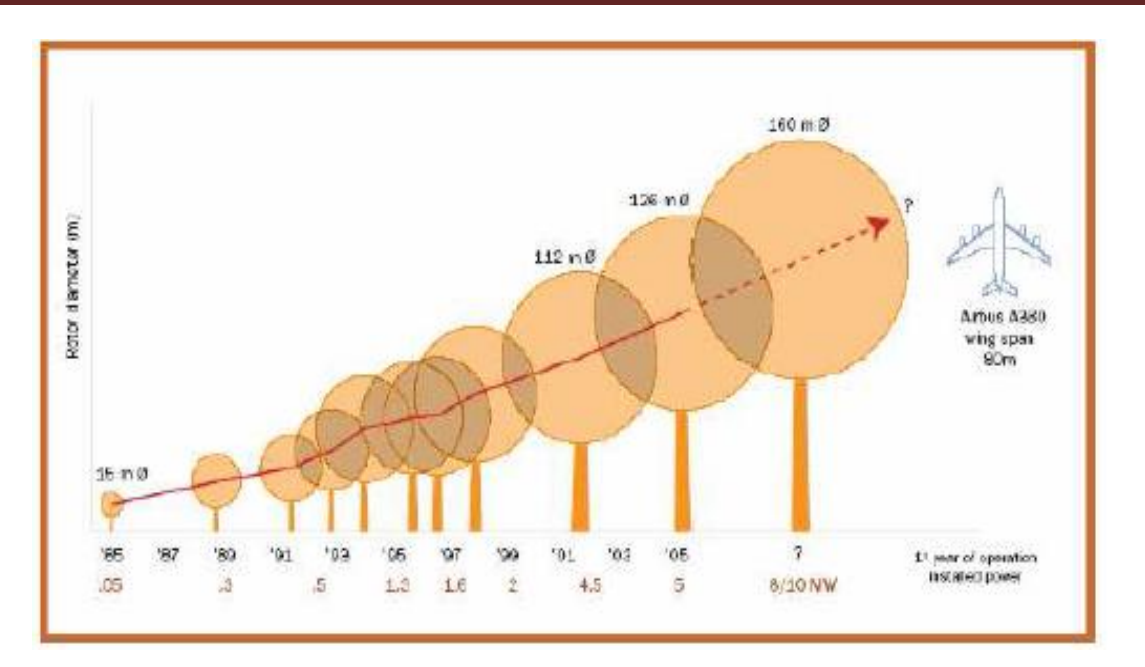

**Figure I.13 :** Evolution du diamètre du rotor

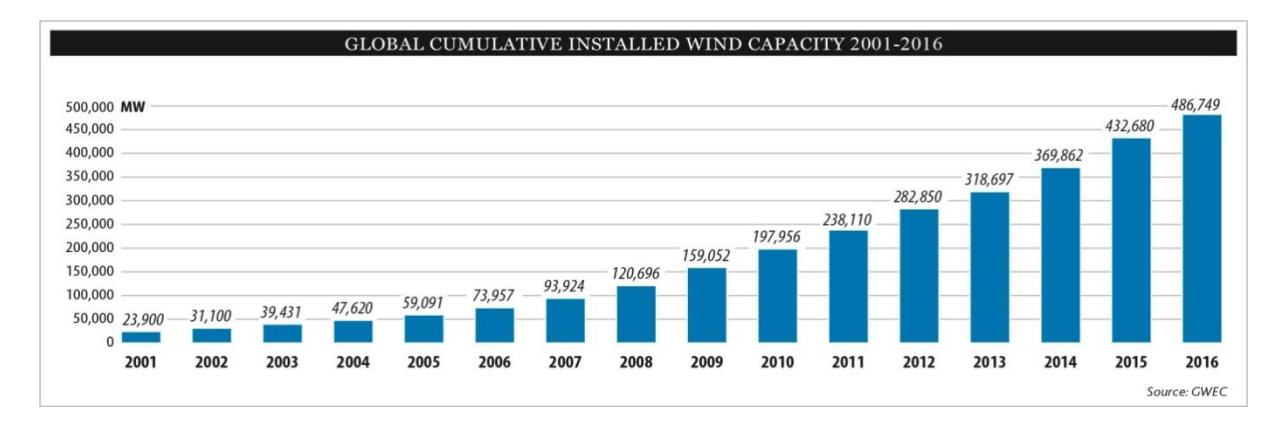

**Figure I.14 :** Evolution de la puissance nominale installée dans le monde

Actuellement, les leaders dans le domaine éolien sont la Chine avec 62 364 MW de puissance installée, qui devance les États-Unis avec 46 919 MW et l'Allemagne avec 29 060 MW. Les dix premiers pays comptent une capacité éolienne totale de 205 748 MW, soit 86,4% de la puissance éolienne totale dans le monde fin 2011.

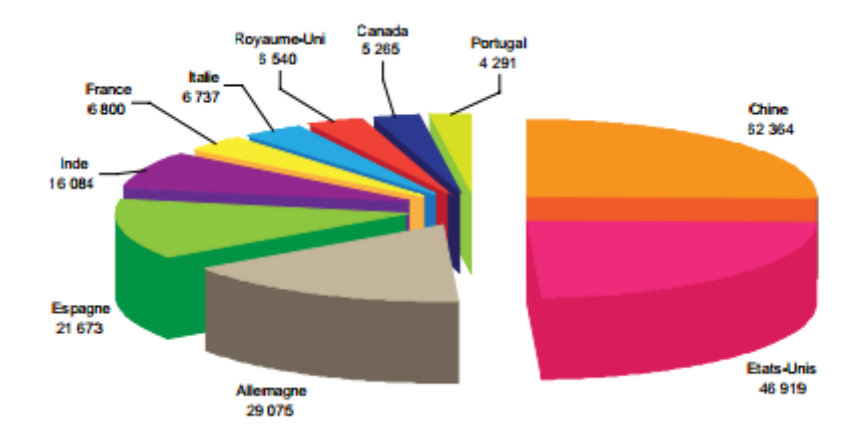

**Figure I.15 :** Les principaux pays en termes de puissance éolienne installée (MW) en 2011

# **I.9 L'éolien en Algérie**

Le programme national de développement des énergies renouvelables (EnR), adopté en 2011 puis révisé en 2015, ambitionne d'atteindre, à l'horizon 2030, une puissance totale de 22000 Mégawatts (MW) dédiés à la seule consommation locale. Il prévoit, pour cela, de mettre en œuvre un large éventail de filières technologiques où le photovoltaïque (PV) et l'éolien se taillent la part du lion avec respectivement 13575 MW et 5010 MW, le reste étant réparti entre le thermo-solaire (CSP), la biomasse, la cogénération et la géothermie. Suite à la révision du programme national en 2015, la part de l'énergie éolienne a été rehaussée de 2000 MW à 5010 MW et occupe désormais la seconde place derrière le photovoltaïque, loin devant les autres filières. [6]

# **I.9.1 Carte de gisement éolien en Algérie**

Le Centre de Développement des Energies Renouvelables (CDER), publie, à l'occasion du solstice d'hiver, une nouvelle carte du gisement éolien national.

Etant engagée dans une nouvelle phase d'exploitation des énergies renouvelables, l'Algérie prévoit d'atteindre à l'horizon 2030 près de 40% de la production nationale d'électricité de sources renouvelables [6]. Bien que le choix de l'énergie solaire soit prédominant, l'énergie éolienne représente le deuxième axe de production de ce programme. Avant d'étudier la possibilité d'implanter une ferme éolienne dans une région donnée, il est nécessaire de faire des études du gisement éolien pour une connaissance précise de la météorologie du vent.

De ce fait, plusieurs chercheurs de l'EPST CDER ont depuis quelques années axées leurs recherches dans l'élaboration de cartes éoliennes de l'Algérie [6].

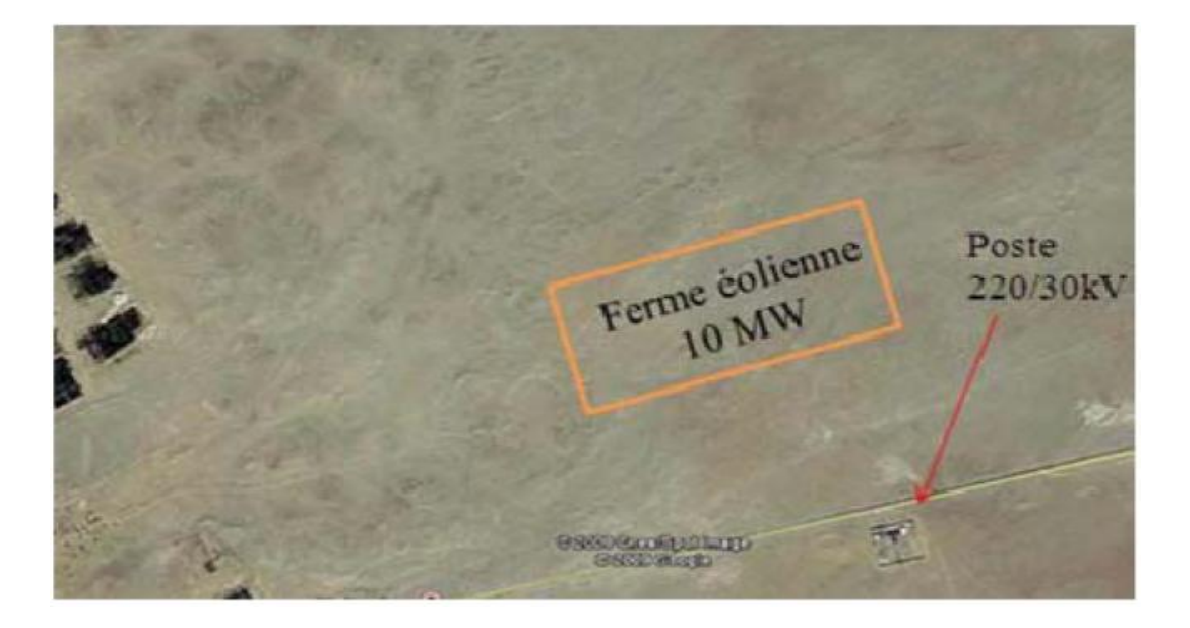

**Figure I .16 :** Photo satellite de la ferme éolienne implanté a Adrar

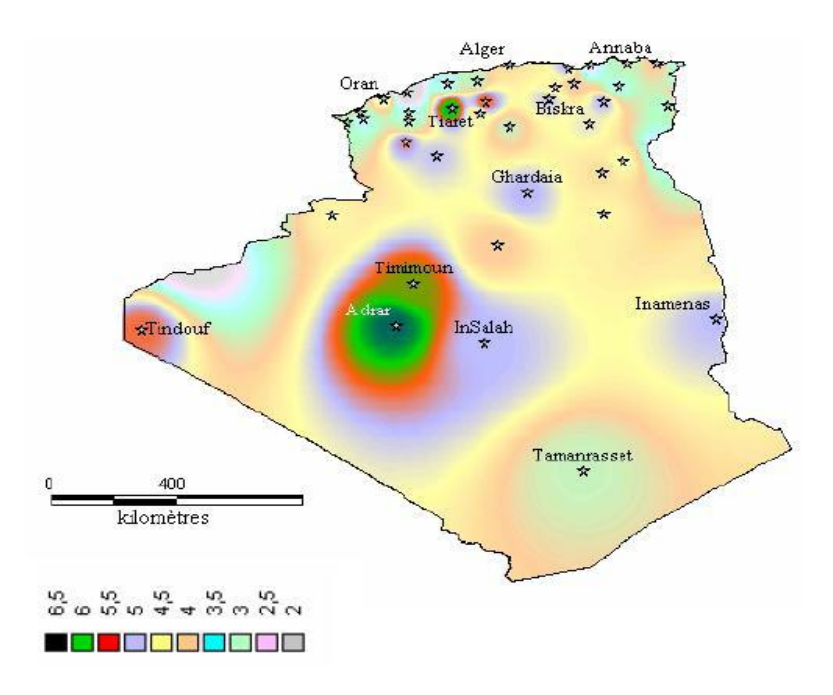

**Figure I.17 :** La vitesse moyenne du vent en Algérie estimée à 10 m du sol

En utilisant la même gamme de couleurs, les atlas vents saisonniers de l'Algérie sont représentés en **figures I.18** (Eté et Printemps) et (Hiver et Automne) **figure I.19**. On remarque qu'en général, les périodes estivales et printanières sont plus ventées que le reste de l'année.

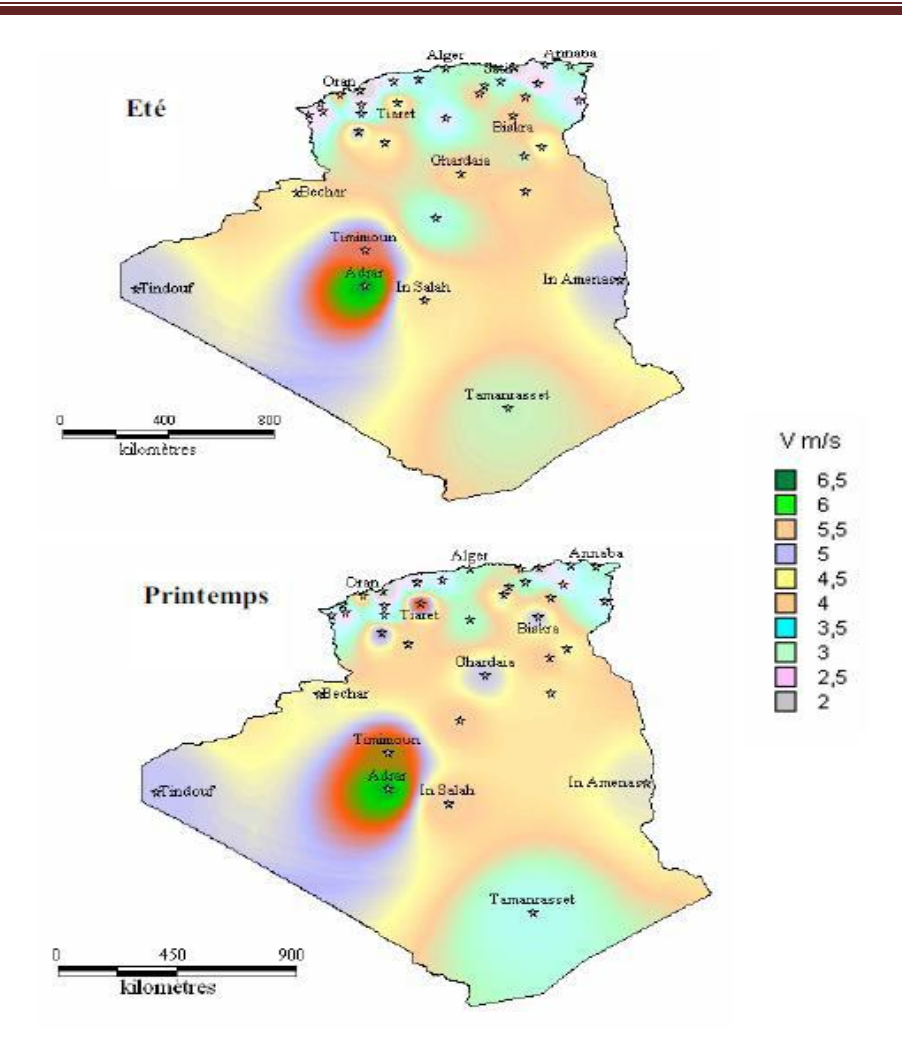

**Figure I.18:** Atlas saisonniers de la vitesse moyenne du vent annuelle à 10 m du sol

Tous les atlas établis présentent la région sud ouest, à savoir Adrar, Timimoune et In-Salah comme la zone les plus ventée, à l'exception de l'atlas hivernal qui se distingue par le microclimat de Tiaret qui présente les vitesses de vent les plus élevées.

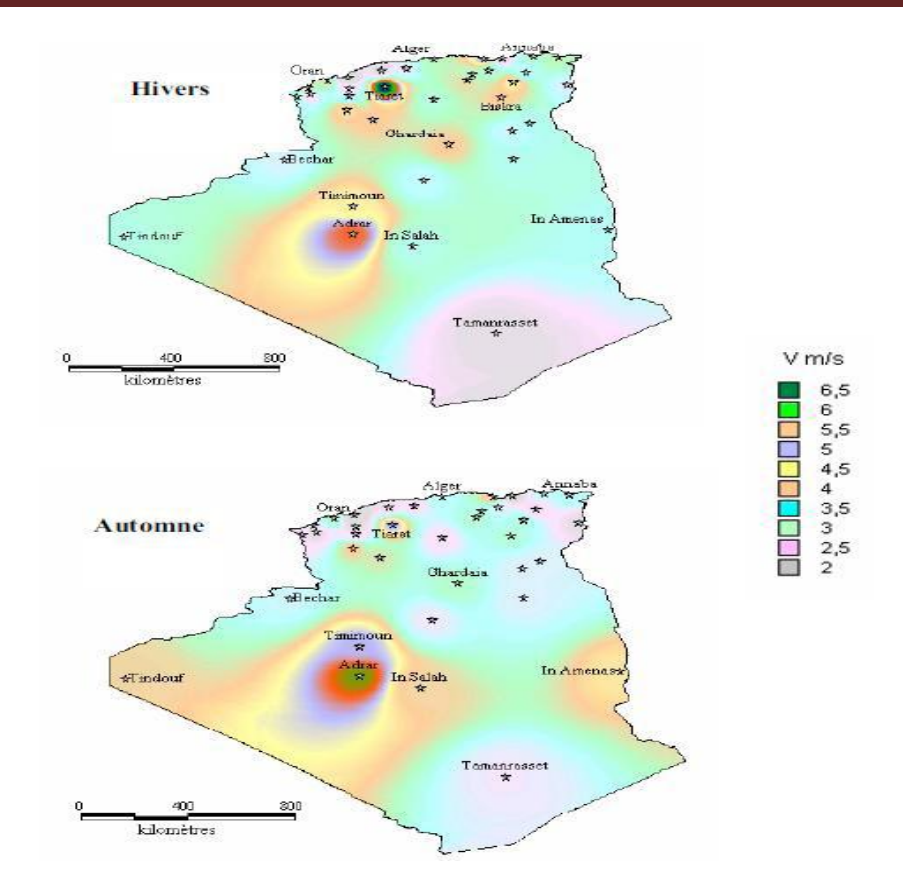

**Figure I.19 :** Atlas saisonniers de la vitesse moyenne annuelle du vent à 10 m du sol. (Hiver et automne)

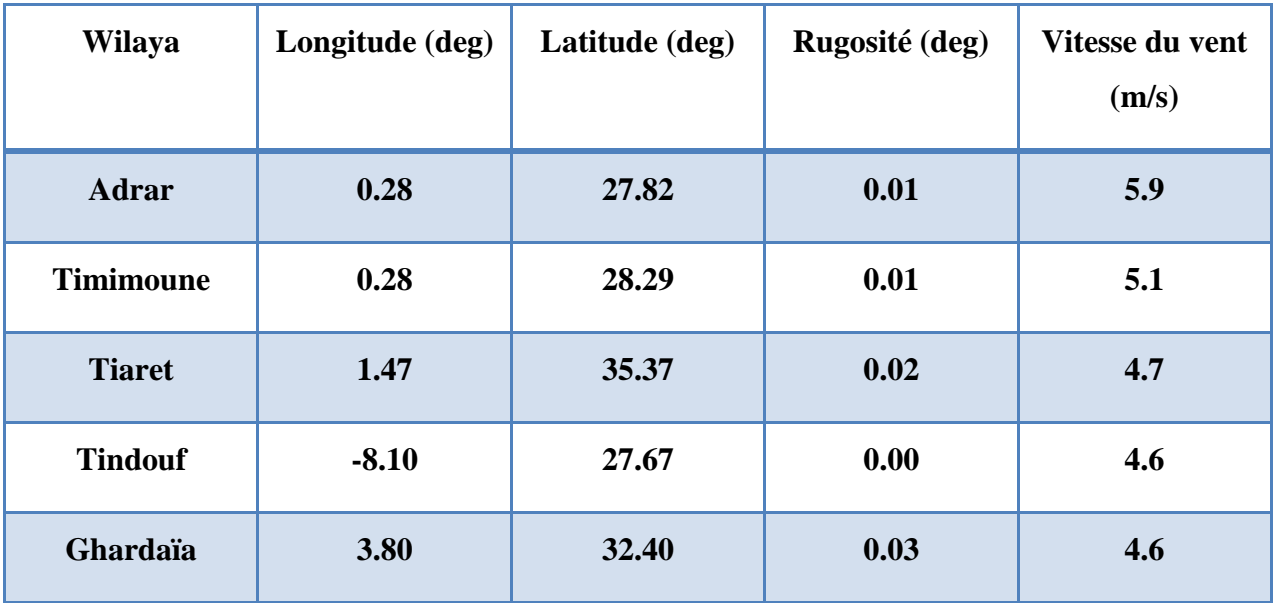

**Tableau I.2**.Stations dont les vitesses de vent ont été publiées dans l'Atlas Vent produit par l'O.N.M.

Dans le **tableau I.2** nous avons les stations les plus éventées du pays, la plupart d'entre eux sont du sud su pays. On sait qu'une éolienne démarre avec une vitesse de vent minimal de 3.5m/s. Donc on peut dire que le sud du pays a un réel potentiel dans l'éolien comme on peut le voir a Adrar que le vent se lève a plus de 5.9 m/s c suffisent pour faire tourné le rotor.

# **I.10 Aspect environnemental de l'éolien**

# **I.10.1 Bilan environnemental global :**

L'éolien était considéré, avant la prise de conscience des pollutions liées à l'exploitation des [terres rares,](https://fr.wikipedia.org/wiki/Terre_rare) comme la filière ayant le meilleur bilan environnemental dans le classement effectué dans l'étude multicritère, étude réalisée par le département énergie et atmosphère de l'université de Stanford.[7] Une éolienne ne consomme pas d'eau douce, ne nécessite pas de pesticides, n'induit pas de pollution thermique. Elle a une empreinte surfacique très faible et a un impact sur la biodiversité presque négligeable. Elle est de plus disponible presque partout, de manière décentralisée. C'est une [énergie propre](https://fr.wikipedia.org/wiki/%C3%89nergie_propre) qui ne produit directement ni [dioxyde de](https://fr.wikipedia.org/wiki/Dioxyde_de_carbone)  [carbone,](https://fr.wikipedia.org/wiki/Dioxyde_de_carbone) ni [dioxyde de soufre,](https://fr.wikipedia.org/wiki/Dioxyde_de_soufre) ni fines particules, ni déchets radioactifs à vie longue, ou n'importe quel autre type de [pollution de l'air](https://fr.wikipedia.org/wiki/Pollution_de_l%27air) ou de l'eau sur son site de fonctionnement. Par contre, la production des aimants de forte puissance contenus dans la majorité des générateurs nécessite de grande quantité de [néodyme](https://fr.wikipedia.org/wiki/N%C3%A9odyme) dont l'extraction et surtout le raffinage sont dénoncés pour leur impact catastrophique sur l'environnement [8].

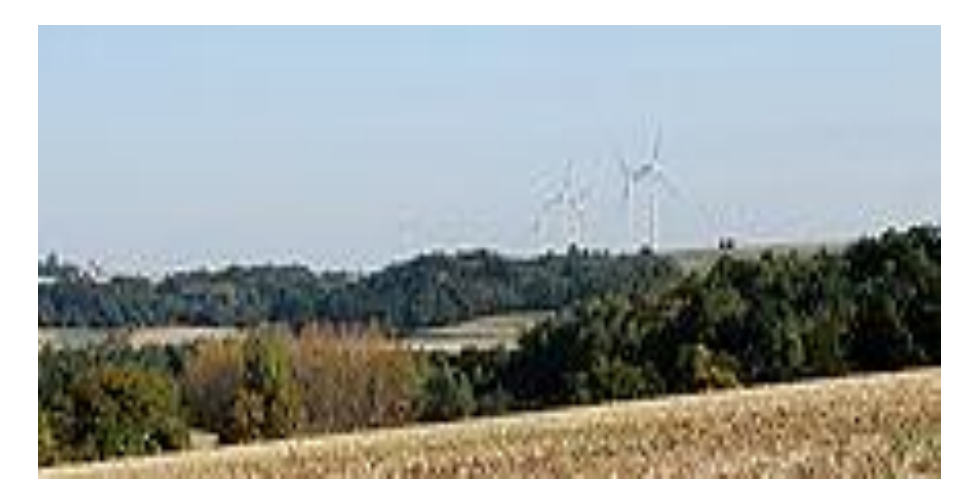

**Figure I .20 :** Éoliennes dans un paysage rural.

La fabrication de l'éolienne puis ultérieurement son entretien consomme des ressources et produit indirectement des pollutions. Pour un mat d'éolienne de 80 mètres, 800 tonnes d'acier et de béton sont injectées à sa base pour les fondations. Cela est très supérieur (en MWh/an) aux quantités nécessaires à la construction d'une centrale de tout autre type y compris le nucléaire qui, sous cet aspect, est favorisé par sa très haute densité de puissance. Néanmoins l'impact de ces facteurs est peu important sur la durée de vie de l'éolienne

### **I.10.2 Impacte sonore**

Début 2006 le Groupe de Travail de la Faculté de Médecine sur les éoliennes affirmait :

- que la production d'infrasons par les éoliennes est sans danger pour l'homme.
- qu'il n'y a pas de risques avérés de stimulation visuelle stroboscopique par la rotation des pales des éoliennes
- que la réglementation relative à l'impact sur la santé du bruit induit était à cette date insuffisante, ce qui a été corrigé depuis l'étude d'impact prévoyant maintenant une cartographie des nuisances sonores et des mesures individuelles chez les habitants les plus proches

Les machines de dernière génération ont fait des progrès importants sur le plan des nuisances sonores et elles peuvent être programmées, dans des circonstances particulières de force et orientation du vent, pour réduire l'impact sur une zone d'habitation proche

Une éolienne produit un bruit de 55 dBA au pied de sa tour, ce qui correspond à l'ambiance sonore d'un bureau. Ce niveau sonore est en général considéré comme acceptable

#### **I.10.3 Impacte visuel**

Comparativement aux premiers parcs éoliens, très denses **figure I.21**, les nouveaux parcs voient leurs éoliennes plus espacées **figure I.22**, celles-ci étant de plus grandes taille et puissance. Ils ont donc perdu leur aspect surpeuplé.

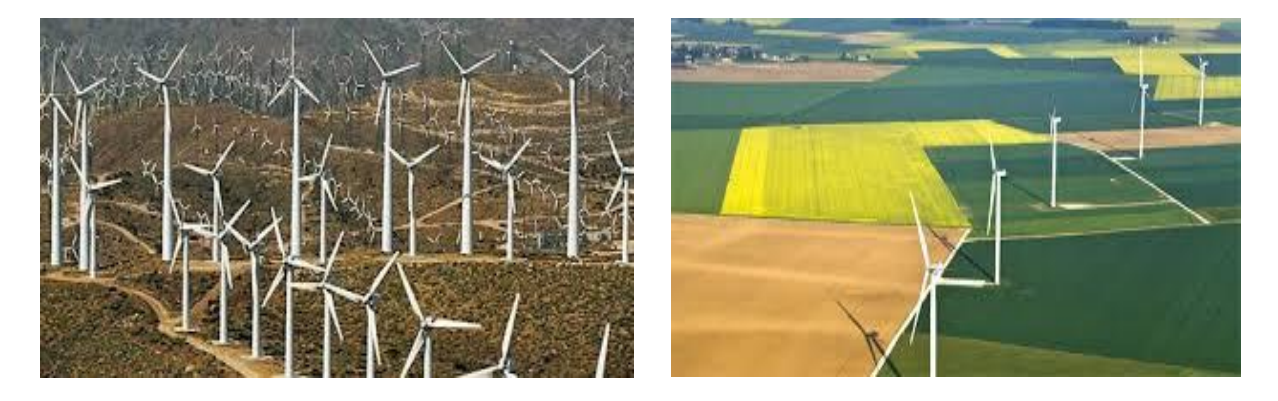

**Figure. I.21 :** Parc éolien très dense **Figure I.22 :** Parc éolien espacé

# **I.11 Avantages et inconvénients :**

### **I.11.1 Avantage de l'éolien :**

- L'énergie éolienne est une énergie renouvelable qui ne nécessite aucun carburant, ne crée pas de gaz à effet de serre, ne produit pas de déchets toxiques ou radioactifs. En luttant contre le changement climatique, l'énergie éolienne participe à long terme au maintien de la biodiversité des milieux naturels.
- L'énergie éolienne produit de l'électricité éolienne : sans dégrader la qualité de l'air, sans polluer les eaux (pas de rejet dans le milieu aquatique, pas de pollution thermique), sans polluer les sols (ni suies, ni cendres).
- Lorsque de grands parcs d'éoliennes sont installés sur des terres agricoles, seulement 2 % du sol environ est requis pour les éoliennes. La surface restante est disponible pour l'exploitation agricole, l'élevage et d'autres utilisations.
- Les propriétaires fonciers qui accueillent des éoliennes reçoivent souvent un paiement pour l'utilisation de leur terrain, ce qui augmente leur revenu ainsi que la valeur du terrain.
- La production éolienne d'électricité suit notre consommation d'énergie: le vent souffle plus souvent en hiver, cette saison étant celle où la demande d'électricité est la plus forte.
- L'énergie éolienne est l'une des sources de production d'électricité permettant de parvenir à moindre coût à la réalisation des objectifs que s'est fixée l'Union Européenne pour 2020 : 20% d'énergies renouvelables (éolienne et autres) dans la consommation globale d'énergie.
- L'électricité éolienne garantit une sécurité d'approvisionnement face à la variabilité des prix du baril de pétrole.
- L'énergie éolienne offre la possibilité de réduire les factures d'électricité et peut vous permettre de vous mettre à l'abri des ruptures de courant.
- Les éoliennes permettent grâce à la taxe professionnelle de participer au développement local des communes avec une contribution annuelle de l'ordre de 10 000  $\epsilon$  par MW d'énergie éolienne produite (ce chiffre peut varier en fonction des communautés de communes concernées par les installations d'éoliennes).
- Les autres activités agricoles et industrielles peuvent continuer autour d'un parc éolien.
- Le prix de revient d'une éolienne a fortement diminué depuis 2011 suite aux économies d'échelle qui ont été réalisées sur leur fabrication.

 Un parc éolien prend peu de temps à construire, et son démantèlement garantit la remise en état du site original.

# **I.11.2 Inconvénients de l'éolien :**

- L'électricité éolienne est une énergie intermittente, l'énergie éolienne ne suffit pas en elle-même à définir une politique énergétique et environnementale, la solution serait de coupler l'électricité éolienne à des panneaux solaires photovoltaïques.
- Des effets sur le paysage (esthétique), problème de bruit (que l'on remarque essentiellement avec des éoliennes importées d'Asie, problème d'interférences électromagnétiques pour des éoliennes bas de gamme.
- L'énergie éolienne est dépendante de la topographie, de la météo et de l'environnement.
- Pas de crédit d'impôt pour 2016 ( a été supprimé par la nouvelle réglementation de fin 2015).

# **I.12 Conclusion :**

Dans ce chapitre nous avons donné une vision globale sur l'énergie éolienne. Les deux configurations des éoliennes à axe vertical et horizontal ont été évoquées et nous avons accordé plus d'intérêt aux éoliennes à axe horizontale, et leurs fonctionnements. Nous avons démontré aussi les aspects de l'éolien vis-à-vis l'environnement ce qui et du bruit de la vue etc.

Nous avons démontré aussi le potentiel énergétique de notre pays en matière des sources d'énergie éolienne et les ambitions que peut offrir l'Algérie que ce soit pour le marché national et international.

# **II.1 Introduction :**

Pour des raisons de stabilité, la plupart des éoliennes modernes sont tripales, cette conception s'est imposée sur le marché mondial.

Les systèmes éoliens captent l'énergie du vent en utilisant de grandes pales montées sur de hautes tours.

Le vent fait tourner les pales et les pales font tourner un générateur qui produit de l'électricité. Un moteur électrique commandé par une girouette permet d'orienter l'éolienne face au vent. Différents dispositifs de freinage permettent de stopper la machine en cas de dysfonctionnement ou de vent violent.

### **II.2 Constitution d'une eolienne tripale :**

6: multiplicateur de vitesse 12: contrôle

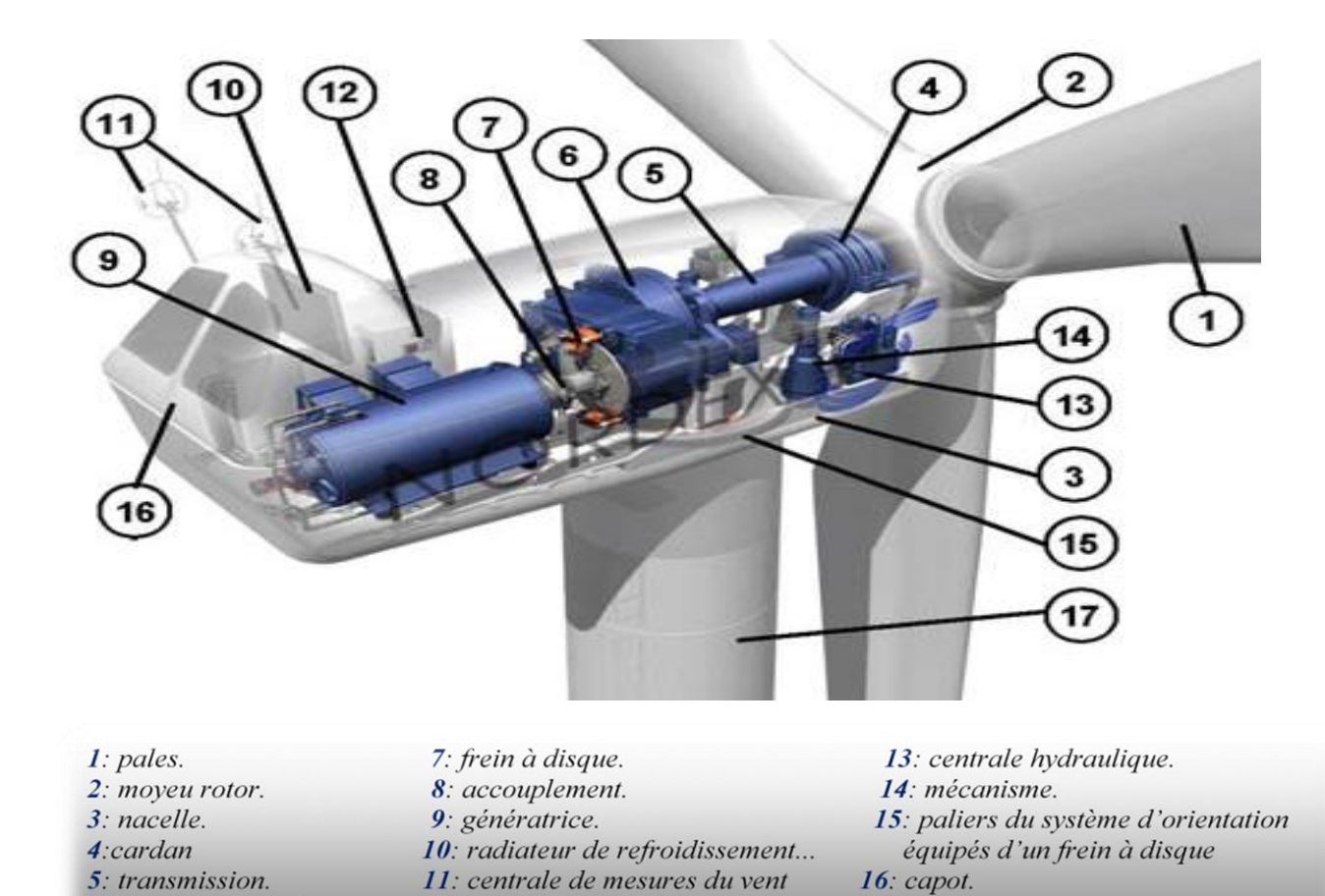

**Figure. II.1 :** Constitution d'une éolienne tripale.

17: mât.

Les pales : les pales du rotor captent le vent et transfèrent sa puissance au moyeu du rotor. Chaque pale d'une éolienne de 1.5 MW mesure environ 30 à 35 m de long et sa conception ressemble beaucoup à celle des ailes d'un avion.

**La tour (le mat) :** la pièce la plus imposante de l'éolienne est une gigantesque structure d'acier ou de béton qui supporte l'éolienne, y amène les raccordements nécessaires et permet d'accéder à la nacelle. Sa hauteur peut atteindre plus de 100 mètres, soit la hauteur d'un édifice de 20 étages. Elle maintient donc la nacelle en altitude, là où le vent est le plus constant et le plus fort.

La nacelle : contient les principales composantes d'une éolienne, comme le multiplicateur et la génératrice. À l'avant de la nacelle, nous trouvons le rotor de l'éolienne, c'est-à-dire les pales et le moyeu.

**Le moyeu** : est le point de raccordement entre les pales et l'arbre lent de la machine.

**Le multiplicateur** : relie l'arbre lent à l'arbre rapide en augmentant au passage de plus de 100 fois la vitesse de rotation.

**La génératrice** : est l'endroit où l'énergie cinétique (du mouvement) se transforme en énergie électrique.

**L**'**arbre lent** : son rôle est de relié le moyeu du rotor au multiplicateur.

**Le rotor** : **(les pales et le moyeu).** Il tourne assez lentement, environ 16 tours par minute. L'arbre contient des tuyaux pour le système hydraulique permettant l'opération des freins en cas de vents violents.

**L**'**arbre rapide :** tourne à environ 1 800 tours par minute et entraîne la génératrice électrique. Il est muni d'un frein mécanique à disque que l'on peut actionner en cas d'urgence, soit lorsque le frein aérodynamique tombe en panne ou en cas de maintenance de l'éolienne.

**Le système de direction :** est un moteur qui veille à ce que l'éolienne soit toujours placée face au vent. Il est commandé par le système de contrôle, un ordinateur qui surveille en permanence l'état de la machine et celui de son environnement et à l'aide de la girouette qui indique la direction du vent et l'anémomètre qui en montre la vitesse. La **fondation** : c'est généralement conçue en béton armé. Elle doit être assez solide pour permettre de fixer toute la structure de l'éolienne.…………………………………………………….

**L**'**armoire de couplage au réseau électrique :** transforme la tension afin de rendre l'énergie produite par l'éolienne compatible à celle du réseau. Le convertisseur synchronise l'électricité produite par l'éolienne à celle présente sur le réseau.

**Le frein :** permet d'immobiliser le rotor de l'éolienne lorsque la vitesse du vent est trop élevée, en cas d'urgence ou lors des travaux d'entretien.

**L**'**anémomètre :** mesure la vitesse du vent et permet d'indiquer le moment de mettre en route l'éolienne ou de l'arrêter.

La **girouette :** indique la direction du vent et permet à la nacelle de rester orientée face au vent.

#### **II.3 Montage de l'éolienne :**

Tout d'abord, on prépare la fondation à recevoir l'équipement électrique au pied de l'éolienne. Des trous ont été faits pour y installer l'ancrage de l'éolienne et on fixe le système de contrôle et de branchement, comme on peut les voir sur la **figure II.2** ci-dessous.

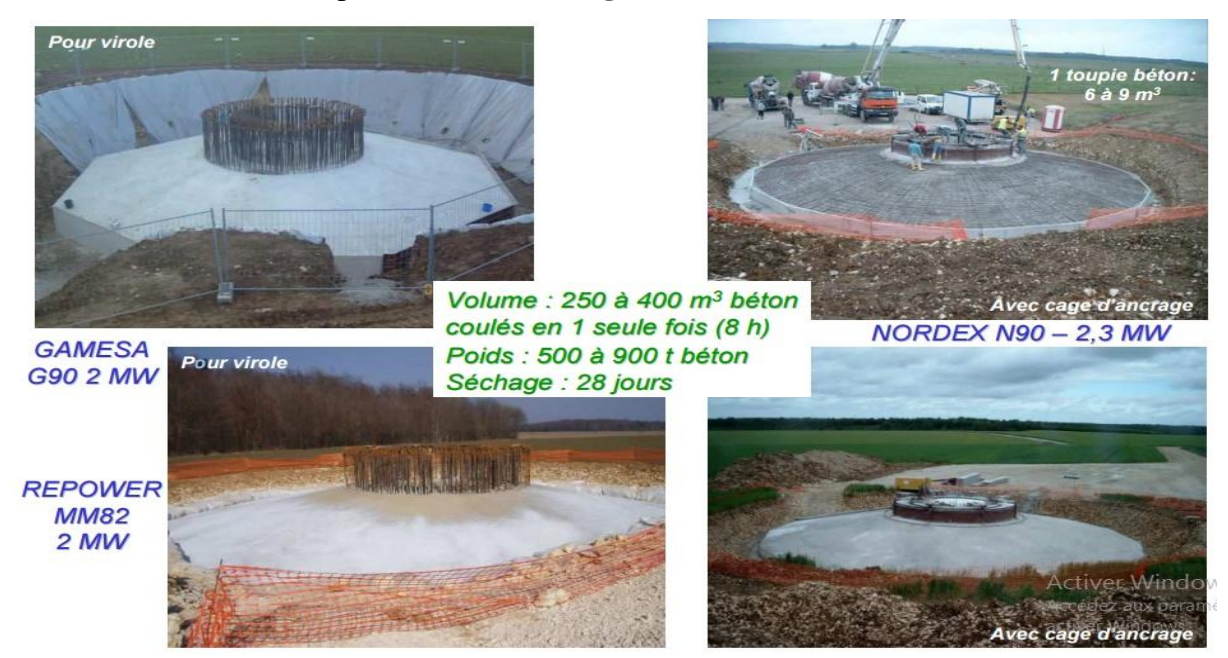

**Figure. II.2** : fondation de l'éolienne .
Le transport des éléments ce fait par le convoi des éléments par camion. Sa peut durée plusieurs allée retour.

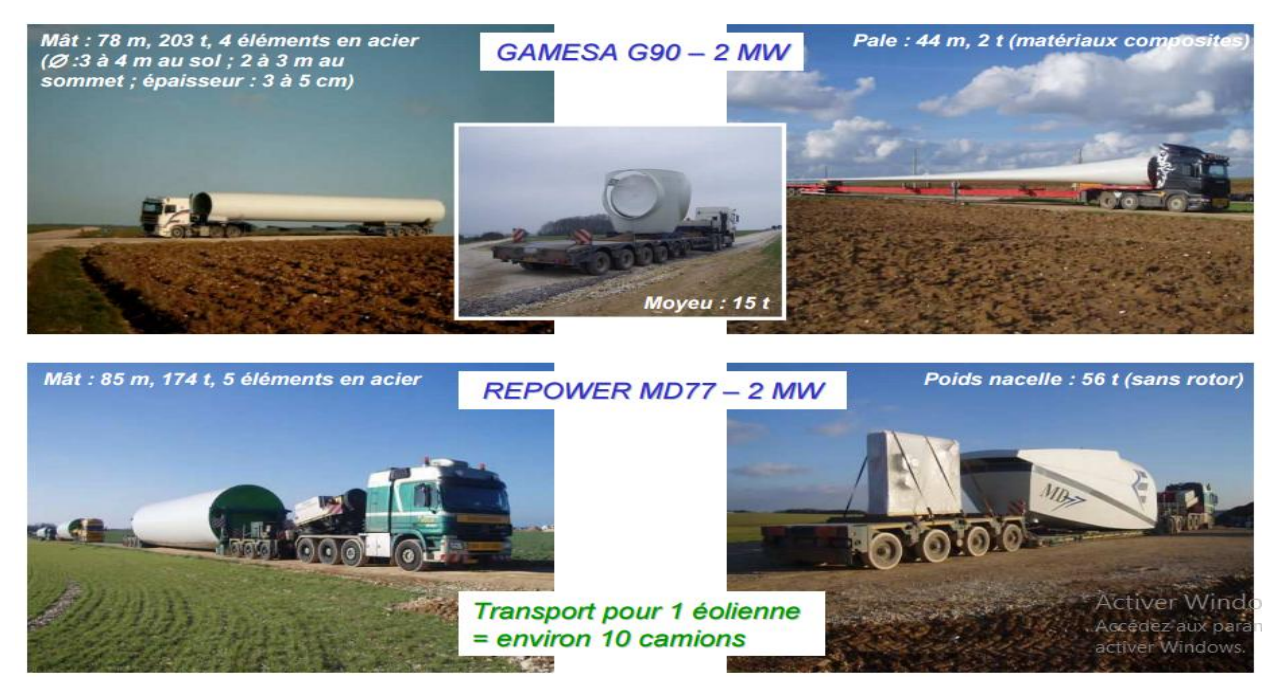

**Figure. II.3** : transport des éléments de l'éolienne.

Ensuite, comme c'est illustré sur la **figure II.3**, on installe et on fixe la première partie de la tour à la base de l'éolienne On monte les deux dernières sections de la tour et on les boulonne On installe ensuite la nacelle et on la fixe.

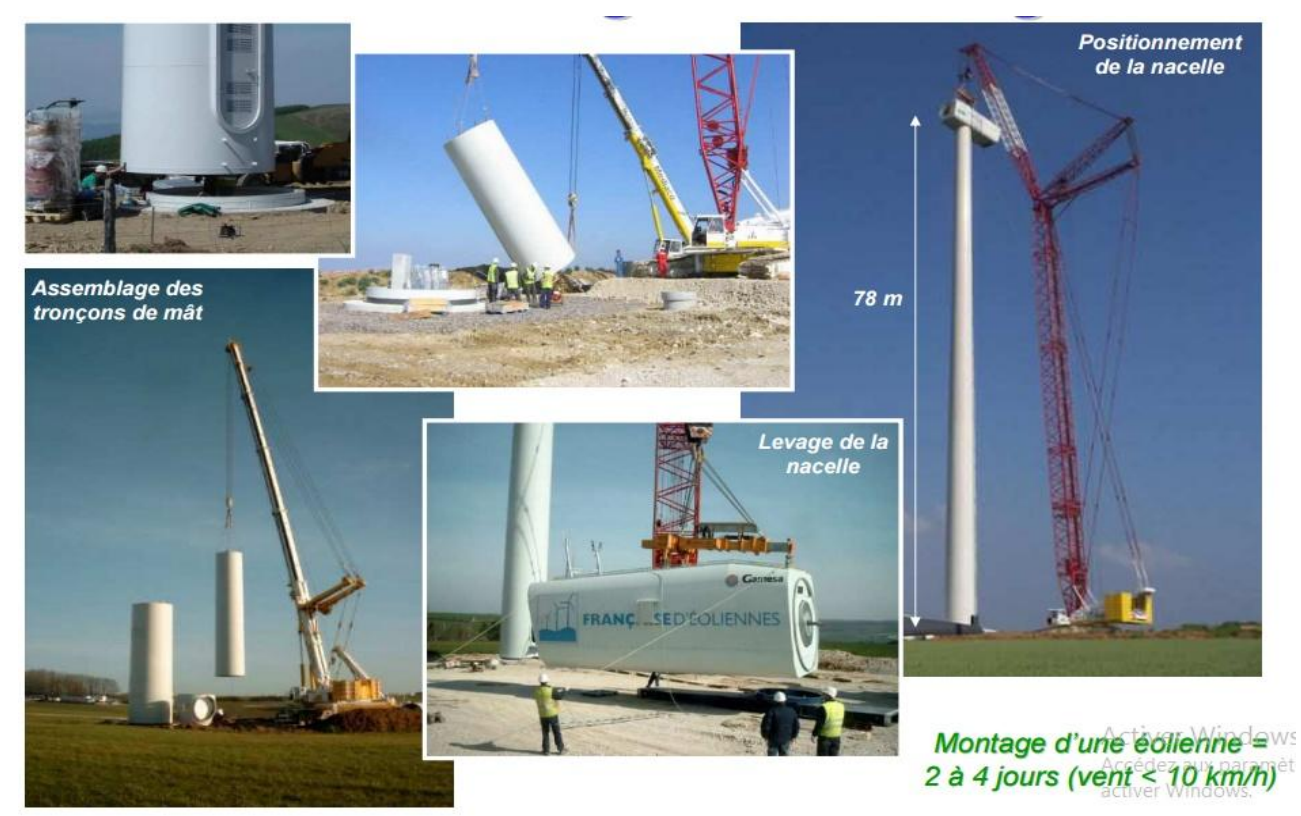

**Figure. II.4** : montage du ma et de la nacelle.

On assemble les pales et le moyeu au sol Finalement, on installe et on boulonne les trois pales et le moyeu qui étaient assemblés au sol.

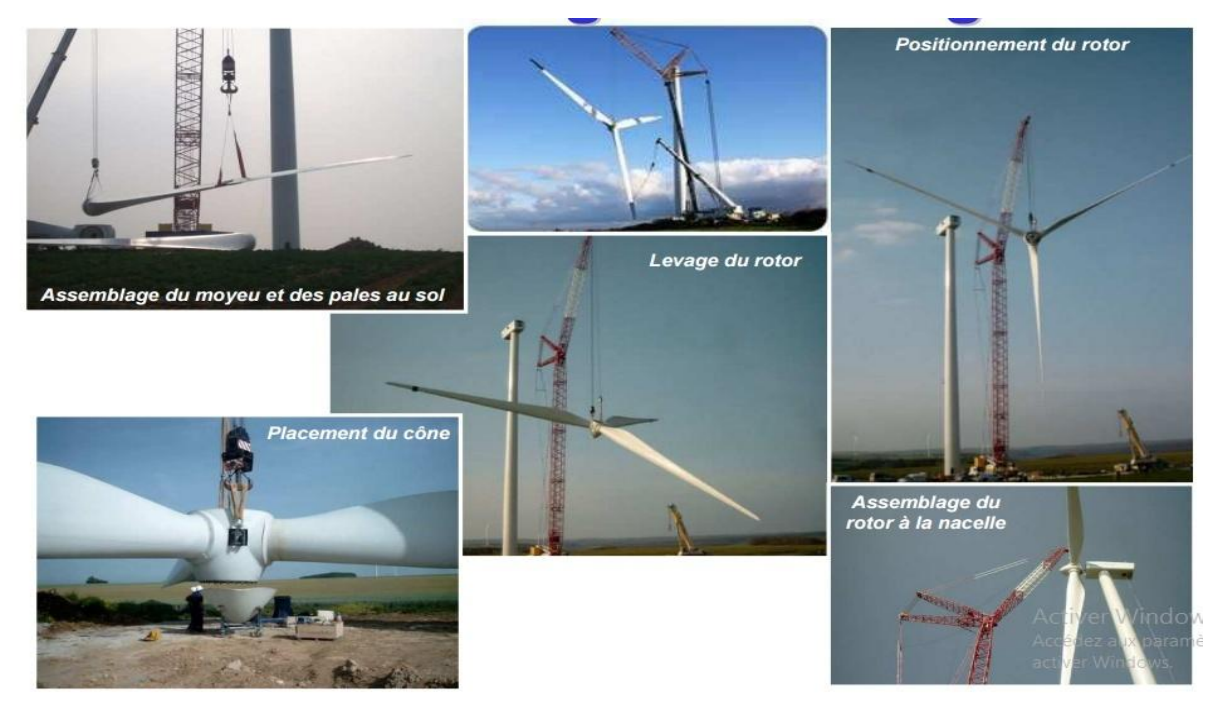

**Figure. II.5** : assemblage du moyeu et des pales.

# **II.4 Les matériaux qui constituent l'éolienne :**

**II.4.1 Le mat** : il ya deux types de mat utilisé dans la plupart des éoliennes à trois pales :

**a) Mat a treillis** : fabriqué en acier soudé. idéal pour les vents extrêmes présentés dans la **figure II.6.**

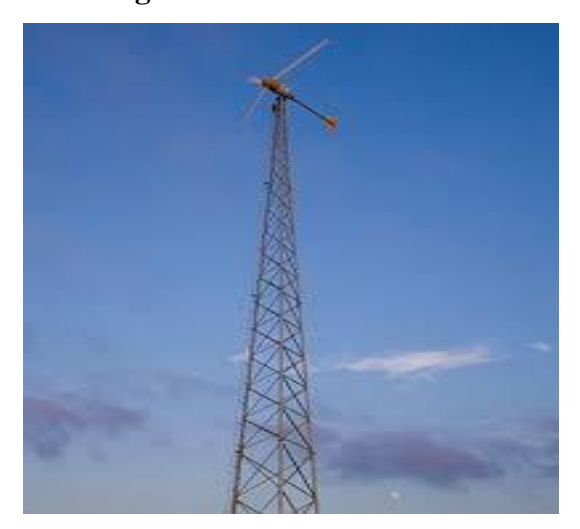

**Figure. II.6** : éolienne avec mat à treillis.

**b) Mat à tube conique** : tubulaires et coniques fabriqués en acier par soudage de petites sections coniques coupées et laminées.

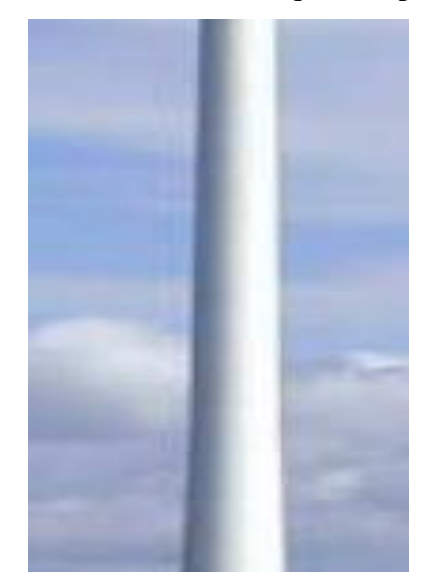

**Figure. II.7:** Mat a forme conique

**II.4.2 La nacelle :** structure métallique soudée en acier recouvert d'époxy.

**A noté :** L'époxy est un matériau fréquemment utilisé pour recouvrir les surfaces. Le revêtement en époxy est constitué de deux composantes: une résine et un durcisseur.

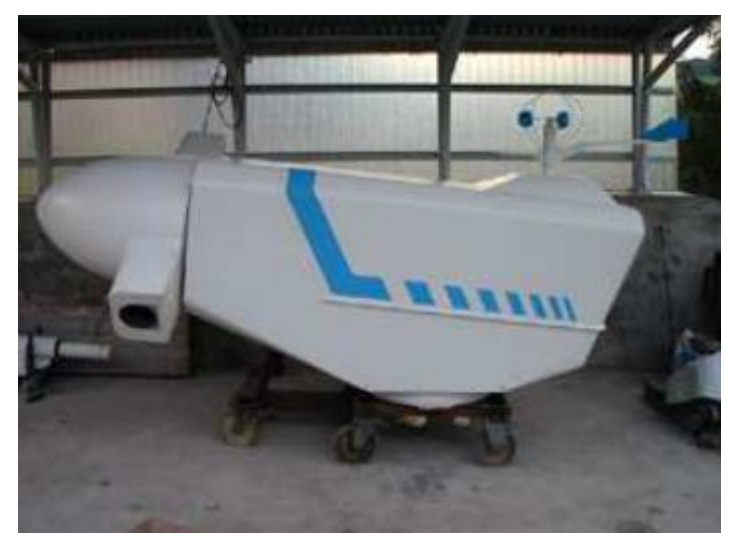

 **Figure II.8** : nacelle d'une moyenne éolienne

**II.4.3 Les pales** : les pales de l'éolienne peuvent être construite avec différent matériaux on site :

**a) Le métal** : problème de poids et de rupture à la fatigue. (réservé à des pâles de petites tailles). Le procédé utilisé est le moulage.

- **b) Le bois** : matériau léger, facile à travailler, qui résiste à la fatigue mais sensible à l'érosion et a une faible résistance à la déformation (réservé à des pâles de petites tailles). Le procédé utilisé est l'usinage et la sculpture.
- **c) Alliage d'aluminium** : matériau léger, résistant à la fatigue et à la corrosion, réalisation de pâles jusqu'à 20 mètres. Le procédé utilisé est le moulage.
- **d) Matériau composite** : permet la réalisation de toutes formes et dimensions, faible masse, résistance à la fatigue et à la corrosion. Le procédé utilisé est le moulage et le collage.

### **II.5 Description aérodynamique d'une pale d'éolienne :**

#### **II.5.1 Géométrie d'une pale d'éolienne :**

 L'élément le plus important dans une machine éolienne rapide ou lente est la pale, l'étude de la pale amène à l'étude des profiles qui correspond à une section transversale de la pale, tout d'abord on commence par donner quelque définition concernant un profile sur le schéma suivant [9] :

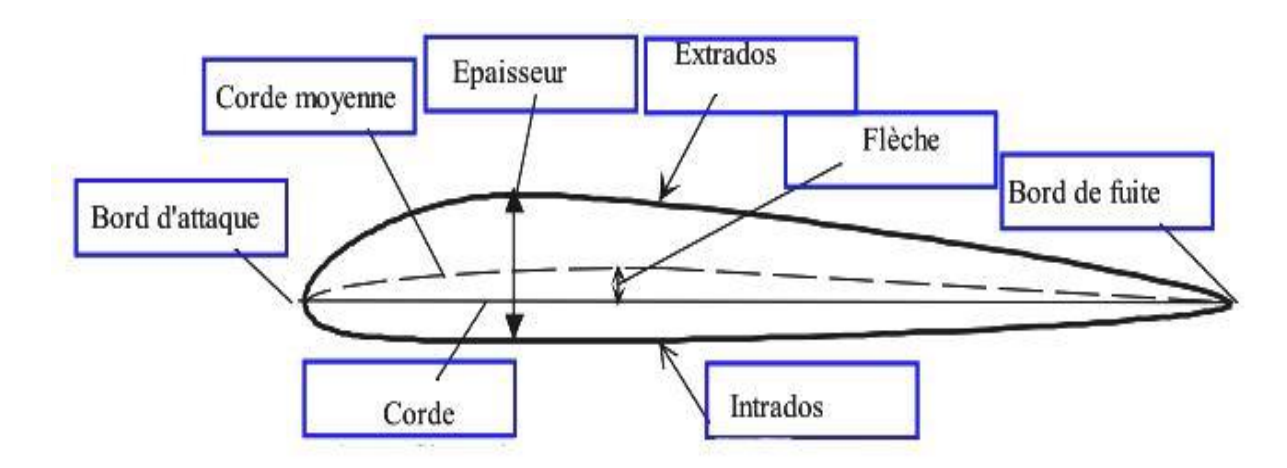

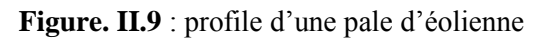

#### **II.5.2 Définition des angles autour du profil de la pale**

 $\vec{U}$  = vitesse de rotation des pales

$$
U = \omega R \tag{II.1}
$$

 $\vec{V}$  = vitesse du vent

 $\vec{W}$  = vitesse relative. Sachant que  $\vec{W} = \vec{V} \cdot \vec{U}$  (II.2)

**Angle d'incidence (i)** : l'angle formé par la corde et la vitesse relative W.

**Angle de calage (α)** : l'angle formé par la corde et le plan de rotation des pales.

**Angle d'inclinaison (I)** : l'angle formé par la vitesse relative W et le plan de rotation des pales.

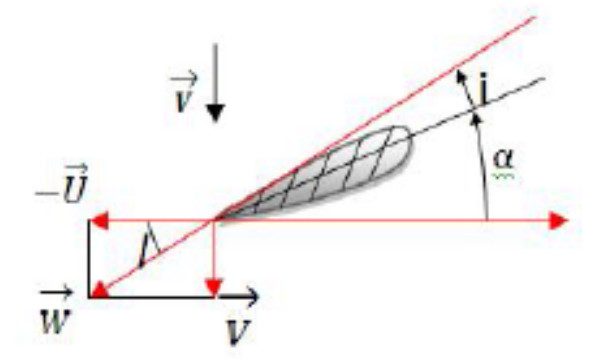

 **Figure. II.10** : Champs de vitesse du vent.

### **II.5.3 Types de profile utilisée dans une pale d'éolienne :**

Les profiles de pales sont classés selon la forme respective de l'intrados et de l'extrados :

Le profile plane convexe porte bien même à faible incidence mais il est légèrement instable. Il est surtout utilisé en aviation générale.

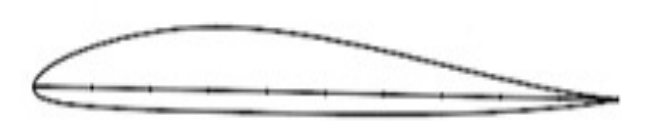

#### **Figure. II.11** : profile plane convexe

Le profil biconvexe dissymétrique porte bien également, même à incidence nulle et est très stable. Il est très utilisé dans l'aviation de loisir.

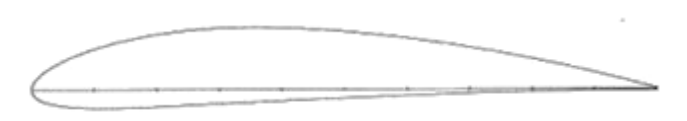

**Figure II.12** : profile biconvexe dissymétrique

Le profile cambré ou creux est très porteur mais il est assez instable, lorsque l'incidence augmente, il cherche à cabrer.

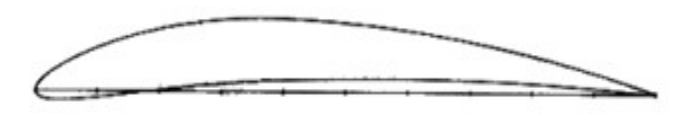

**Figure II.13** : profile cambré ou creux

Le profile biconvexe symétrique ne porte pas aux faibles et très faibles incidences. Il n'est intéressant que pour les gouvernes et la voltige.

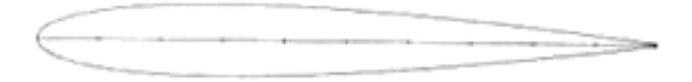

**Figure II.14** : profile biconvexe symétrique

Le profile double courbure (auto stable) présente l'avantage d'une grande stabilité mais une portance moyenne et une trainée assez forte [9].

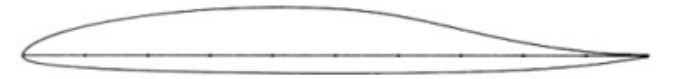

**Figure II.15** : profile double courbure

# **II.6 La famille des profils NACA. 4 et 5 chiffre :**

### **II.6.1 Famille des profils NACA à quatre chiffres :**

Dans cette famille, un profil est représenté par quatre chiffres. Le premier indique la cambrure ou courbure relative maximale en pourcentage de la corde ; le deuxième représente la position de cette cambrure en pourcentage de la corde et les deux derniers spécifient l'épaisseur relative maximale en pourcentage de la corde. Par exemple, dans le cas du **profil 4412** :

- Le **4** indique la cambrure maximale **(4%).**
- Le deuxième **(4)** indique la position de la cambrure maximale **(40%).**
- Le **12** indique l'épaisseur relative maximale **(12%)** Remarquons qu'un profil symétrique sera du type **00xx**.

Nous allons maintenant voir les formules permettant de calculer les coordonnées des points d'un profil. Dans le cas des profils symétriques de cette famille, on se sert de l'expression suivante :

$$
\pm y = \frac{t}{0.2} (0.2969\sqrt{x} - 0.1260x - 0.3537x^2 + 0.243x^3 - 0.1015x^4)
$$
 (II.3)

Où **t** est l'épaisseur relative maximale du profil Et le rayon de courbure du bord d'attaque est donné par  $r = 1,1019$  t<sup>2</sup>.

Pour le cas des profils cambrés, la forme géométrique de la cambrure moyenne est représentée par deux paraboles :

$$
y_c = \frac{y_a}{x_a^2} x (2x_a - x) \qquad \qquad 0 \le x \le x_a \qquad (II.4)
$$

$$
y_c = \frac{y_a}{(c - x_a)^2} (c - x) (c + x - 2x_a)
$$
  $x_a \le x \le c$  (II.5)

Où le point a **(x<sup>a</sup> , y<sup>a</sup> )** situé à la distance où la flèche est maximale, représente le point commun des deux paraboles. Remarquons que y<sup>a</sup> représente la cambrure maximale et que **x<sup>a</sup>** donne sa position. L'équation de la forme géométrique d'un profil cambré est donc :

**Pour l'extrados :**

$$
x_e = x - y_t \sin q \tag{II.6}
$$

$$
y_e = y_c - y_t \cos q \tag{II.7}
$$

**Pour l'intrados :**

$$
x_i = x - y_t \sin q \tag{II.8}
$$

$$
y_i = y_c - y_t \cos q \tag{II.9}
$$

#### **II.6.2.La famille NACA à cinq chiffres :**

La série NACA 5-chiffres permet de décrire des surfaces portantes plus complexes. Ils sont définis par le code NACA suivi de cinq chiffres **LPQXX** [3].

- 1. **L**, le premier chiffre définit le [coefficient de portance](https://fr.wikipedia.org/wiki/Coefficient_de_portance) optimal, multiplié par 0,15.
- 2. **P**, le deuxième chiffre définit le point de cambrure maximale par rapport au bord d'attaque en pourcentage de la corde.
- 3. **Q**, le troisième chiffre indique si le profil est à cambrure simple (0) ou double (1)
- 4. Comme pour les profils à 4 chiffres, les quatrième et cinquième chiffres donnent l'épaisseur maximale du profil en pourcentage de la corde

Par exemple, le profil aérodynamique NACA 12018 donnerait un profil aérodynamique ayant :

- une épaisseur maximale de 18 %.
- la cambrure maximale située à 10 % de la corde.
- avec un coefficient de portance espéré de 0,15.

#### **II.7. Caractéristiques aérodynamiques d'une pale d'éolienne :**

#### **II.7.1 Action de l'air sur la pale en mouvement :**

On considère une pale en mouvement par rapport à l'air. L'expérience montre que dans le cas où la pale est disposée comme indiquée sur la **figure II.16** par rapport au vecteur  $\vec{V}$ , il y a une suppression sur l'intrados et une dépression à l'extrados [9,13]. Pour représenter l'action de l'air en chaque point du profile ; on porte habituellement sur des droites perpendiculaires au profile et à des longueurs proportionnelles aux pressions locales comme illustré sur la figure suivante :

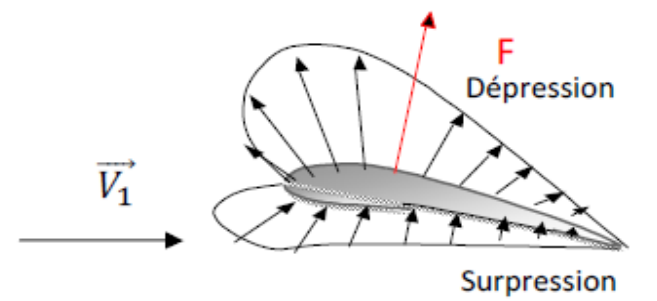

**Figure II.16** : Pressions générées par le mouvement du vent autour une section de la pale.

$$
K_p = \frac{p - p_0}{\rho_0 V_0^2}
$$
 (II.10)

: désignant la pression statique à la paroi au pied de la perpendiculaire.

 $p_0$ ,  $p_0$ ,  $V_0$ : Les conditions à l'infini.

L'action de l'air sur le corps se traduit par une force résultante *F* généralement oblique par rapport à la direction de la vitesse relative *V*. Cette force s'appelle action aérodynamique totale ou plus simplement résistance de l'air [9].

Elle a pour expression:

$$
F = \frac{1}{2} \cdot \rho_{air} \cdot v_r^2 \cdot \mathbf{S} \cdot \mathcal{C}_r \tag{II.11}
$$

 $\mathbf{F}$ : Force total (en N)

 $\rho_{air}$ : Masse volumique de l'air (1.225 kg/m<sup>3</sup> a 15° C de dessue du niveau de la mer)

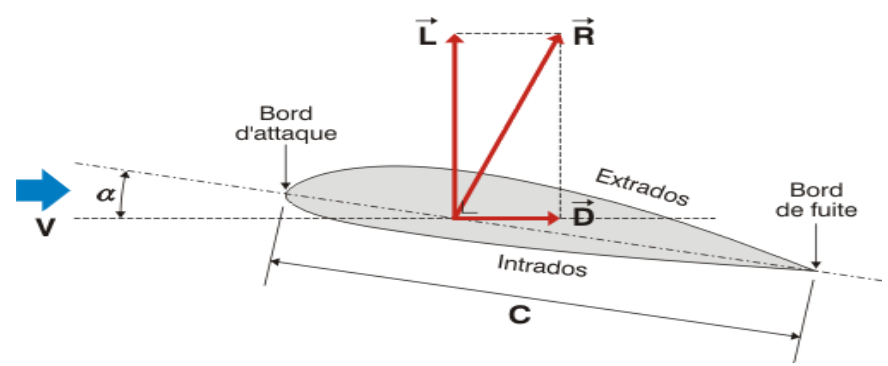

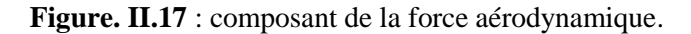

- $\vec{R} = F^*$ : Force aérodynamique totale.
- $\vec{L} = F_z$ : Force de portance.

 $\vec{D} = F_{\vec{x}}$ : Force de trainée.

**La force de portance** *:* est une force perpendiculaire au déplacement du fluide. Elle est créé par une surpression au niveau de l'intrados et par l'aspiration dans la zone de dépression formée sur le dessus du profile destinée à cet effet, elle est définie par [9] :

$$
L = q.S. C_z = \frac{1}{2} \cdot \rho_{air} \cdot v_r^2.S. C_z \tag{II.12}
$$

**L**: portance (en N).

 $\rho_{air}$  : masse volumique de l'air (1,225 kg/m3 à 15°C au niveau de la mer). **vair** : vitesse de déplacement : vitesse relative du vent par rapport à la pale (en m/s). **S** : surface de la pale (surface projetée, surface mouillée, maître couple) (en m²). **Cz**: coefficient de portance, il est déterminé en soufflerie et est propre pour chaque profil de pale.

**La traînée** : elle correspond à la résistance d'air, celle-ci augmente avec la surface exposée à la direction de l'écoulement de l'air. La traînée est une force qui agit sur la pale dans la même direction que le vent. Cette force tend à contrer le mouvement d'avancement de la [pale](http://eolienne.f4jr.org/pale) et doit donc être la plus faible possible. La traînée est calculée de la façon suivante [8] :

$$
D = q.S. C_x = \frac{1}{2} \cdot \rho_{air} \cdot v_r^2.S. C_x \tag{II.13}
$$

**D** : trainée en (N).

 $\rho_{air}$  : masse volumique de l'air (1,225 kg/m3 à 15°C au niveau de la mer).

**v²<sup>r</sup>** : vitesse de déplacement (en m/s).

**S** : surface de référence (surface projetée, surface mouillée, maître couple).

**C<sup>x</sup>** : coefficient de traînée

**La surface de la pale :** on cite la surface de la pale de l'éolienne par ceci :

$$
S = L.c \tag{II.14}
$$

**S** : surface de la pale (en m²).

**c** : corde de la pale (en m).

**L** : longueur de la pale (en m).

### **II.7.2 Les facteurs de variation de la portance et de la traînée** :

L'expérience démontre que les valeurs de la portance et de la traînée varient avec :

- L'angle d'incidence.
- La forme du profil.
- la forme et l'allongement de l'aile.
- La vitesse relative.
- La surface de l'aile.
- La densité de l'air.

#### **II.7.3 L'influence d'une variation de l'angle d'incidence sur le Cz et le Cx** :

La variation de l'angle d'incidence influe sur le **Cz** et le **Cx**. En effet, l'angle d'incidence va alors exercer une influence sur la valeur de la pression statique et sur la pression dynamique, l'incidence conditionnera donc la valeur des coefficients unitaires **Cz** et **Cx** [14].

Ainsi, on constate en général que :

- $\degree$  **Cz** a une valeur positive pour une incidence nulle  $(i = 0)$ .
- o La portance nulle est atteinte pour une incidence négative.
- o Le Cz max est atteint pour une incidence voisine de 18° car, au-delà, un phénomène de décollement des couches d'air s'établit et le profil décroche.

o Le Cx minimum est atteint pour une incidente négative de - 3° et qu'après cette valeur, que l'incidence croisse ou décroisse, le Cx augmente.

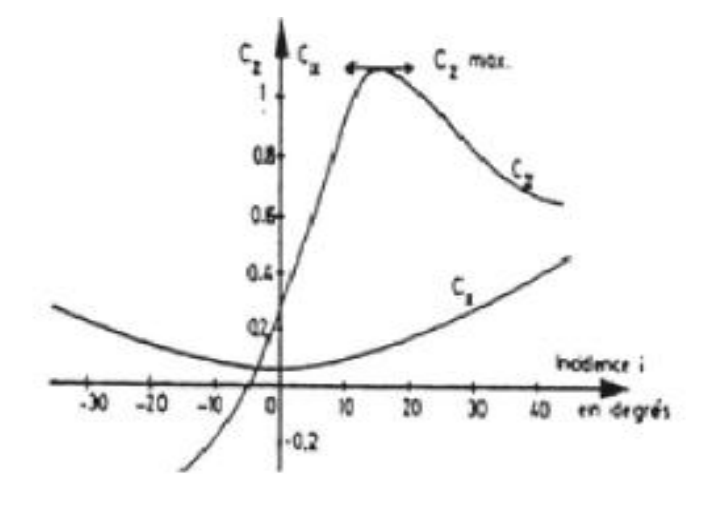

**Figure. II.18** : variation des coefficients aérodynamique

# **II.8 Théorie de Betz:**

.

La théorie globale du moteur éolien à axe horizontal a été établie par Betz

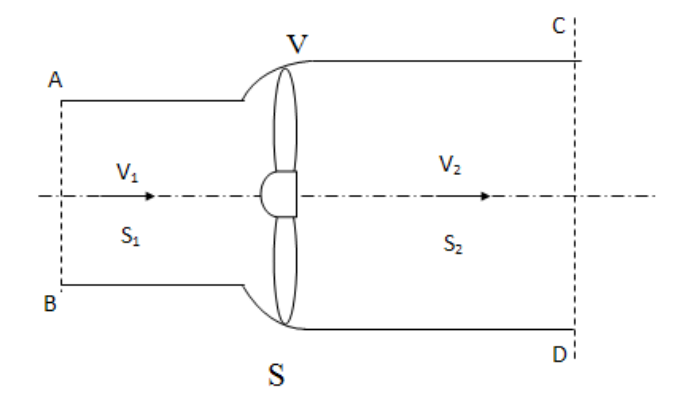

**Figure II.19** Traversée d'un capteur de surface S par un fluide.

*Betz* suppose que le moteur éolien est placé dans un air animé à l'infini en amont d'une vitesse **V1** et à l'infini en aval d'une vitesse **V2**

La production d'énergie ne pouvant se faire qu'au préjudice de l'énergie cinétique de l'air, la vitesse **V2** est nécessairement inférieure à **V1**. Il en résulte que la veine fluide traverse le moteur éolien en s'élargissant voir figure

**V1**: vitesse du vent à l'entrée de l'éolienne (en amont du disque)

- **V2**: vitesse du vent après prélèvement de l'énergie par l'éolienne (en aval du disque)
- **V** : La vitesse du vent à la traversée de l'éolienne. (Au niveau de l'éolienne)
- **S1:** section en amont.
- **S2**: sections en aval.

La production d'énergie ne pouvant se faire qu'au préjudice de l'énergie cinétique contenu dans le vent.

Pour déterminer les variations à travers le disque on applique les lois suivantes :

- Loi de conservation de la masse.
- Loi de variation de la quantité de mouvement.
- Loi de variation d'énergie cinétique.

L'incompressibilité de l'air et la permanence d'écoulement (Loi de conservation de la masse) donne :

$$
S_1 V_1 = S V = S_2 V_2 \tag{II.15}
$$

### **II.8.1 Définition de l'action du moteur éolien sur l'air :**

D'après le théorème d'Euler la force exercée par le moteur éolien sur l'air en mouvement F est dirigée vers l'avant et égale en valeur absolue à la variation de la quantité de mouvement (Loi de variation de la quantité de mouvement). [15]

$$
F = \Delta Q_m / \Delta t \tag{II.16}
$$

Avec  $\Delta Q_m$ : variation de quantité de mouvement

$$
\Delta Q_m = mV_1 - mV_2 \tag{II.17}
$$

$$
F = \Delta Q_m = (\dot{m}V_1 - \dot{m}V_2) \tag{II.18}
$$

$$
F = \text{m}(V_1 - V_2) \tag{II.19}
$$

$$
F = \rho SV(V_1 - V_2) \tag{II.20}
$$

Évaluons la puissance absorbée par l'éolienne, c'est-à-dire dû à la force  $F$ :

$$
P = FV = \rho SV(V_1 - V_2)V \tag{II.21}
$$

$$
P = FV = \rho SV^2(V_1 - V_2)
$$
\n(II.22)

#### **II.8.2 Définition de la vitesse au niveau du moteur éolien :**

D'après la loi de conservation de l'énergie, la variation de l'énergie cinétique de la masse autour du système est [15] :

$$
E_{C1} = E_C + E_{C2}
$$
 (II.23)

- **Ec1**: Énergie cinétique à l'amant.
- **Ec** : Puissance du moteur éolien ou l'énergie cinétique transformée.
- **Ec<sup>2</sup>** : Énergie cinétique à l'aval.

$$
P = Ec1 - Ec2 = \frac{1}{2}mV12 - \frac{1}{2}mV22
$$
 (II.24)

$$
m = \rho SV \tag{II.25}
$$

$$
P = \frac{1}{2}\rho SV(V_1^2 - V_2^2)
$$
 (II.26)

Par égalisation de (II.21) et (II.26) on obtient :

$$
\rho SVV^2(V_1 - V_2) = \frac{1}{2}\rho SV(V_1^2 - V_2^2)
$$
\n(II.27)

$$
\rho SVV^2(V_1 - V_2) = \frac{1}{2}\rho SV(V_1 + V_2)(V_1 - V_2)
$$
\n(II.28)

$$
V = \frac{V_1 + V_2}{2} \tag{II.29}
$$

Remplaçant l'équation trouvée dans les équations (II.21) et (II.22) :

$$
F = \frac{1}{2}\rho S(V_1^2 - V_2^2)
$$
 (II.30)

$$
P = \frac{1}{4}\rho S(V_1 + V_2)(V_1^2 - V_2^2)
$$
 (II.31)

#### **III.8.3. La puissance maximale absorbée par le moteur éolien :**

Étudions la variation de la puissance absorbée par le moteur éolien (équation II.31), on suppose que la vitesse  $V_1$  du vent en amont est constante, et on dérive par rapport à  $V_2$ :

$$
\frac{dp}{dV_2} = \frac{1}{4}\rho S[V_1^2 - 2V_1V_2 - 3V^2_2]
$$
\n(II.32)

Le maximum de la fonction P correspond à la condition suivante :

$$
\frac{dp}{dV_2} = 0 \rightarrow V_1^2 - 2V_1V_2 - 3V_2^3 = 0 \tag{II.33}
$$

Équation de 2éme degrés admettant deux solutions qui sont :

 $V_2 = -V_1$ : qui n'a aucun sens physique, donc la solution acceptable est :  $V_2=\frac{V_1}{3}$  $\frac{1}{3}$ : Rapportant cette valeur dans l'équation (II.17), on obtient :

$$
P_{max} = \frac{1}{4} \rho S \left( V_1 + \frac{V_1}{3} \right) (V^2 - \left( \frac{V_1}{3} \right)^2)
$$
 (II.34)

Ou

$$
P_{max} = \frac{8}{27} \rho S V_1^3 \tag{II.35}
$$

$$
V_{max} = \frac{V_1 + \frac{V_1}{3}}{3} = \frac{4V_1}{6} = \frac{2V_1}{3}
$$
 (II.36)

De l'équation (II.15) on à :

$$
S_1 V_1 = S V = S_2 V_2 \tag{II.37}
$$

$$
SV_{max} = S \frac{2V_1}{3} = S_1 V_1 \rightarrow S_1 = \frac{2}{3} S \text{ et } S = \frac{3}{2} S_1 \tag{II.38}
$$

Injectant l'équation (II.38) dans l'équation (II.35), la puissance maximale devient :

$$
P_{max} = \frac{16}{27} \left( \frac{1}{2} \rho \frac{3}{2} S_1 V_1^3 \right)
$$
 (II.39)

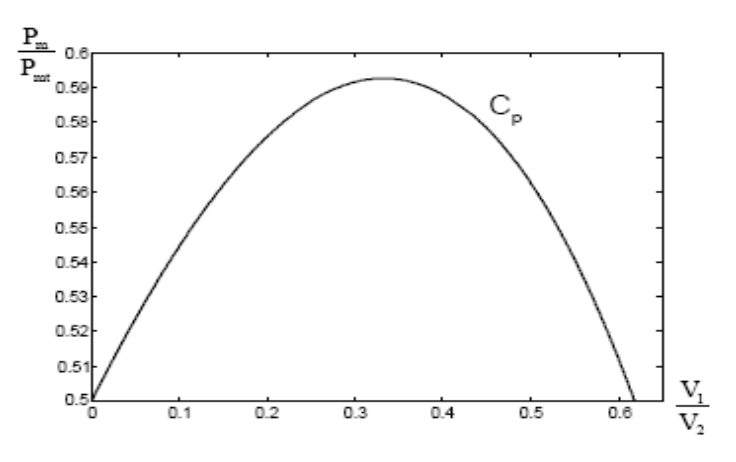

**Figure II.20** : coefficient de puissance

Sous cette forme, la formule de *Betz* montre que l'énergie maximale susceptible d'être recueille par un moteur éolien ne peut dépasser en aucun cas les 16/27 de l'énergie cinétique de la masse d'air qui le traverse. Par identification on déduit que  $C_p = 16/27=0.59$  ce qui est appelé la limite de Betz

En réalité, la puissance des aéromoteurs les plus perfectionnés ne dépasse pas, en général, 60 à 70% de la puissance maximale calculée par la formule de *Betz* (II.31) [15].

# **III.9 Théorie de Froude-Rankine (***perte axiale***) :**

La théorie de *Froude* est une variante de la théorie générale de *Betz* qui considère la présence de pertes axiales. Elle utilise les équations de variation de la quantité de mouvement pour évaluer les performances d'une hélice, cette dernière est considérée comme étant un disque uniformément chargé et ayant un nombre infini de pales. Les vitesses axiales induites peuvent ainsi être évaluées [10,11], les hypothèses considérées sont**:**

- La rotation de l'écoulement est négligeable.
- Le fluide est incompressible.
- L'écoulement à l'extérieur de la veine traversant le disque est non perturbé.
- La pression à l'infini en amont et en aval est égale à la pression statique de l'écoulement
- L'air passe à travers le rotor sans frottement.

Le disque agit comme un frein opposant une force F au courant de fluide. Cette force peut être considérée comme le résultat de la différence de pression entre l'amont et l'aval du disque.

L'équation de continuité nous dit que pour conserver un même débit, la vitesse doit diminuer lorsque la section augmente, par conséquent la veine de fluide traversant le disque, voit donc sa section augmentée par le freinage du fluide.

Observons notre hélice dans un volume de contrôle plus grand que la veine traversant l'hélice, nous constatons que l'élargissement de la veine ne peut se faire que si un certain volume de fluide est évacué du volume de contrôle [10,11].

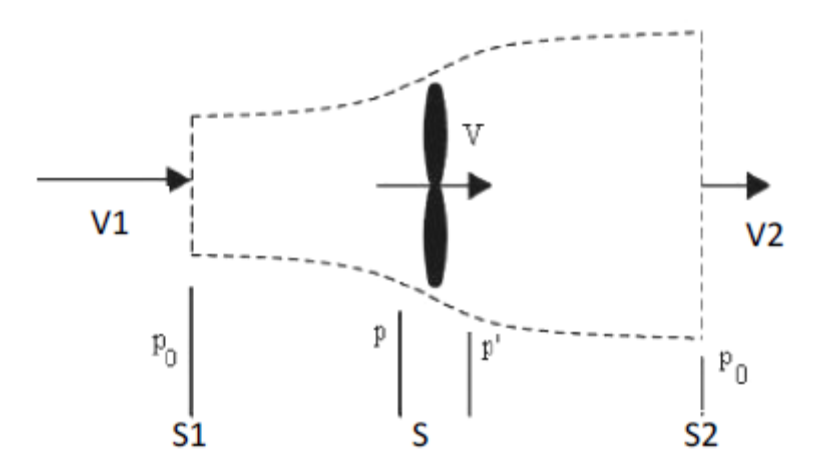

**Figure II.21** écoulement axial de l'air

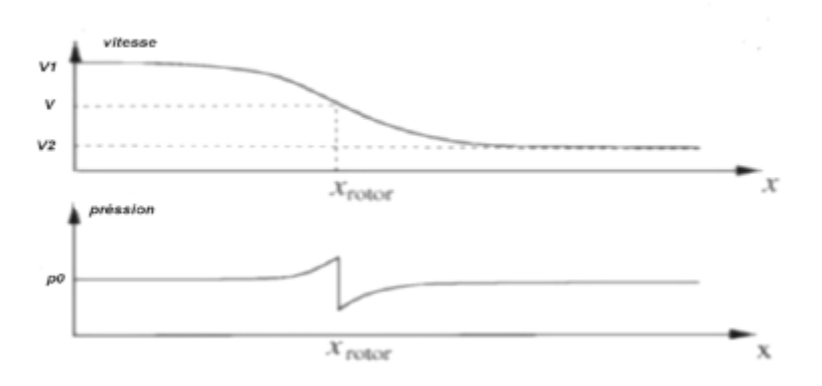

**Figure II.22** variation de la vitesse et du vent autour du disque éolien

Où  $V_1$ : est la vitesse de l'air à l'amant.

 $S_1$ : est l'aire de la section du flux d'air à l'amant.

En appliquant le principe de la conservation de masse, on obtient :

$$
V_1 S_1 = SV = V_2 S_2 = V_1 S_1 \tag{40}
$$

Aussi en appliquant le théorème de la variation de la quantité de mouvement, la force axiale du vent sur le rotor est donnée par l'expression suivante :

$$
F = \text{m}(V_1 - V_2) = \rho \text{SV}(V_1 - V_2) \tag{41}
$$

Appliquant l'équation de Bernoulli en amont du rotor

$$
p_0 + \frac{1}{2} \rho V_1^2 = p \frac{1}{2} \rho V^2
$$
 (42)

Et en aval du rotor:

$$
p_0 + \frac{1}{2} \rho V_2^2 = p' \frac{1}{2} \rho V^2
$$
 (43)

En combinant **(II 42)** et **(II 43),** on obtient :

$$
p - p' = \frac{1}{2}\rho(V_1^2 - V_2^2)
$$
 (44)

Sachant que :

$$
S = (p - p') \tag{45}
$$

$$
F = \frac{1}{2}\rho(V_1^2 - V_2^2)
$$
 (46)

Les deux équations **(II 41)** et **(II 47)** permettent d'écrire :

$$
V = \frac{V_1 - V_2}{2} \tag{47}
$$

La vitesse de l'écoulement de l'air à travers le rotor est la même que celle trouvée par la théorie de Betz.

La puissance extraite du vent est :

$$
P = FV = \frac{1}{2}\rho SV(V_1^2 - V_2^2)
$$
\n(48)

Le coefficient de puissance C<sub>p</sub> est défini comme étant le rapport entre la puissance disponible du vent et la puissance extraite

$$
C_P = \frac{P}{\frac{1}{2}\rho S V_1^3}
$$
 (49)

Introduisant le facteur d'interférence axial (α), défini comme étant la fraction de diminution de la vitesse du vent, entre celle de l'écoulement libre en amont du rotor et celle traversant le plan du rotor [100,101].

$$
\alpha = \frac{v_1 - v}{v_1} \tag{50}
$$

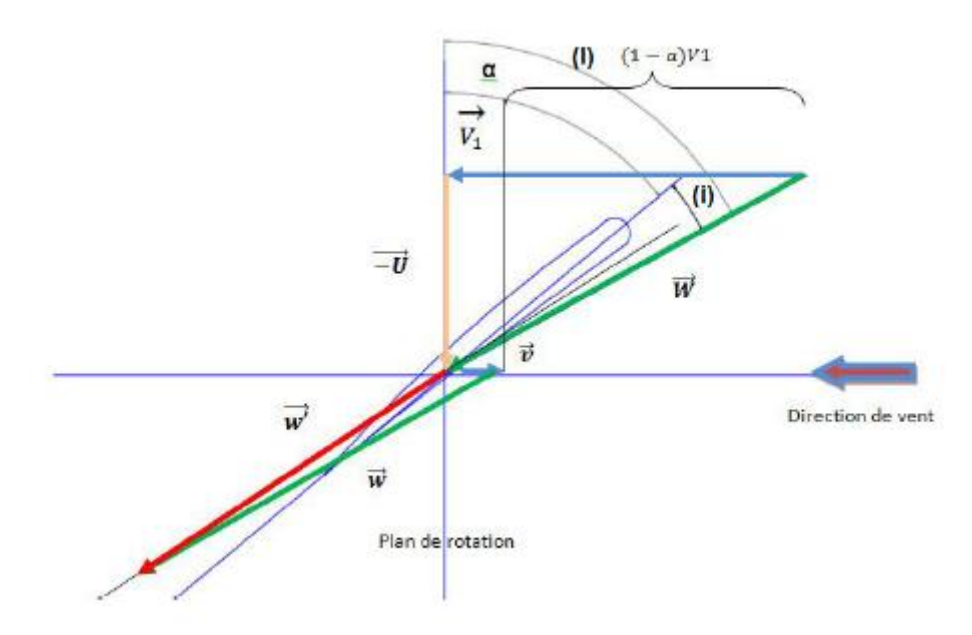

**Figure II.23** : Champ de vitesse du vent (théorie de Froude).

Donc :

$$
V = (1 - \alpha)V_1 \tag{51}
$$

De plus on a :

$$
V = \frac{V_1 - V_2}{2} \tag{52}
$$

Ce qui donne :

$$
V_2 = (1 - 2\alpha)V_1
$$
 (53)

Et l'angle d'écoulement devient :

$$
cot g(I) = \frac{U}{V} = \frac{U}{1 - \alpha V_1}
$$
\n(54)

En substituant dans les formules de la force et de la puissance, elles deviennent

$$
F = \frac{1}{2}\rho SV_1^2 4\alpha (1 - \alpha)
$$
\n
$$
P = \frac{1}{2}\rho SV_1^3 4\alpha (1 - \alpha)^2
$$
\n(55)

**(56)**

Et l'expression de  $C_p$  devient :

$$
C_P = \frac{1}{2(\rho S V_1^3)}
$$
\n(57)

$$
C_P = 4\alpha (1 - \alpha)^2 \tag{58}
$$

La valeur maximale théorique du coefficient de puissance, connue sous le nom de limite de *Betz*, peut être obtenue en calculant la dérivée de C<sub>P</sub> par rapport à *a*:

$$
\frac{\partial C_P}{\partial \alpha} 4(1 - 3\alpha^2) = 0 \tag{59}
$$

Ce qui donne

$$
\alpha = \frac{1}{3} \tag{60}
$$

$$
C_P = \frac{16}{27} = 0.59259\tag{61}
$$

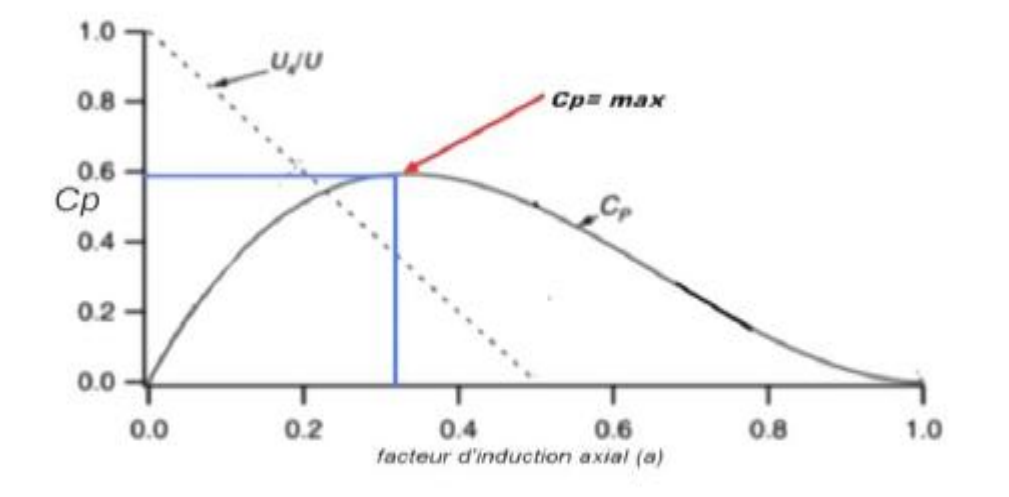

**Figure II.24**: Influence du facteur d'induction axial sur le coefficient de puissance

Le rendement maximal pour une éolienne idéale est approximativement 59,3 %. Dans la pratique, ce rendement n'est jamais atteint à cause des effets suivants [11] :

- L'écoulement de l'air a une composante rotative due à la rotation du rotor.
- La force de traînée n'est jamais nulle à cause des frottements.
- L'hélice contient un nombre fini de pales.

Et

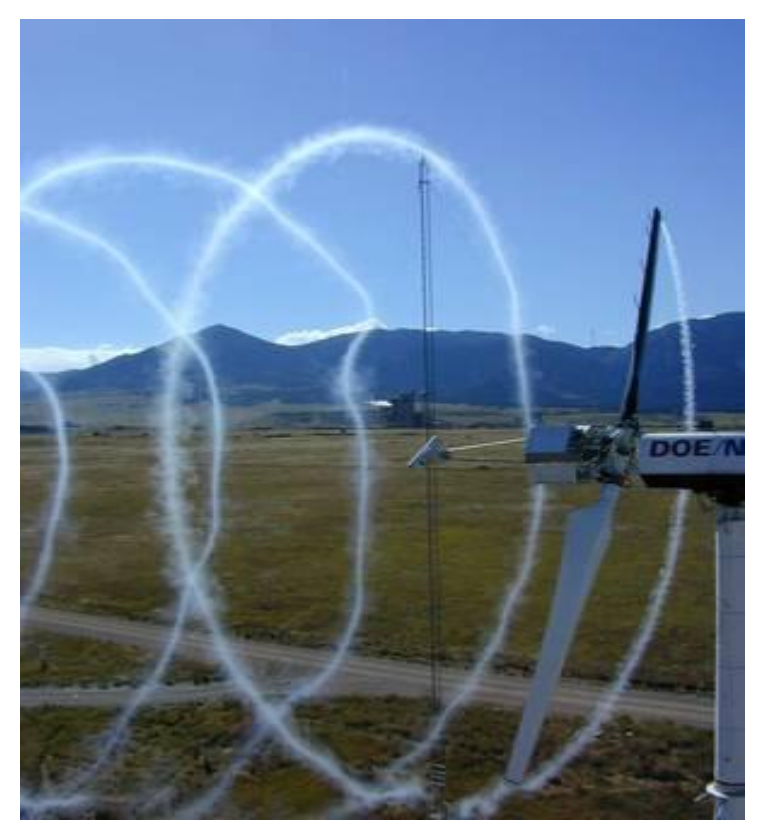

**Figure II.25**: L'effet rotatif de l'air.

Ce modèle simple unidimensionnel ne décrit pas l'écoulement rotatif de l'air, cependant il permet de définir certains concepts fondamentaux dans le fonctionnent des éoliennes. Finalement pour un meilleur rendement d'une éolien le facteur d'induction axial doit être égal ou approche de la valeur 1/3.

# **II.10 Conclusion :**

Dans ce chapitre nous avons pu étudier un modèle d'éolienne horizontal, ces principaux composants et leurs matériaux. Nous avons vu aussi les différents profils de pale et le comportement de l'air autour. Nous avons donné donne une présentation des théories aérodynamiques de base nécessaire pour l'analyse de l'écoulement du vent à travers un rotor éolien. Il est commencé par la présentation d'une théorie générale de la mécanique (théorie de *Betz*), cette démarche se caractérise par sa simplicité mais surtout par sa puissance dans la modélisation du fonctionnement d'une turbine éolienne. Cette démarche est associée aux équations exprimant l'effet aérodynamique du vent sur les pales d'éoliennes. L'effet aérodynamique peut être idéalisé, c.-à-d. sans la considération de perte, ce qui donne une première approche dans l'établissement des paramètres aérodynamiques de l'éolienne.

Le problème devient plus intéressant, plus réel, mais aussi plus compliqué par introduction de perte au niveau du rotor de l'éolien. Cette tâche impose l'introduction de théories tourbillonnaires. Cette étape a été détaillée, des équations ont été développées et cela en considérant des pertes axiales **(théorie de froude).**

# **III.1 Introduction :**

La simulation numérique désigne l'exécution d'un [programme informatique](https://fr.wikipedia.org/wiki/Programme_informatique) sur un [ordinateur](https://fr.wikipedia.org/wiki/Ordinateur) ou [réseau](https://fr.wikipedia.org/wiki/R%C3%A9seau_informatique) en vue de simuler un [phénomène physique réel](https://fr.wikipedia.org/wiki/Simulation_de_ph%C3%A9nom%C3%A8nes) et complexe Les simulations numériques scientifiques reposent sur la mise en œuvre de modèles théoriques ,qui et servent à étudier le fonctionnement et les propriétés d'un système modélisé ainsi qu'à en prédire son évolution. On parle également de [calcul numérique.](https://fr.wikipedia.org/wiki/Calcul_num%C3%A9rique) Les interfaces graphiques permettent la visualisation des résultats des calculs par des [images de synthèse.](https://fr.wikipedia.org/wiki/Image_de_synth%C3%A8se)

# **III.2 Présentation des logiciels de simulation :**

#### **III.2.1 Le logiciel SolidWorks :**

SolidWorks est un [logiciel propriétaire](https://fr.wikipedia.org/wiki/Logiciel_propri%C3%A9taire) de [conception assistée par ordinateur](https://fr.wikipedia.org/wiki/Conception_assist%C3%A9e_par_ordinateur) [3D](https://fr.wikipedia.org/wiki/3D) fonctionnant sous [Windows,](https://fr.wikipedia.org/wiki/Microsoft_Windows) c'est un modeleur 3D utilisant la [conception paramétrique.](https://fr.wikipedia.org/wiki/Conception_param%C3%A9trique) Il génère 3 types de fichiers relatifs à trois concepts de base : la pièce, l'assemblage et la mise en plan. Ces fichiers sont en relation. Toute modification à quelque niveau que ce soit est répercutée vers tous les fichiers concernés.

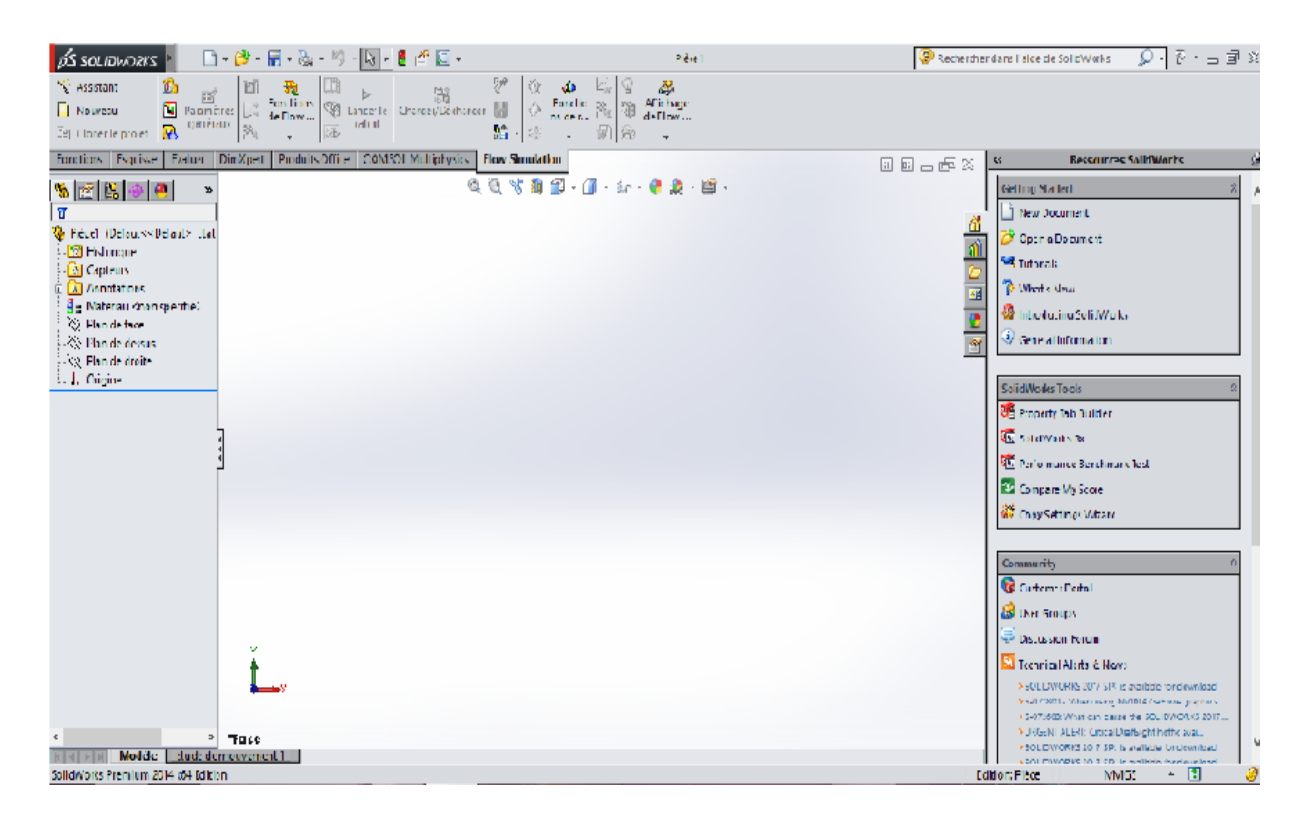

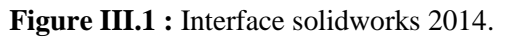

#### **III.2.2 Comsol Multiphysics :**

COMSOL Multiphysics® est une plate-forme logicielle générale qui autorise la modélisation et la simulation des phénomènes physiques à l'aide de méthodes numériques avancées. COMSOL Multiphysics permet de coupler des physiques "simples" ou d'étudier des phénomènes Multiphysiques. Pour étendre les simulations possibles, COMSOL Multiphysics comprend plus de 30 modules complémentaires qui offrent des interfaces et des outils spécialisés en génie électrique, mécanique, fluidique et chimique. De plus, des interfaces bidirectionnelles relient vos simulations réalisées dans COMSOL Multiphysics à des logiciels tiers de calcul, de CAO (CAD) et de CAOE (ECAD).

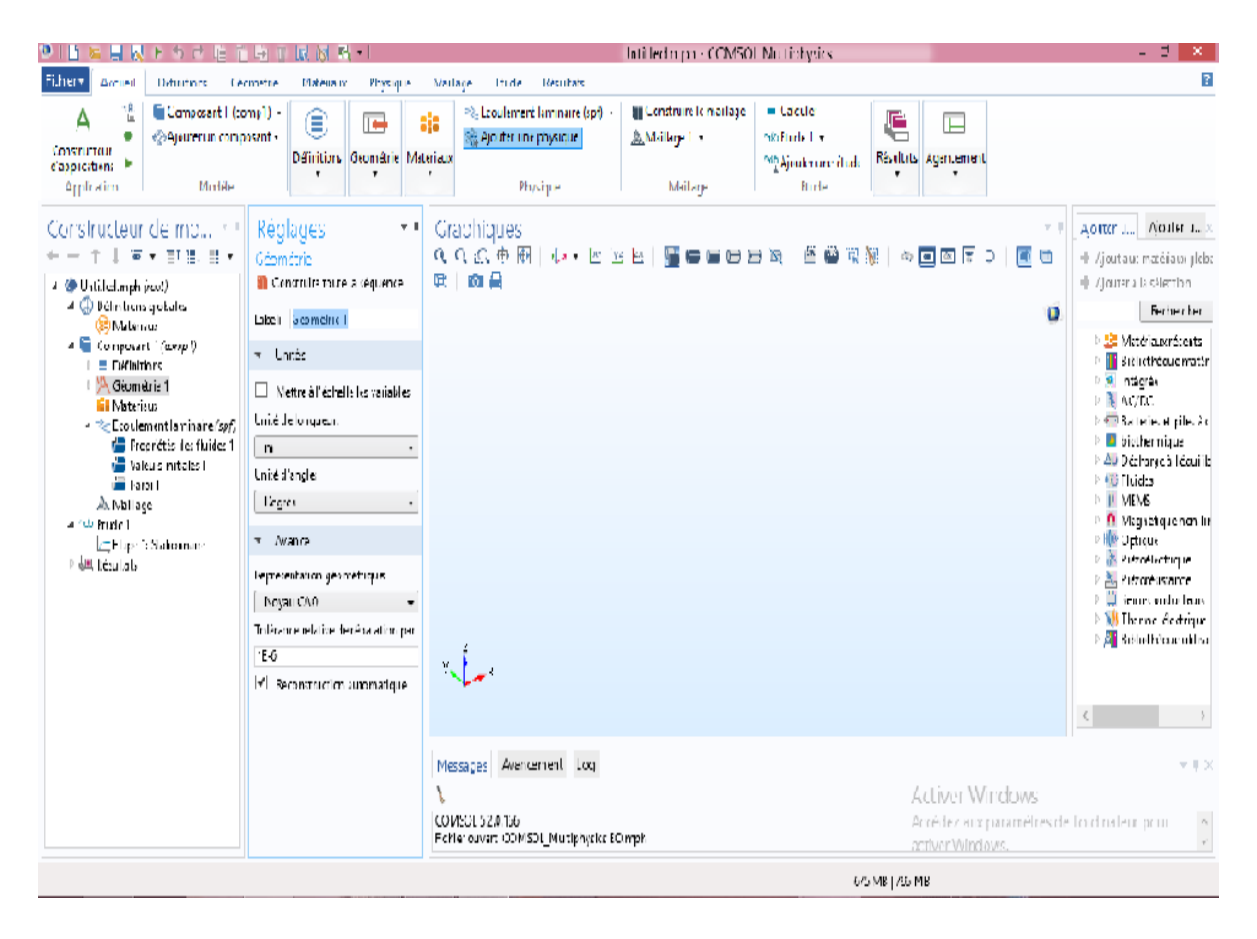

**Figure III.2 :** Interface comsol Multiphisics.

# **III.3 conditions aux limites :**

Comme montré dans la figure avant notre etude nous avons posé des condition limite et initial qui est donc un ecoulement uniforme avec une vitesse 15m/s . la temperature et la pression dans ambiante qui est respectivement de 293.2k et 101325pa . notre couche limite sera donc laminaire

| Paramètre                                  | Valeur                              |    | Condition aux limites                                                         |
|--------------------------------------------|-------------------------------------|----|-------------------------------------------------------------------------------|
| Définition des paramètres                  | Défini par l'utilisateur            | v. | $\mathscr{L}$ $\mathbb{X}$                                                    |
| <b>Paramètres</b><br>Ε<br>thermodynamiques |                                     |    | Paramètres d'écoulement<br>《<br>$\leftrightarrow$ $\circledcirc$ $\downarrow$ |
| Paramètres                                 | Pression, température               | ٧  | 0.0001 kg/s<br>$\dot{m}$<br>÷<br>$f_{\infty}$                                 |
| Pression<br>1.1.1.1.1                      | 101325 Pa                           |    | $\circ$<br>Uniforme<br>$f_{\infty}$                                           |
| Température<br>:                           | 293.2 K                             |    | Ecoulement établi                                                             |
| Paramètres de vitesse<br>$\equiv$          |                                     |    | Paramètres thermodynamiques<br>°                                              |
| Paramètre                                  | Vitesse                             | ٧  | 101325 Pa<br>÷<br>$\sim$ P<br>$f_{\rm x}$                                     |
| Vitesse dans la direction X<br>.           | $0 \, \text{m/s}$                   |    | 293.2K<br>÷<br>т<br>$f_{\infty}$                                              |
| Vitesse dans la direction Y                | 0 <sub>ms</sub>                     |    | Paramètres de turbulence<br>《                                                 |
| Vitesse dans la direction Z<br>:           | $15 \text{ m/s}$                    |    | $I - L$ $\mathbf{k}$ - $\mathbf{\varepsilon}$<br>2%                           |
| Paramètres de turbulence<br>Ξ              |                                     |    | $\mathbf{I}_{\mathbf{r}}$<br>$\div$<br>$f_x$<br>0.000174994873 m              |
| Paramètres<br>.                            | Intensité et longueur de turbulence | v  | $\div$<br>$f_x$                                                               |
| Intensité de turbulence<br>:               | 2 %                                 |    | <b>Couche limite</b><br>《<br>Turbulente                                       |
| Longueur de turbulence<br>:                | 0.000174994873 m                    |    | C Laminaire                                                                   |

**Figure III.3 :** Condition initial et condition limite

# **III.4 Description de la conception de l'éolienne :**

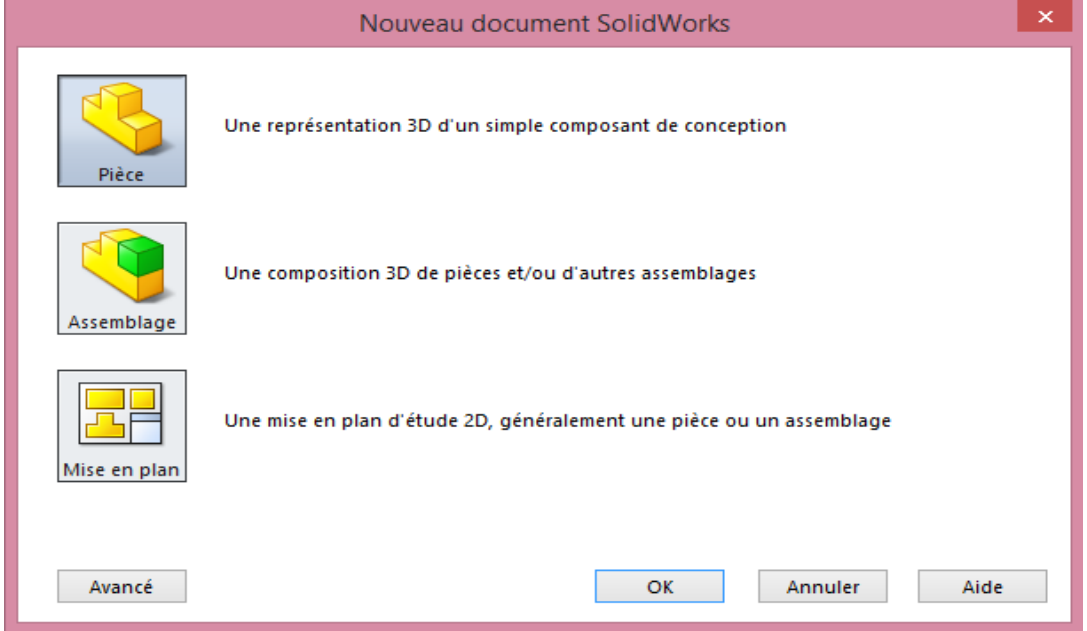

**Figure III.4 :** Choisir le mode de notre conception

#### **III.4.1 la base :**

La base est la première pièce au quel nous avons procédé. Comme nous le montre la figure cidessous elle se compose de dimension de 101.6 mm de longueur et une épaisseur totale de 21.59mm.

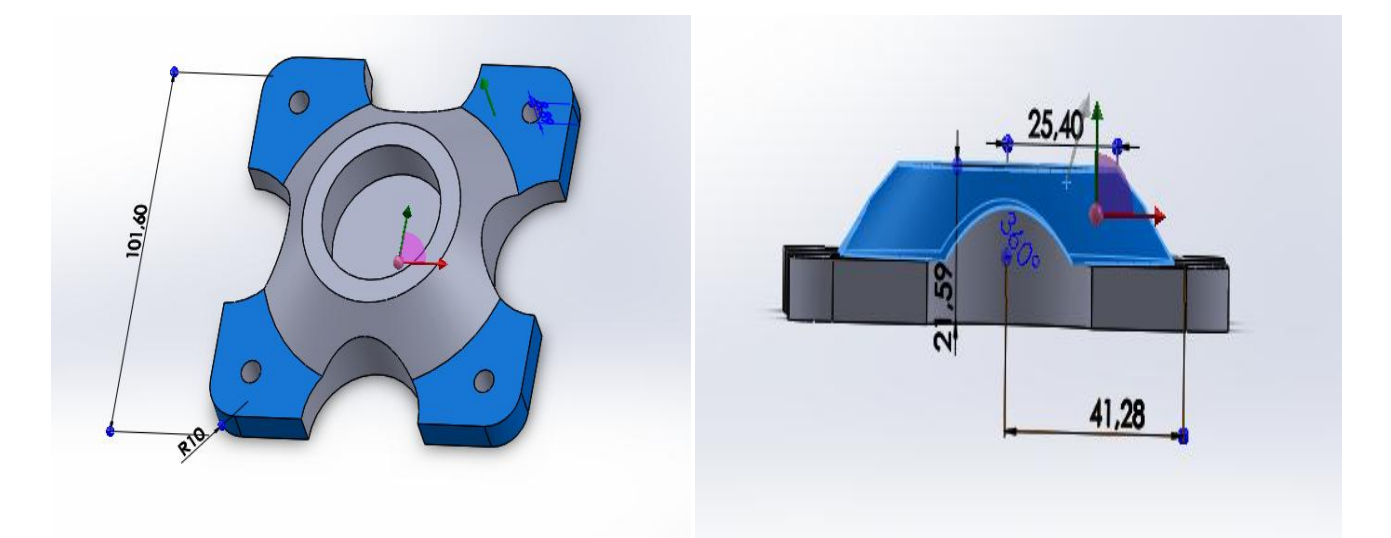

**Figure III.5 :** La base de l'éolienne

### **III.4.2 le mat :**

Le mat de notre éolienne se compose de deux pièces séparé qui sont compacte. La partie inférieure présentée sur la **figure III.6** dont une longueur total de 177.80mm, sa base s'encastre dans la base de l'éolienne et son sommet va se boulonné dans la partie supérieure qui est représentée sur la figure de droite **figure III.7** avec une longueur total de 165.1mm. Les deux partie s'assemble et nous donne une pièce complète qui est appelé le mat sa longueur sera de 343mm.

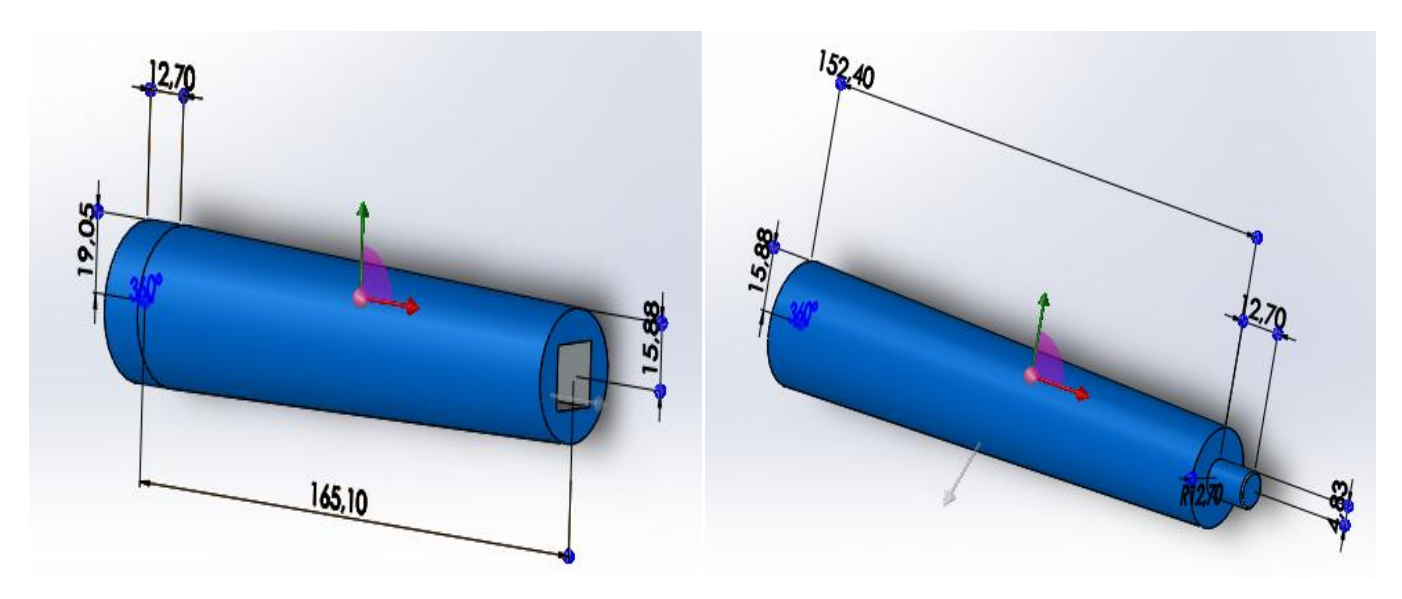

**Figure III.6** : Partie inferieur du mat **Figure III.7** : Partie supérieur du mat

### **III.3.3 Le cône** :

Le cone est la piece qui relie les pale a la nacelle . Elle a trois cavité dans les quelle on vas fixé les trois pales . elle a une longeur de 18.95mm et un diametre de 19.05mm comme on peut le constaté dans la **figure III.8.**

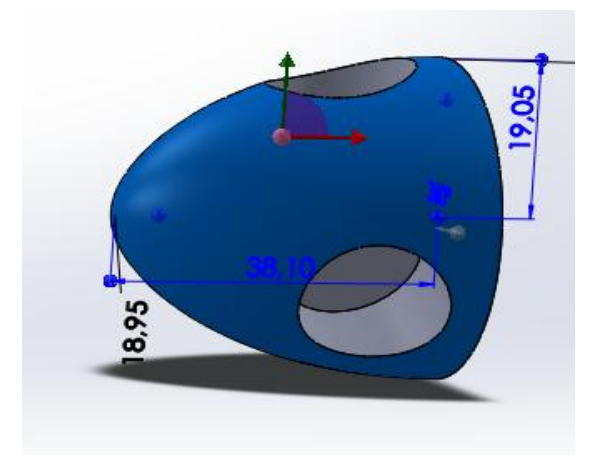

**Figure III.8 :** Le cône

### **III.4.4 La nacelle :**

La nacelle est la partie qui accueille l'arbre du rotor et la génératrice. Ici nous avons une coupe verticale de la nacelle avec toutes les dimensions comme présenté sur la **figure III.9**, a l'intérieure nous retrouvons les cavités qui vont accueillir les différentes pièces nécessaires pour le bon fonctionnement de la machine comme on le voit sur la **figure III.10.** 

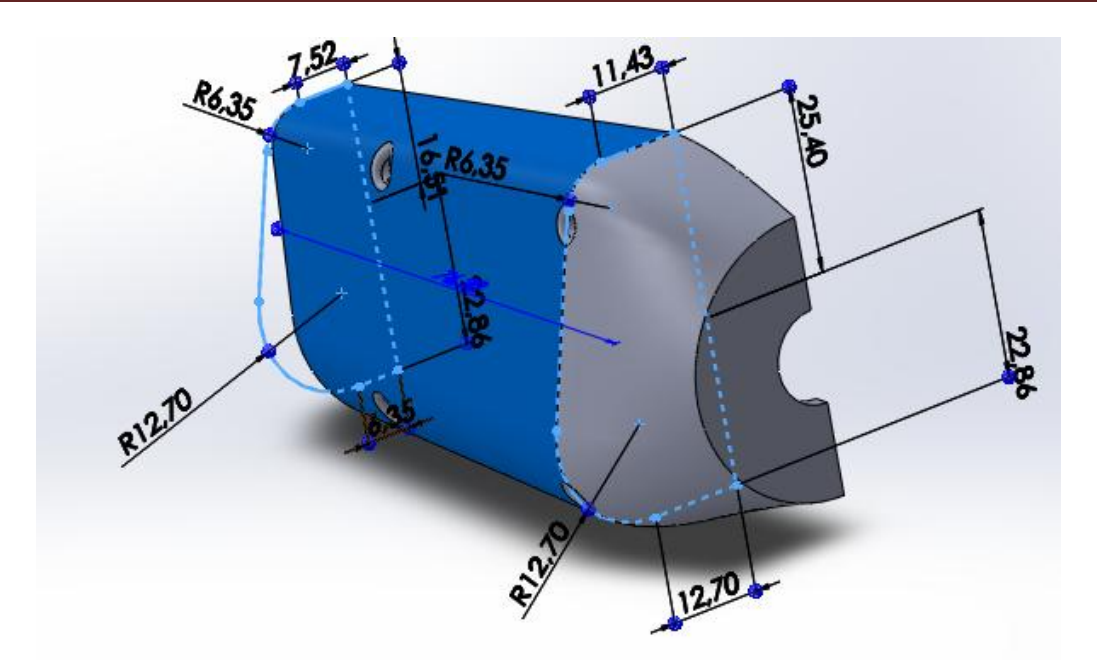

**Figure III.9 :** Coupe verticale de la nacelle. (Vue de l'extérieure)

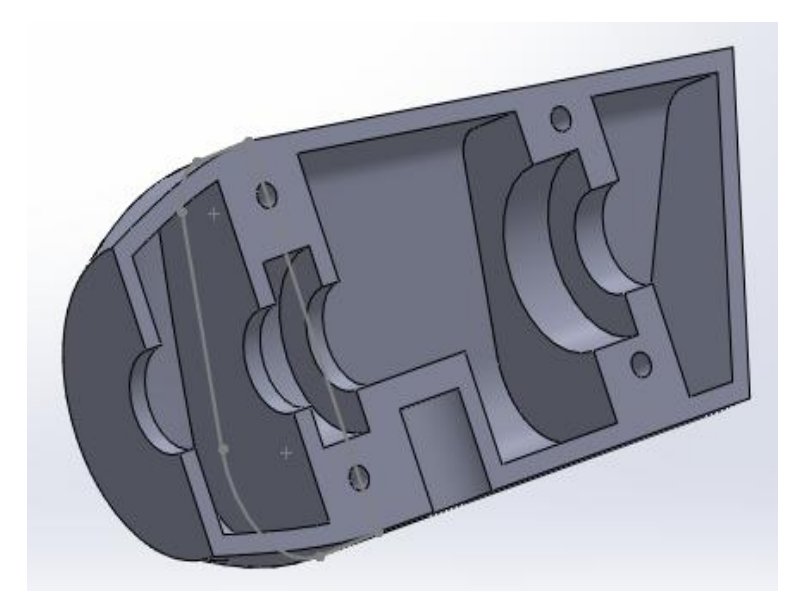

**Figure III.10** : Vue intérieure de la nacelle

### **III.4.5 La pale :**

La pale est l'élément le plus important dans notre aéromoteur, car c'est cet élément qui va récupérée l'énergie cinétique du vent et la transformer en énergie mécanique, pour cela on a choisi un profile de pale NACA 2414 représenté dans la **figure III.11.**

Ce profile de pale a une épaisseur de 14%, une cambrure de 2 % et un angle de bord de fuite de 25°, une efficacité de 41.6 un angle de décrochage de 10.5.

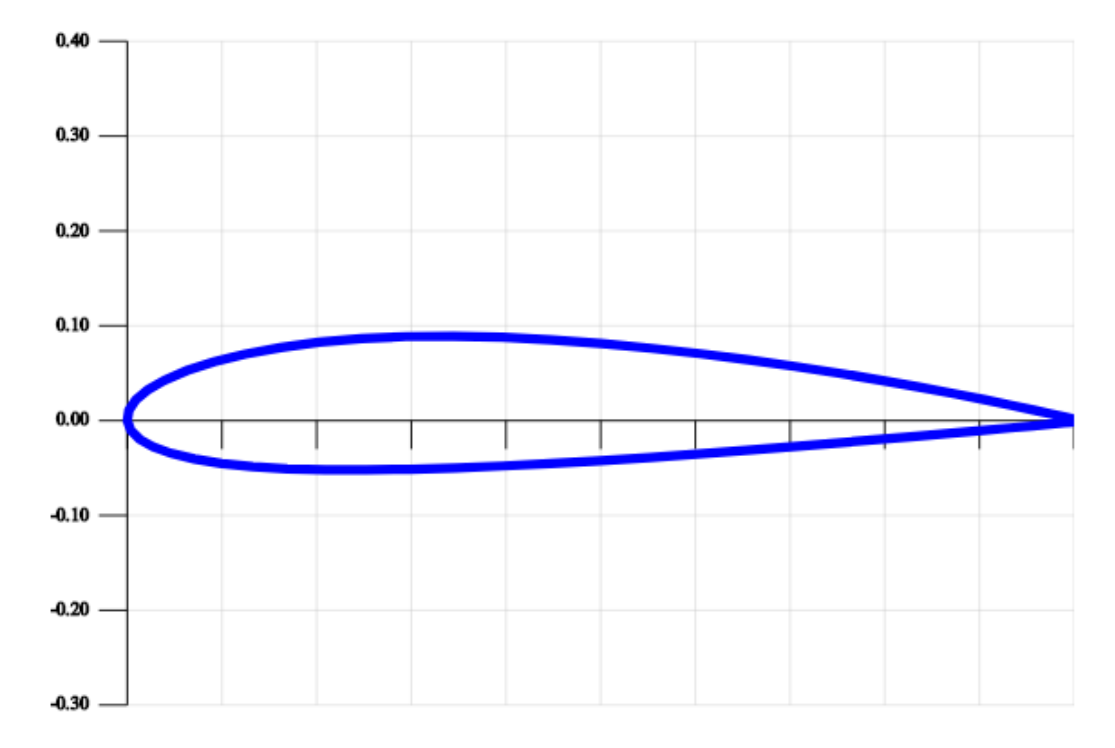

**Figure III.11** : Profile de la pale NACA 2414

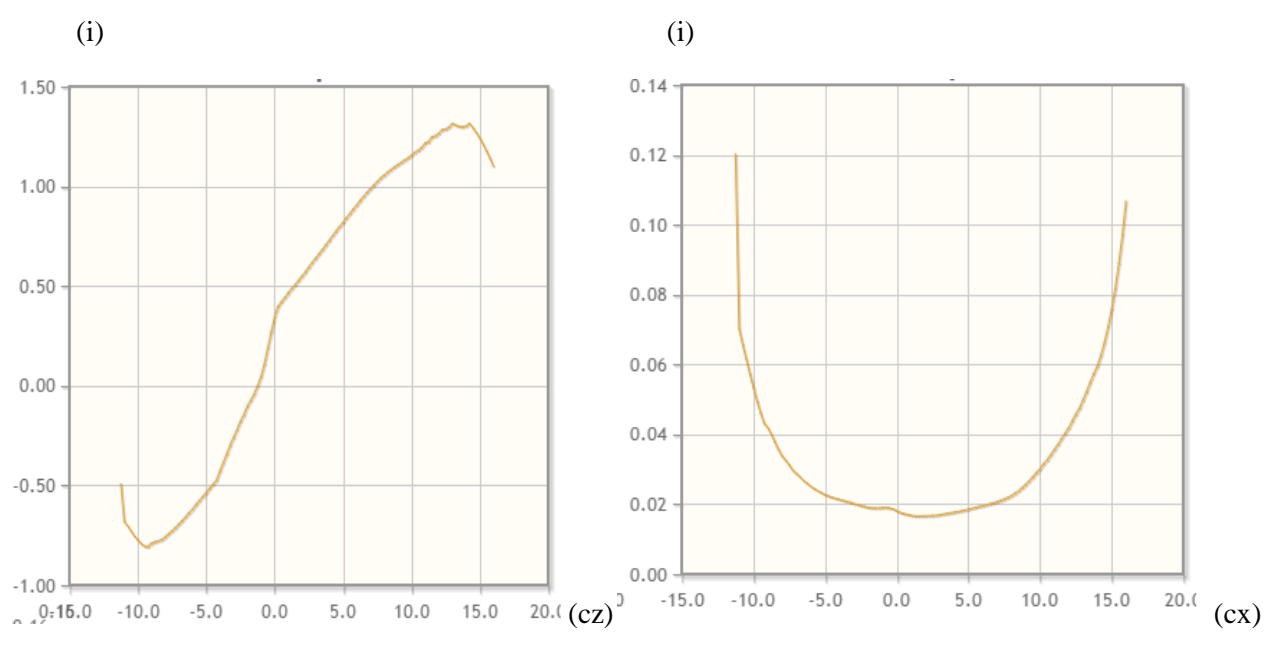

**Figure III.12 :** La portance en fonction de l'incidence **Figure III.13 :** La trainé en fonction de l'angle

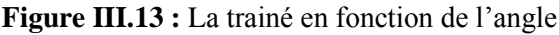

d'incidence

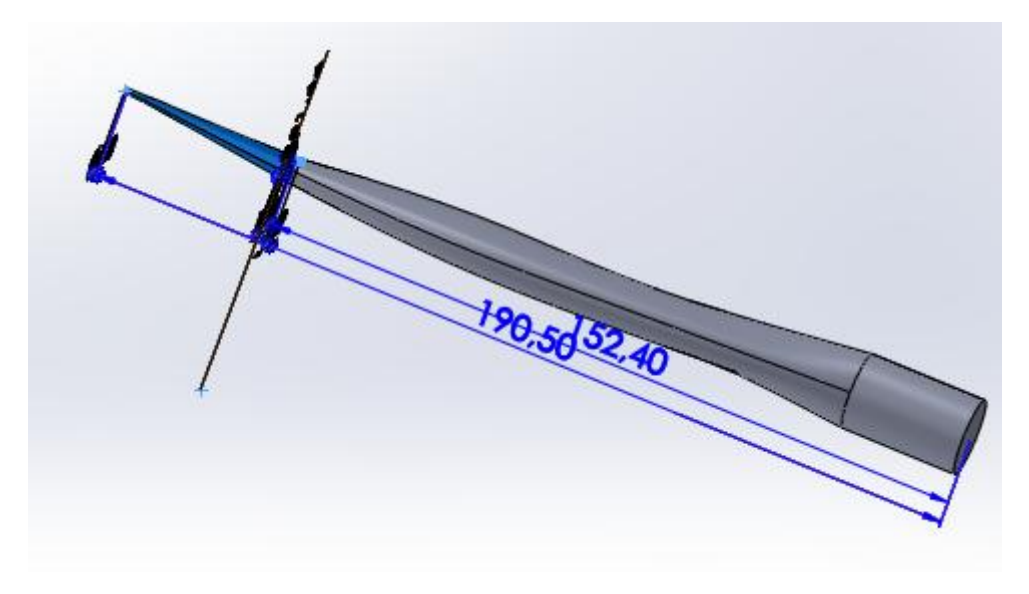

**Figure III.14 :** Pale conçu par le logiciel

# **III.4.6 Assemblage des pièces :**

Apres que la conception des pièces est achevée et enregistrée, on doit maintenant les assemblés, pour cela il faut cliquer sur l'icône assemblage comme celle montré sur **la figure III.15**. Une interface d'assemblage s'ouvre, ont peut donc assembler nos pièces pour finalisé notre éolienne présenté sur les **figure III.16.**

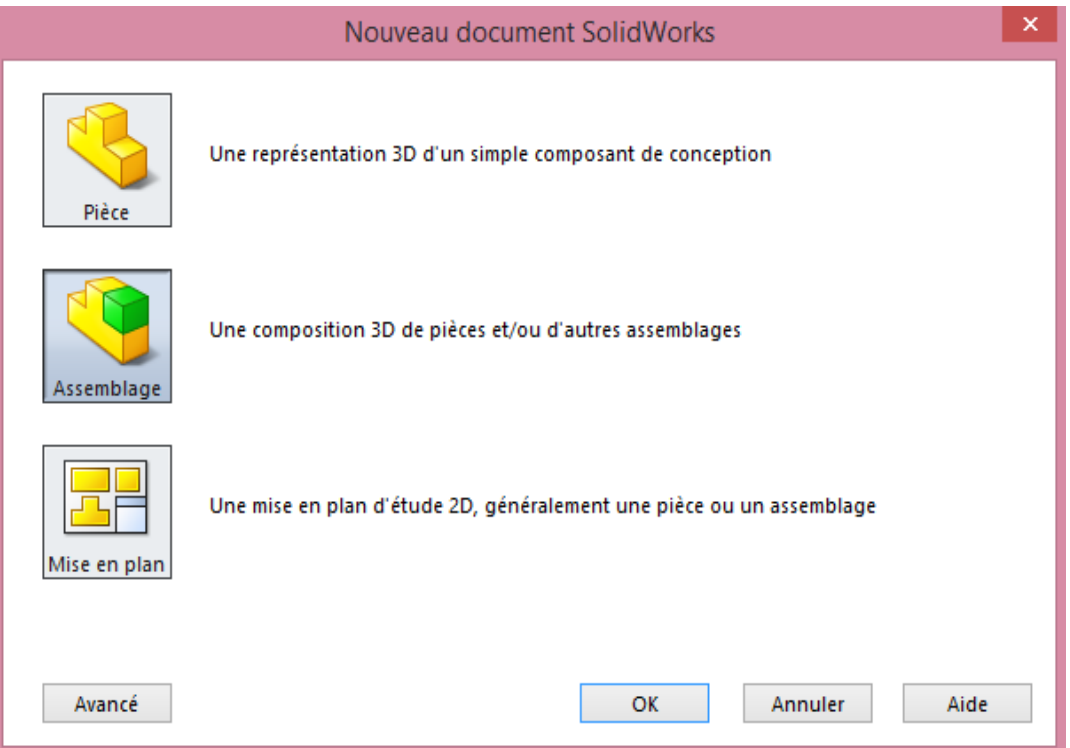

**Figure III.15** :mode assemblage

# Conception et simulation

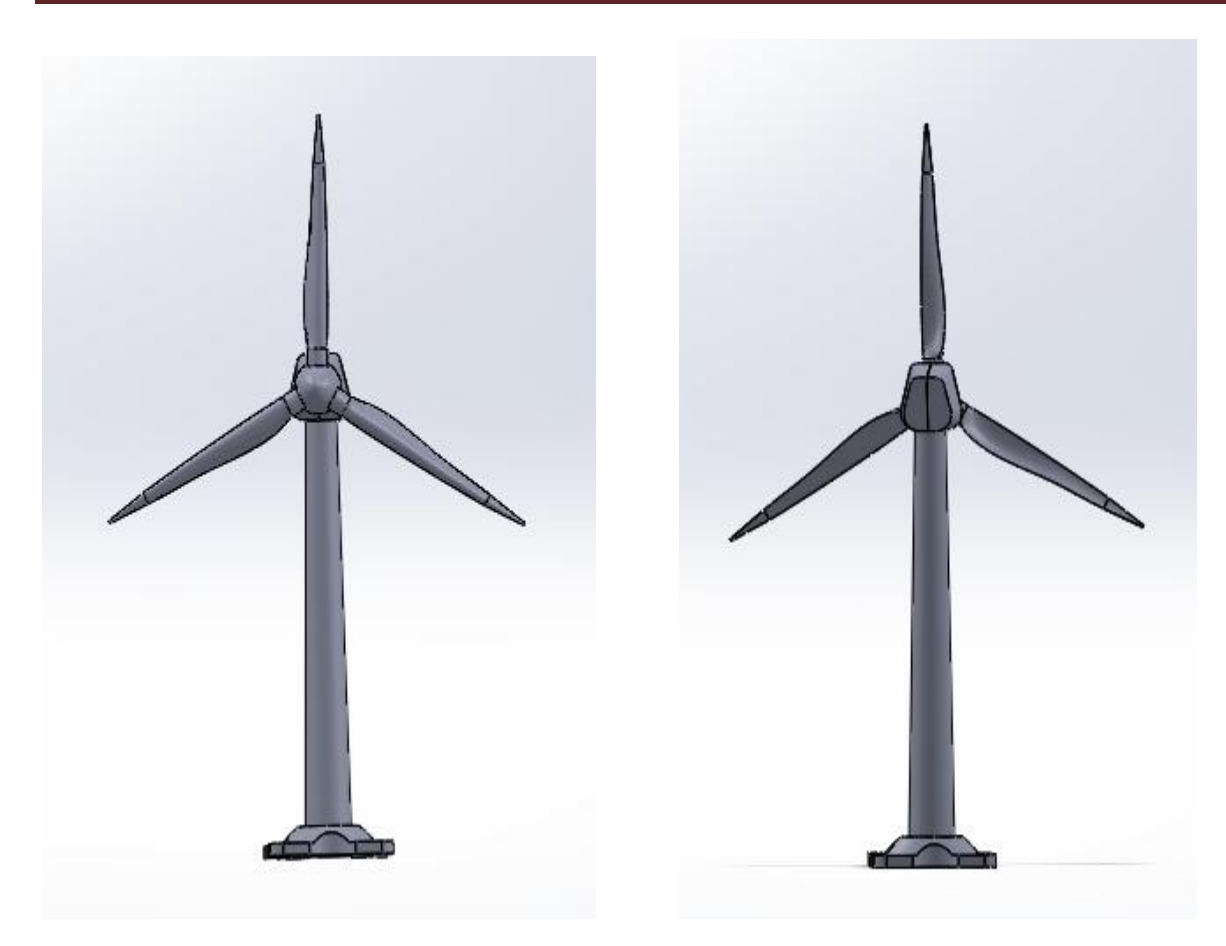

**Figure III.16 :** éolienne assemblée **Figure III.17** : éolienne assemblée

### **III.5 Présentation des résultats et discussion :**

# **III.5.1 sur le logiciel solidworks :**

Sur le logiciel SolidWorks on a fait une étude du comportement de l'air sur la pale conçu et représentée sur la **figure III.14**. Pour cela on a donc fait trois cas différents d'inclinaison de pale par rapport au vent et ont a étudié les lignes de courant dans chaque cas, et on a trouvé des résultats différents.

Dans le premier cas on a fixé la pale inclinée à 60° de la direction du vent comme nous le montre la **figure III.18** nous avons obtenu des résultats sur la pression, les tourbillonnements et du nombre de mach.

Nous avons vu que d'après les résultats obtenu que lorsque l'air percute la pale la pression augmente au niveau du l'intrados c'est-à-dire dans la partie basse du profile de la pale qui va attendre les 101593.95 pascal. Alors qu'au dessus du profile c'est-à-dire l'extrados se passe une dépression, la pression chute sous la pression atmosphérique et atteint 100898.35 pascal. Les graphes dans la **figure III.19** confirme les résultats représenté sur la **figure III.18** qui

nous montre une importante dépression au niveau de l'arête numéro 1, alors que c le cas contraire dans l'autre arête.

La **figure III.20** nous montre les lignes de courants du tourbillonnement on constate clairement que les tourbillons se forme sur le coté extrados du profil c'est due aux force de portance et de trainée et a l'angle formé entre la corde et le vecteur de vitesse, qui est donc nommée angle d'incidence. Ces résultats sont aussi confirmés par les graphes de la **figure III.21** qui nous montre que dans l'arête 1 c'est à dire dans l'extrados les tourbillons sont beaucoup plus important que dans l'arête 2 qui est dans l'intrados.

L'étude des lignes de courants représentée dans la **figure III.22** nous montre que dans l'extrados la ou il ya le plus de tourbillon on a atteint le nombre de mach de 0.07 qui est donc de 87 km/h, alors que dans nos conditions limite la vitesse de l'air est de 15m/s qui est 56 km/h.

Les deux cas restants d'une pale parallèle au vent et une autre perpendiculaire a l'écoulement représentée respectivement sur **les figures III.23 et III.24**. On constate que dans le cas ou l'angle d'incidence est nul l'écoulement reste laminaire sur la pale il n'ya pas de tourbillonnement sur l'extrados. C'est le cas contraire quad l'angle d'incidence est plus élevé et qui atteint approximativement les 90°.

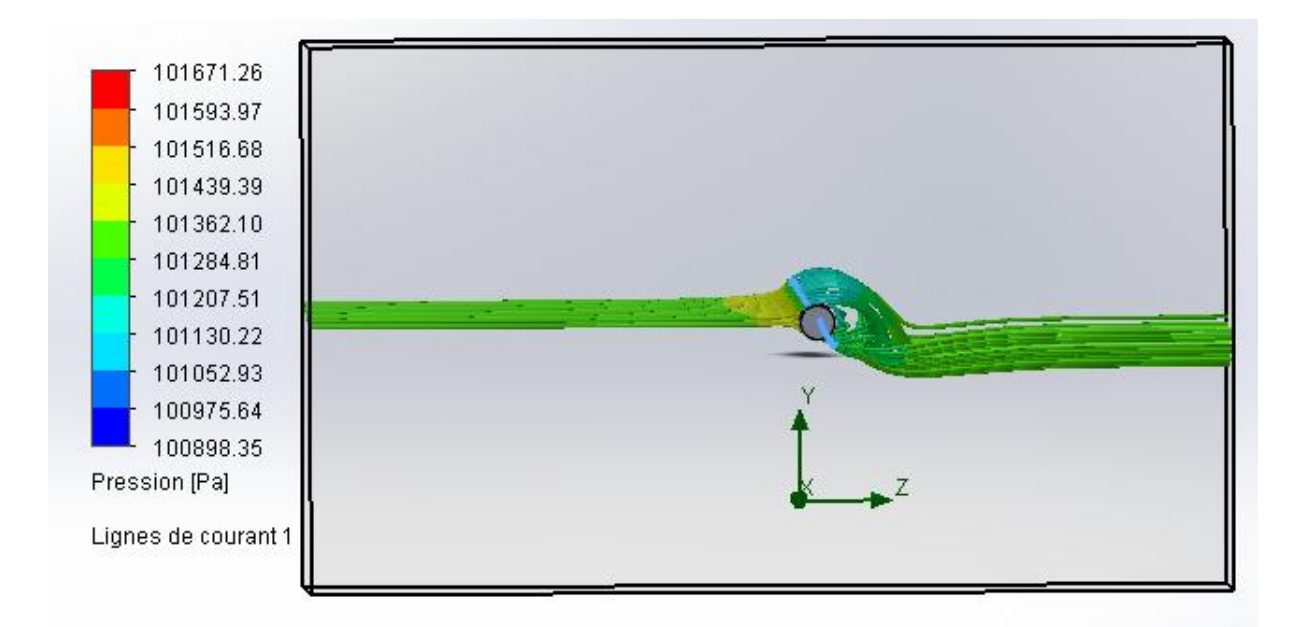

**Figure III.18 :** lignes de courants de pression sur une pale inclinée.

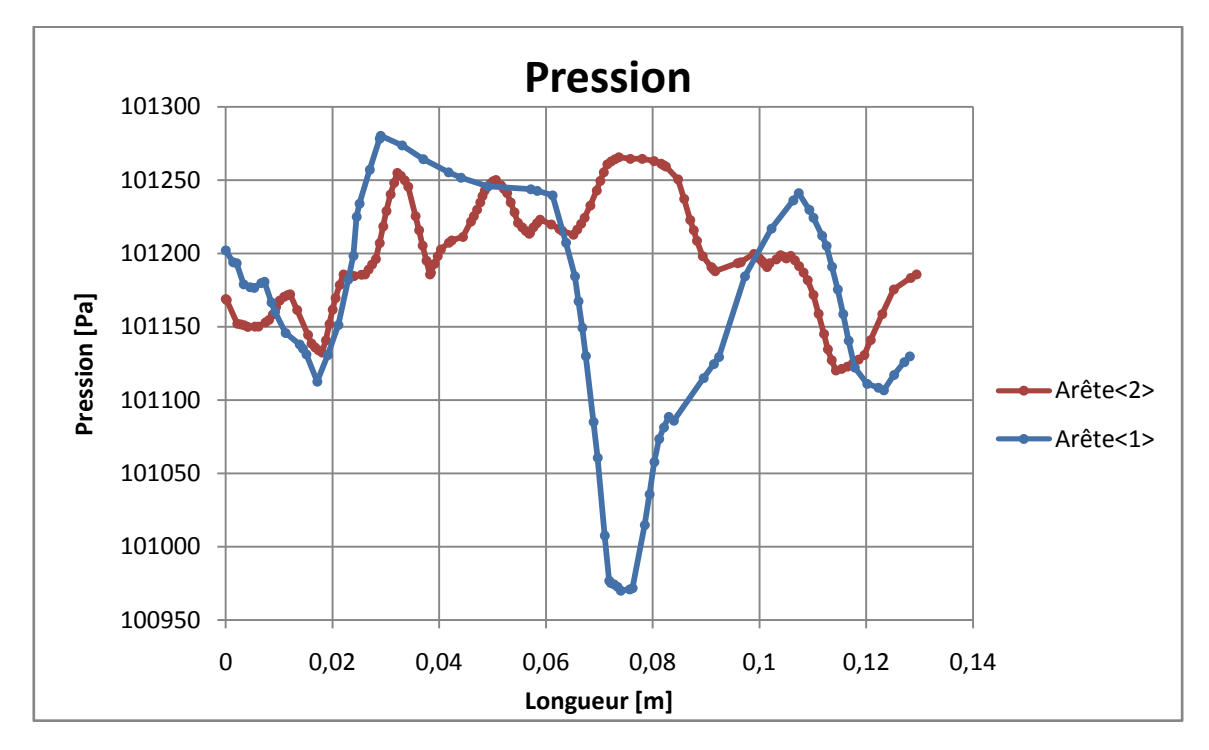

**Figure III 19** :graphes de pression en fonction de la longueur.

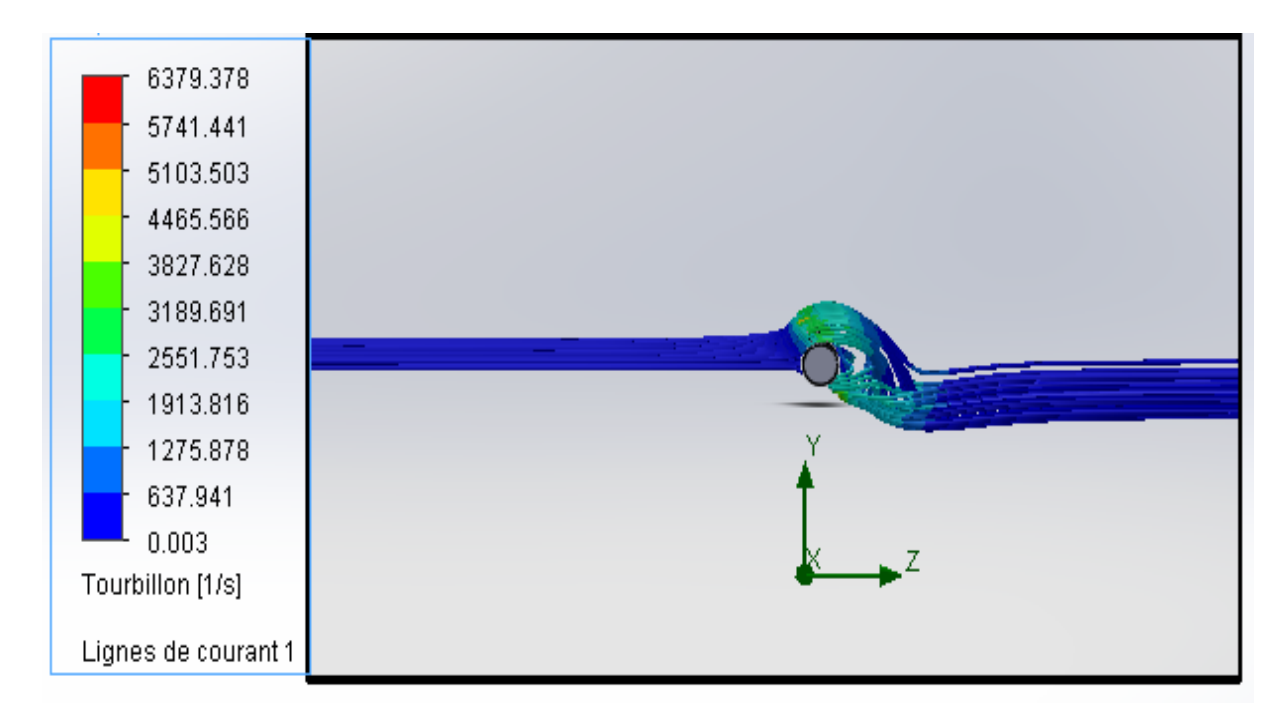

**Figure III 20 :** lignes de courants des tourbillons sur une pale inclinée

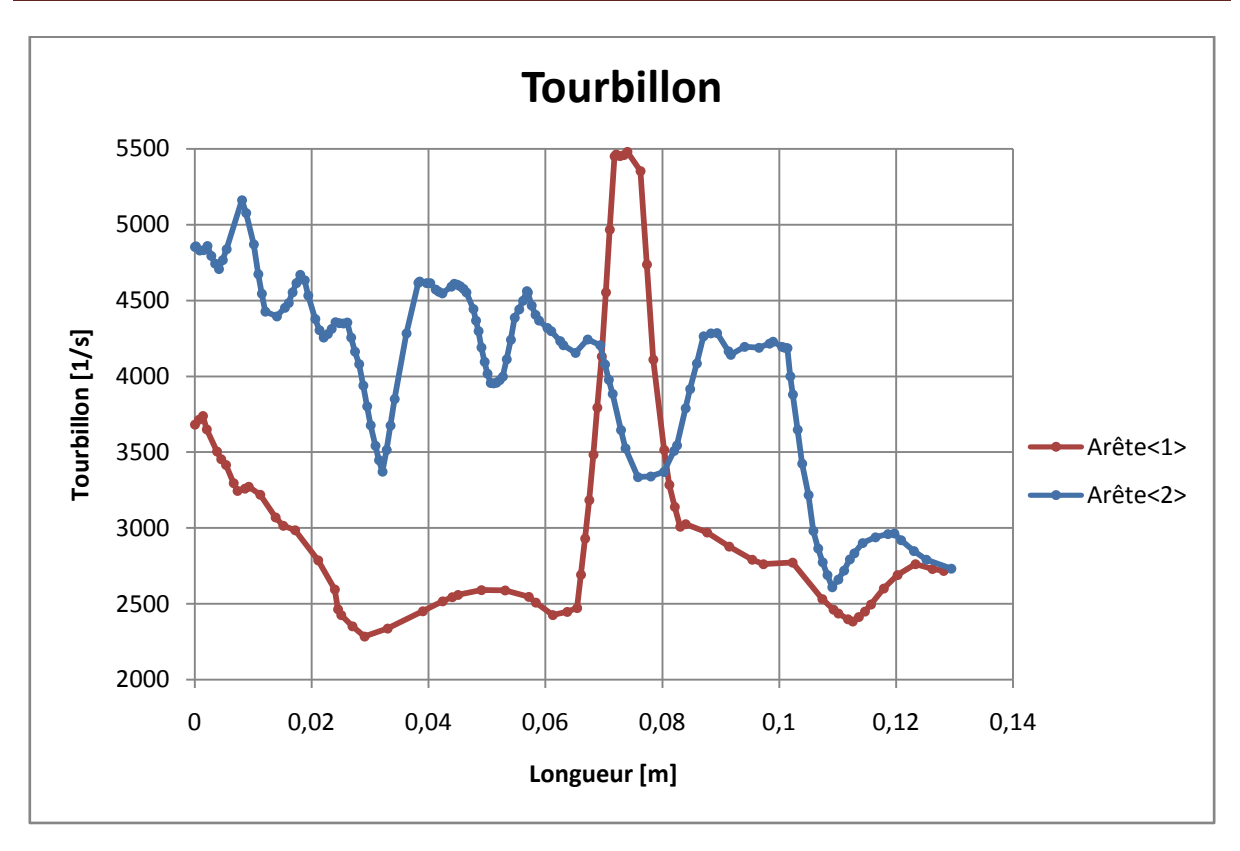

**Figure III 21** graphes de tourbillon en fonction de la longueur

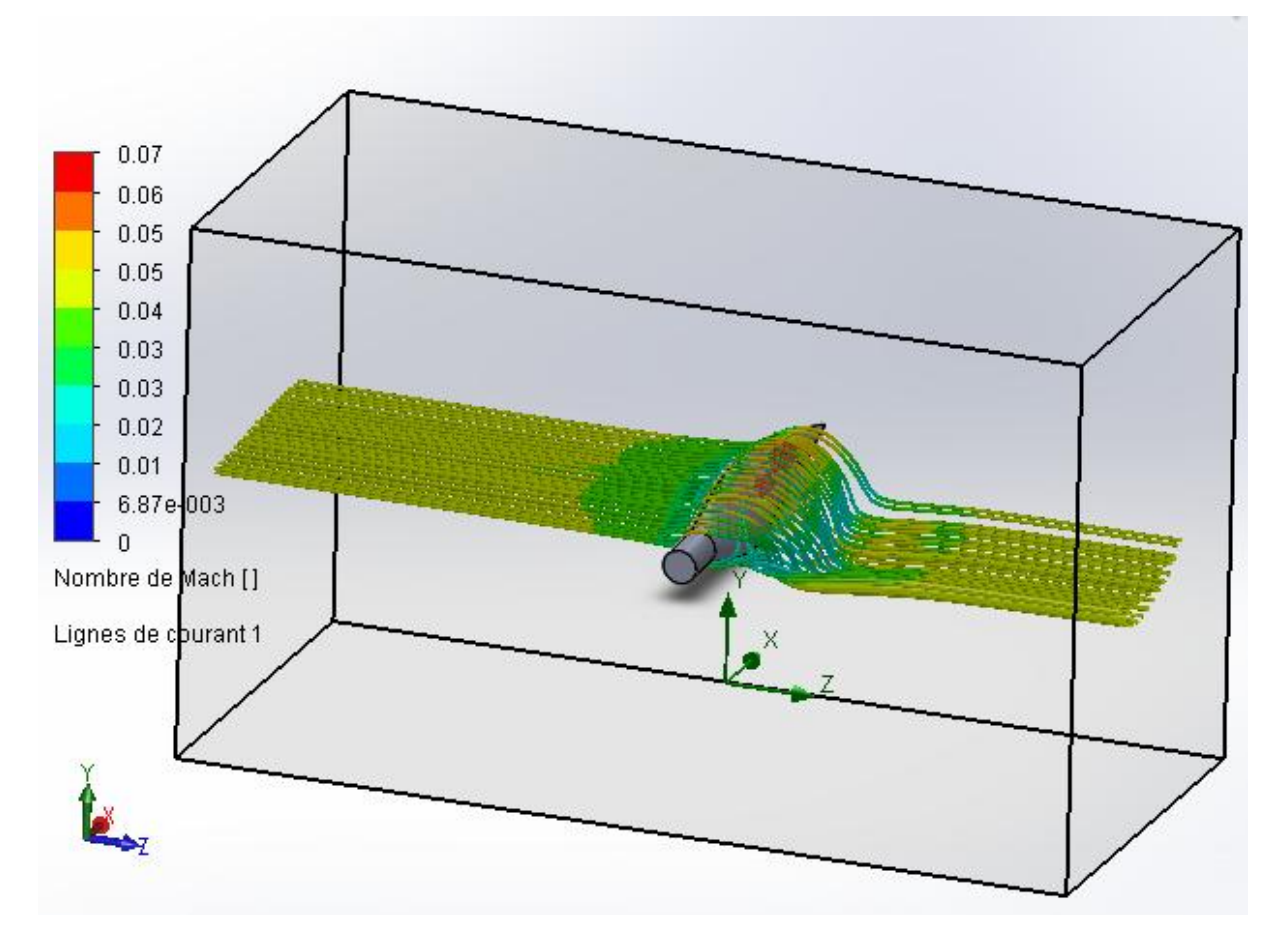

**Figure III 22** lignes de courants du nombre de mach sur une pale inclinée

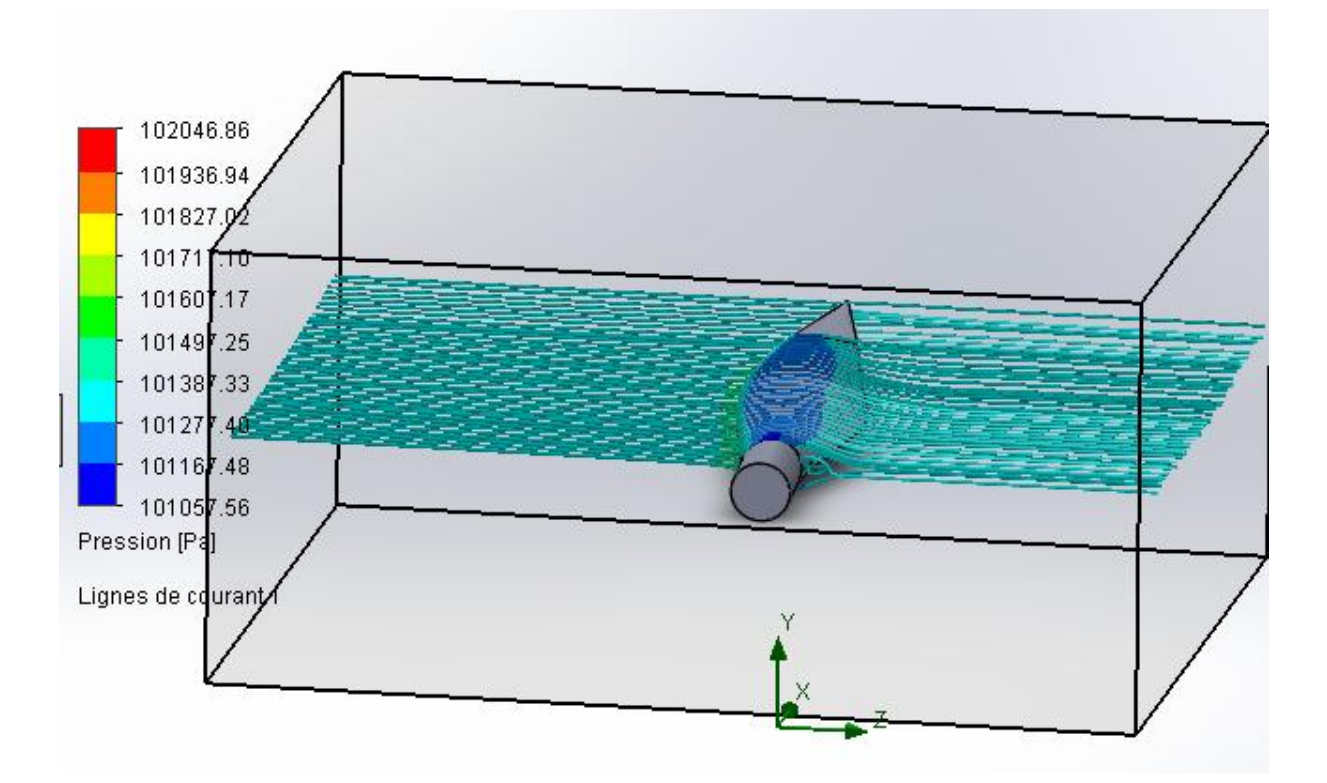

**Figure III 23** lignes de courants de la pression sur une pale parallèle au vent

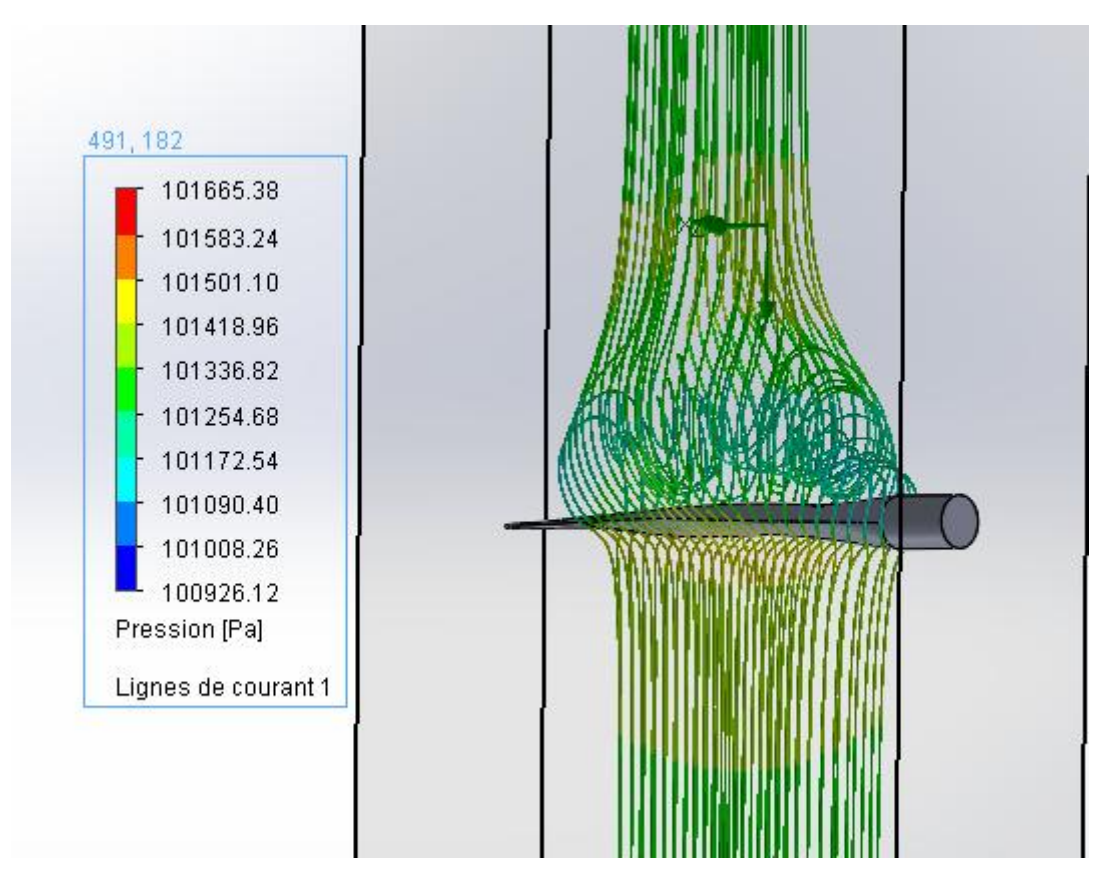

**Figure III 24** lignes de courants de pression sur une palle perpendiculaire au vent

### **III.5.1 sur le logiciel Comsol Multiphisycs :**

Sur le logiciel comsol on a étudié le comportement de l'air dans un cas ou l'écoulement est laminaire comme le montre la **figure III.25** et un cas ou l'écoulement est turbulent comme c'est indiqué dans la **figure III.26** au niveau de la pression et de la vitesse dans une pale avec un désigne différent c'est-à-dire que la pale a une denture dans le bord de fuite.

On a donc fait une comparaison entre les deux écoulements et on constate que la vitesse de l'écoulement laminaire sur le profil est plus importante que dans le second écoulement. Ainsi que pour la pression qui est largement supérieure comme nous le montre les graphes des **figure III.25 et III.26**

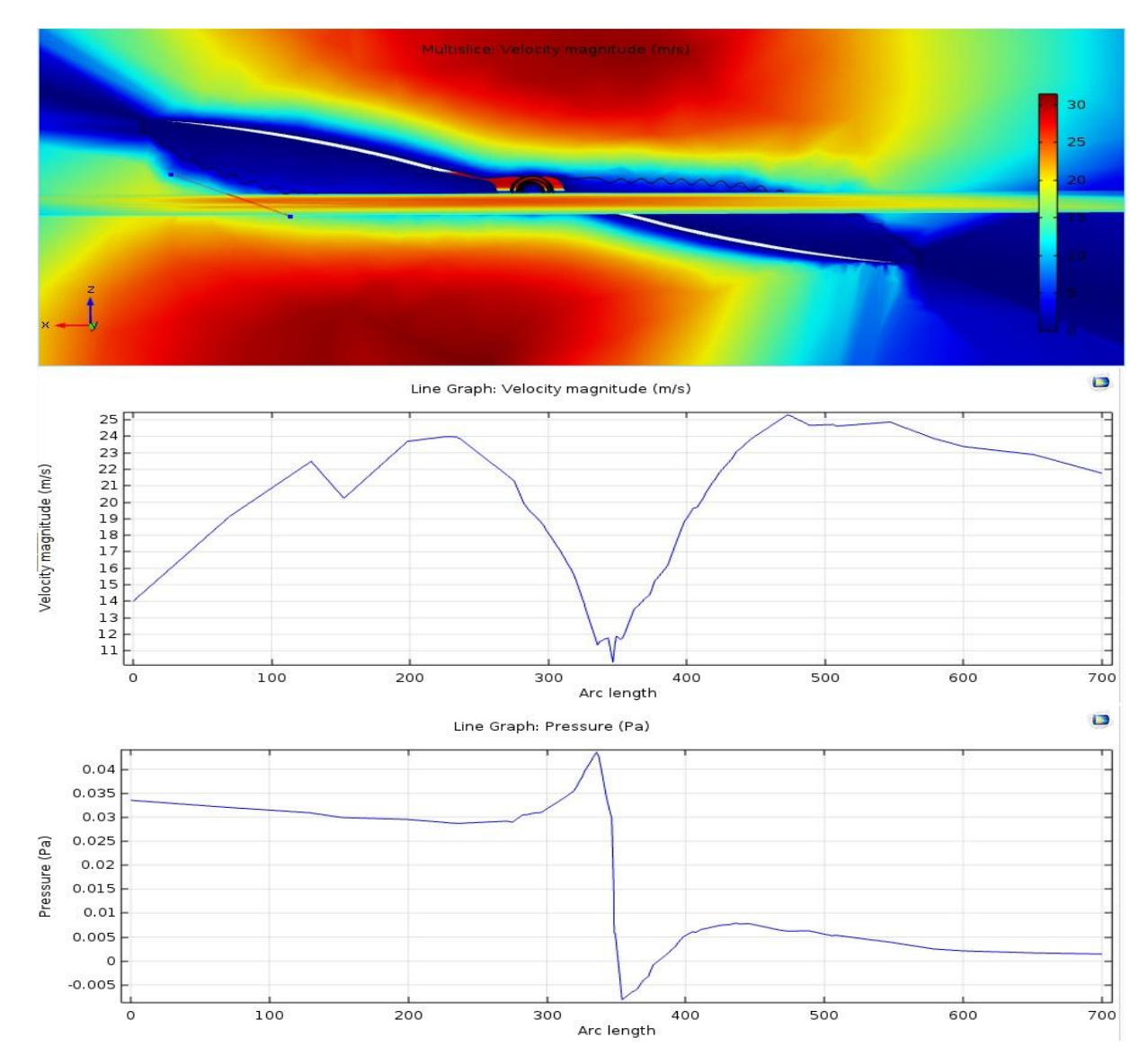

#### **Ecoulement laminaire :**

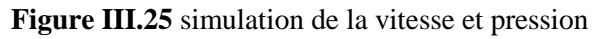

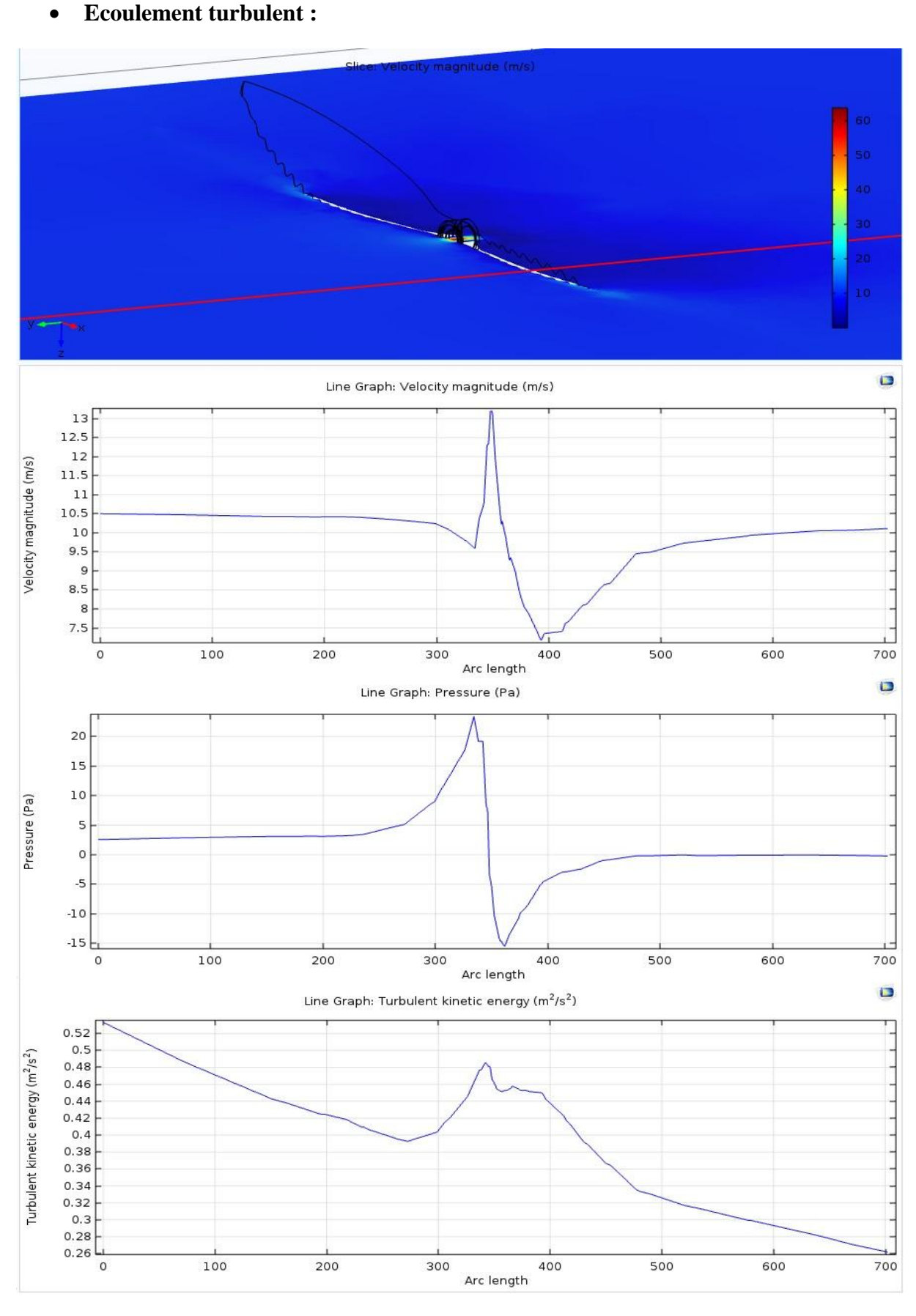

**Figure III.26** simulation et graphe de la pression, vitesse, et turbulence.
## **III.6 Conclusion :**

Dans ce chapitre nous avons utilisé deux logiciel de simulation qui sont **comsol multiphisics** version 5.2 et **solidworks** version 2014. Nous avons conçu une mini éolienne et supposé notre étude dans une soufflerie et nous avons étudié le comportement de l'air autour de la pale dans différent cas et nous avons constaté que :

Lorsque l'angle d'attaque augmente, la portance augmente selon une certaine pente de portance puis atteint un maximum. Une fois cet angle dépassé la portance s'effondre plus ou moins brutalement, c'est le [décrochage](https://fr.wikipedia.org/wiki/D%C3%A9crochage_(a%C3%A9ronautique))

La [portance](https://fr.wikipedia.org/wiki/Portance) d'une [pale](https://fr.wikipedia.org/wiki/Profil_(a%C3%A9ronautique)) est en relation directe avec son angle d'incidence, plus l'angle d'incidence est important plus la portance est grande (et plus la [traînée](https://fr.wikipedia.org/wiki/Tra%C3%AEn%C3%A9e) augmente). Ceci reste vrai jusqu'au point de [décrochage,](https://fr.wikipedia.org/wiki/D%C3%A9crochage_(a%C3%A9ronautique)) où la portance commence à décroître à cause de la séparation des flux d'air sur l'extrados.

Grâce aux améliorations technologiques qui ont permis les réductions des coûts, la filière éolienne occupe actuellement une part de plus en plus importante dans le bilan énergétique de nombreux pays, et elle représente aujourd'hui une production mondiale de 60 000 MW.

Cette source d'énergie a aussi l'avantage d'être écologiquement très propre puisqu'un parc d'aérogénérateurs n'émet ni polluants ni gaz à effet de serre et qu'il ne génère pas de déchets et ne comporte que des risques mineurs sur l'environnent. On peut conclure que le bilan écologique de l'énergie éolienne est très positif.

Le présent travail porte sur l'étude d'éoliennes à axe horizontale. Sa spécificité réside dans son approche, en effet, il donne une démarche globale dans la conception d'éoliennes. Cette démarche commence par le développement et l'établissement des équations nécessaires, la détermination des paramètres aérodynamiques donnant la forme des pales. Ensuite vient l'étape de la conception assistée par ordinateur 'la CAO' pour traduire les paramètres trouvés. Le développement des équations définissant les paramètres aérodynamiques de pales d'éoliennes, il est considéré d'abord le cas sans pertes, ensuite on envisage une certaine perte axiale. Partant de la théorie générale de Betz. A l'aide programmes de simulations numériques utilisé on site comme exemple le solidworks, o a pu obtenir des résultats qui sont les paramètres aérodynamiques nécessaires pour la conception de pales, les vitesses et les pressions autour de deux pales différentes.

Enfin ce travail ouvre beaucoup de voies dans le domaine de fabrication d'éoliennes, il a le mérite de lier directement les calculs théoriques académiques, indispensable dans le cadre et de la nature de ce travail, à une traduction technologique utile pour la communauté. Il est espéré qu'il permettra et servira de stimulant dans le lancement d'autres travaux qui pourront détailler d'avantage un ou plusieurs aspects de ce travail.

- *′* : Facteur des pertes tangentiel.
- $\alpha$ : Facteur des pertes axiales.
- C : corde de la pale.
- $c_p$ : Coefficient de puissance.
- $C_T$ : Coefficient aérodynamique total.
- $C_X$ : Coefficient de trainée.
- $C_Z$ : Coefficient de portance.
- Ec<sub>1</sub>: Énergie cinétique a l'amant.
- Ec : Puissance de moteur éolien ou l'énergie cinétique transformée.
- Ec<sup>2</sup> : Énergie cinétique a l'aval.
- ∗ : La force aérodynamique.
- $F_Z$ : La force de portance.
- $F_X$ : La force de trainée.
- $F:$  La poussé axiale.
- ∗: La force aérodynamique élémentaire.
- $dF_z$ : La force de portance élémentaire.
- $dF_x$ : La force de trainé élémentaire.
- *i* : Angle d'incidence.
- *I* : Angle d'inclinaison ou d'écoulement.
- $K_p$ : Coefficient de pression.
- $l:$  Largeur de profile.
- M : Le moment aérodynamique.
- $m:$  La masse de l'air.
- m, *k*1 : Coefficients spécifiques de profil *NACA* cinq chiffres.
- $p:$  désignant la pression statique à la paroi de la pale.
- $p_0$ : Pression à l'infini.
- $\rho_0$ : Masse volumique de l'air à l'infini (pression atmosphérique).
- La puissance absorbée par l'éolienne.
- $p_i$ : La position du camber max.
- $P_{max}$ : La puissance maximale absorbée par l'éolienne.
- $\Delta p$  : La variation de pression.
- $p:$  La pression au niveau d'éolienne vers l'amant.
- *′* : La pression au niveau d'éolienne vers l'aval.
- : Surface balayé par les pales.
- *S1*: section en amont.
- *S2*: sections en aval.
- t : Rayon vecteur.
- $\vec{U}$ : Vecteur vitesse de rotation des pales.
- : Vitesse de rotation des pales.
- V' : La vitesse observée à la hauteur  $h$ .
- $\vec{V}$  Vecteur vitesse du vent perpendiculaire rotation.
- : Vitesse du vent au niveau de moteur éolien.
- $V_0$ : Vitesse de vent à l'infini.
- $V_1$ : La vitesse du vent en amont.
- $V_2$ : La vitesse du vent en aval.
- $\vec{W}$ : Vecteur de vitesse de vent relative.
- $W:$  Vitesse de vent relative.
- x : La position de centre de pression par rapport au bord d'attaque.
- $y_c$ : La ligne moyenne (camber).
- $y_t$ : La distribution d'épaisseur.
- : Masse volumique de l'air.
- ω : La vitesse angulaire de rotation de l'air.

[1] G.Octavian CIMUCA. Système inertiel de stockage d'énergie associe à des générateurs éoliens. Thèse de Doctorat, Ecole Nationale Supérieur d'Arts et Métiers Centre de Lille, 2005.

[2] M.Krikeb. Modélisation, Simulation et Commande d'une Eolienne Contrarotative, mémoire de magistère, université 20 aout 1955 , Algérie 2012 .

[3] E. N. Jacobs & R. M. Pinkerton 1936 Test in the variable-density wind tunnel of related airfoils having the maximum camber unusually far forward.

[4] N.Cherfia. Conversion d'énergie produite par des générateurs éoliens, Thèse de Magister, Université Mentouri Constantine, Algérie, 2010.

[5]K.Ferkous. Etude d'une chaine de conversion d'énergie éolienne, Thèse de Magister, Université Mentouri Constantine, Algérie, 2009.

[6] centre de développement des énergies renouvelables.

[7] Review of solutions to global warming, air pollution, and energy security Mark Z. Jacobson\* Received 12th June 2008, Accepted 31st October 2008 First published as an Advance Article on the web 1st December 2008.

[8] C.bontron . Journaliste et envoyée spéciale en chine. « *En chine les terre rare tuent les villages »*. juillet 2012.

[9] T. Goyne, Y. Plays, P. Lepourry, and J. Besse, Initiation à l'aéronautique, 6ème ed.:Cepadues, Collection Fact, 2010 .

[10] D. A. Spera, Wind turbine technology, 2ème ed.: Asme Press, 2009. [11] J. F. Manwell, J. G. McGowan, and A. L. Rogers, Wind energy explained, 2éme ed.: John Wiley & Sons, 2009.

[12] S.Bencharif .Variation des paramètres mécaniques pour l'optimisation du rendement d'une éolienne, mémoire Master, université Mohamed Khider de Biskra, Algérie juin 2013.

[13] C. N. EBEY, "Etude d'une éolienne lente pour l'entrainement d'une pompe à piston simple effet ", Université Kinshasa, 2005.

[14] M.Debbache. De la conception à la réalisation de pale éolienne en matériaux composites. Mémoire Magistère. Algérie 2012.

[15] D. L. Gouriérès, Les éoliennes : Théorie, conception et calcul pratique, 2ème ed. Moulin Cadiou, 2008.